# What to Obfuscate When You're Obfuscating

Lecture 24

## What is Obfuscation?

• **Program obfuscation** is a way to make a program unintelligible while *preserving functionality*.

## What is Obfuscation?

#### • **Program obfuscation** is a way to make a program unintelligible while *preserving functionality*.

chu pipi pi pi pikachu pipi pi pikachu pi pi pi pi pi pi pikachu pikachu pi pi pi pikachu pipi pi pi pikachu pichu pichu pi pi pi pi pi pi pi pi pi pi pi pi pi pi pi pikachu pipi pikachu pi pi pi pikachu ka ka ka ka ka ka pikachu ka ka ka ka ka ka ka pikachu pipi pi pikachu pipi pikachu

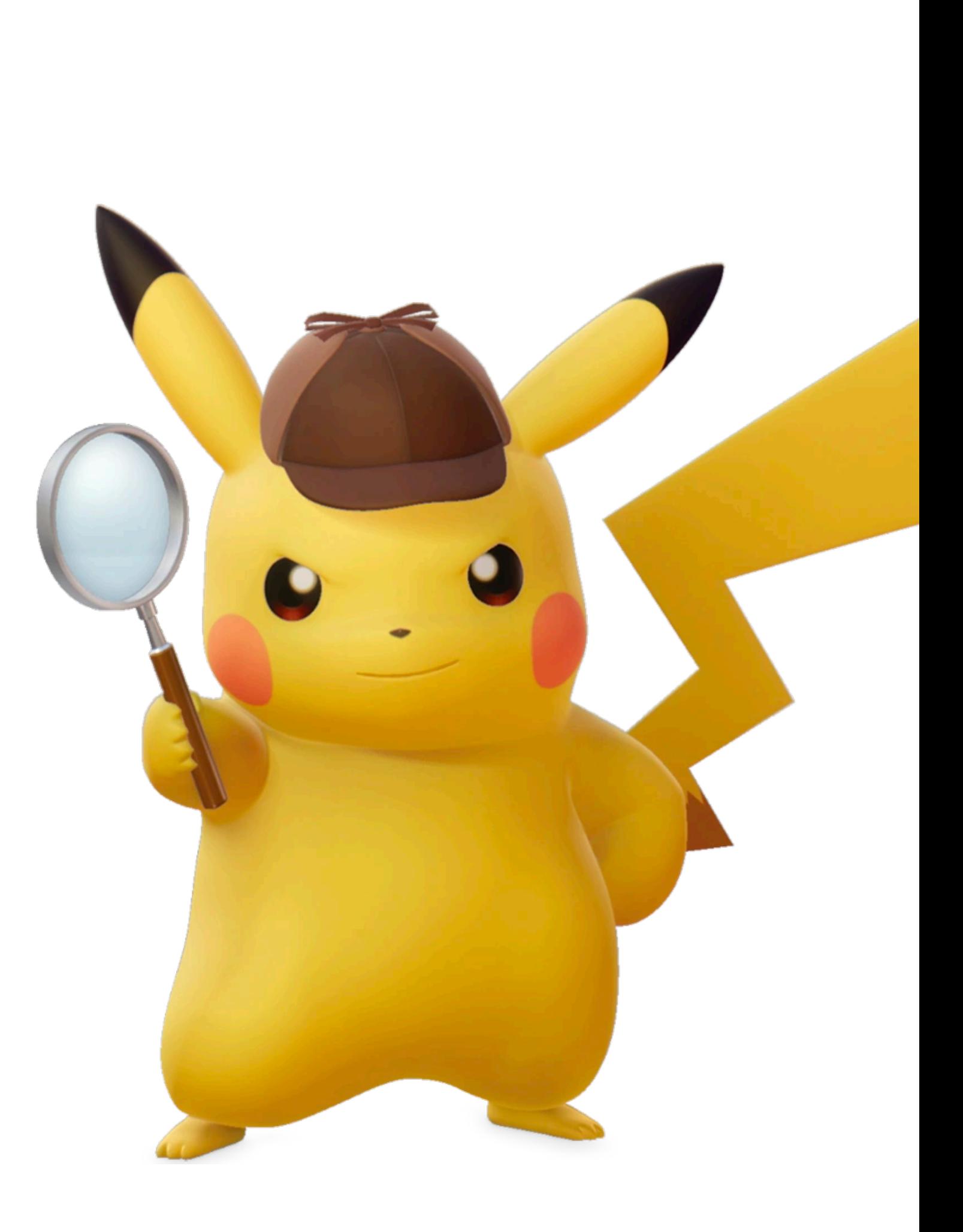

## What is Obfuscation?

#### • **Program obfuscation** is a way to make a program unintelligible while *preserving functionality*.

#### Hello, world! program

chu pipi pi pi pikachu pipi pi pikachu pi pi pi pi pi pi pikachu pikachu pi pi pi pikachu pipi pi pi pikachu pichu pichu pi pi pi pi pi pi pi pi pi pi pi pi pi pi pi pikachu pipi pikachu pi pi pi pikachu ka ka ka ka ka ka pikachu ka ka ka ka ka ka ka pikachu pipi pi pikachu pipi pikachu

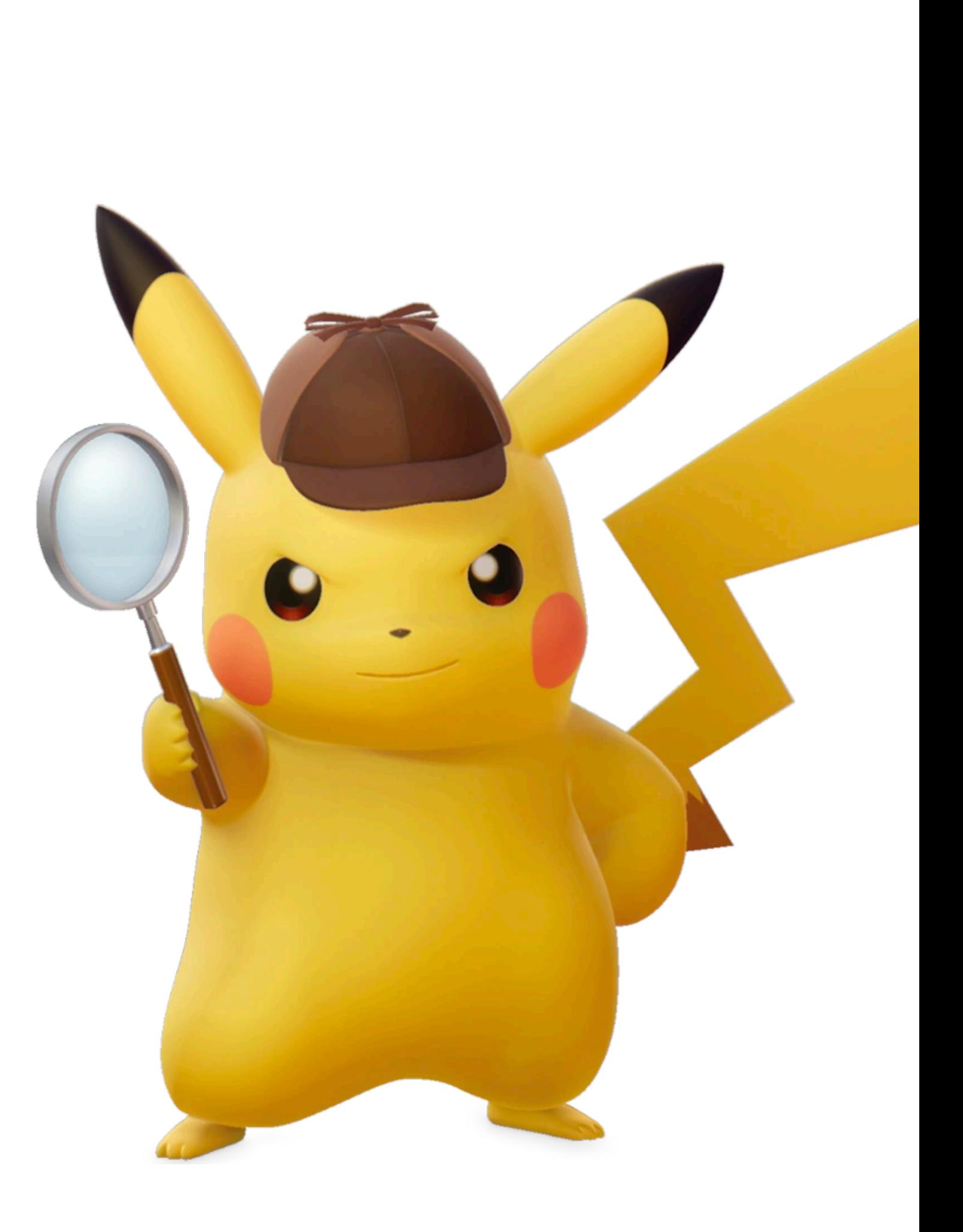

```
#include<stdio.h> #include<string.h>
main(){char*0,1[999]="''acgo\177~|xp.
-\0R^8)NJ6%K40+A2M(*0ID57$3G1FBL";
while (0 = fgets (1 + 45, 954, stdin)){*1=0[
strlen(0) [0-1]=0, strspn(0,1+11)];
while (*0) switch((*1&&isalnum(*0))-!*1)
\{case-1: \{char*I = (0+estrspn(0,1+12)\})\}+1)-2,0=34; while(*I&3&&(0=(0-16<<1)+
*I---'; (0&93?*I&8||!\left( I=memchr(1, 0, 44))?'?':
I-1+47:32); break; case 1: ;}*1=
(*0&31) [1-15+(*0>61)*32]; while(putchar
(45+*1\%), (*1=*1+32>>1)>35; case 0:
putchar((++0,32));putchar(10);}
```
Figure 1: The winning entry of the 1998 International Obfuscated C Code Contest, an ASCII/Morse code translator by Frans van Dorsselaer  $[vD]$  (adapted for this paper).

```
#include
                                             <math.h>
#include
                                           <sys/time.h>
#include
                                           <X11/Xlib.h>
#include
                                          <X11/keysym.h>
                                          double L ,o ,P
                                         ,_=dt,T,Z,D=1,d,
                                         s[999], E, h = 8, I,J,K,w[999],M,m,O
                                        ,n[999],j=33e-3,i=
                                        1E3, r, t, u, v, W, S=74.5, l=221, X=7.26,
                                        a, B, A = 32.2, c, F, H;int N,q, C, y,p,U;
                                       Window z; char f[52]
                                    ; GC k; main(){ Display*e=
 XOpenDisplay(0); z=RootWindow(e,0); for (XSetForeground(e,k=XCreateGC (e,z,0,0),BlackPixel(e,0))
; scanf("%lf%lf%lf",y +n,w+y, y+s)+1; y ++); XSelectInput(e,z= XCreateSimpleWindow(e,z,0,0,400,400,
0,0,WhitePixel(e,0)),KeyPressMask); for(XMapWindow(e,z); ; T=sin(0)){ struct timeval G={ 0,dt*1e6}
; K= cos(j); N=1e4; M+= H*_; Z=D*K; F+=_*P; r=E*K; W=cos( O); m=K*W; H=K*T; O+=D*_*F/ K+d/K*E*_; B=
sin(j); a=B*T*D-E*W; XClearWindow(e,z); t=T*E+ D*B*W; j+=d*_*D-_*F*E; P=W*E*B-T*D; for (o+=(I=D*W+E
*T*B,E*d/K *B+v+B/K*F*D)*_; p<y; ){ T=p[s]+i; E=c-p[w]; D=n[p]-L; K=D*m-B*T-H*E; if(p [n]+w[ p]+p[s
]== 0|K <fabs(W=T*r-I*E +D*P) |fabs(D=t *D+Z *T-a *E)> K)N=1e4; else{ q=W/K *4E2+2e2; C= 2E2+4e2/ K
 *D; N-1E4&& XDrawLine(e ,z,k,N ,U,q,C); N=q; U=C; } ++p; } L+=_* (X*t +P*M+m*1); T=X*X+ 1*1+M *M;
 XDrawString(e,z,k ,20,380,f,17); D=v/l*15; i+=(B *l-M*r -X*Z)*_; for(; XPending(e); u *=CS!=N){
                                   XEvent z; XNextEvent(e ,&z);
                                       ++*((N=XLookupKeysym
                                         (&z.xkey,0))-IT?
                                         N-LT? UP-N?& E:&
                                         J:8 u: 8h); --*(
                                         DN - N? N - DT ?N ==RT?&u: & W:&h:&J
                                          ); } \text{ m=15*F/l};c == (I = M / 1, 1 * H)+I*M+a*X)*_; H
                                          =A*r+v*X-F*1+(E = .1 + X * 4.9 / 1, t=T*m/32-T*T/24)/S; K = F^*M + (h^* 1e4/1-(T+
                                           E*5*T*E)/3e2)/S-X*d-B*A;
                                           a=2.63 / 1 * d;X += (d * 1 - T/S)*(.19*E +a
                                            *.64+J/1e3)-M^* v +A^*Z)^* ; 1 +=
                                            K *_; W=d;
                                            sprintf(f,
                                            "%5d %3d"
                                            "%7d",p =1
                                           /1.7, (C=9E3+
                              0*57.3%0550,(int)i); d+=T*(.45-14/1*
                             X-a*130-J* .14)*_/125e2+F*_*v; P=(T*(47
                             *I-m* 52+E*94 *D-t*.38+u*.21*E) /1e2+W*
                             179*v)/2312; select(p=0,0,0,0,&G); v-=(
                              W*F-T*(.63*m-I*.086+m*E*19-D*25-.11*u
```
#define  $-F-->00$  ||  $F-00--;$  $long F=00,00=00;$  $main()$ {F\_OO();printf("%1.3f\n", 4.\*-F/OO/OO);}F\_OO()

 $\overline{\phantom{0}}$ 

Answer: Run me!

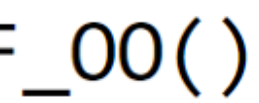

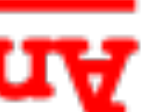

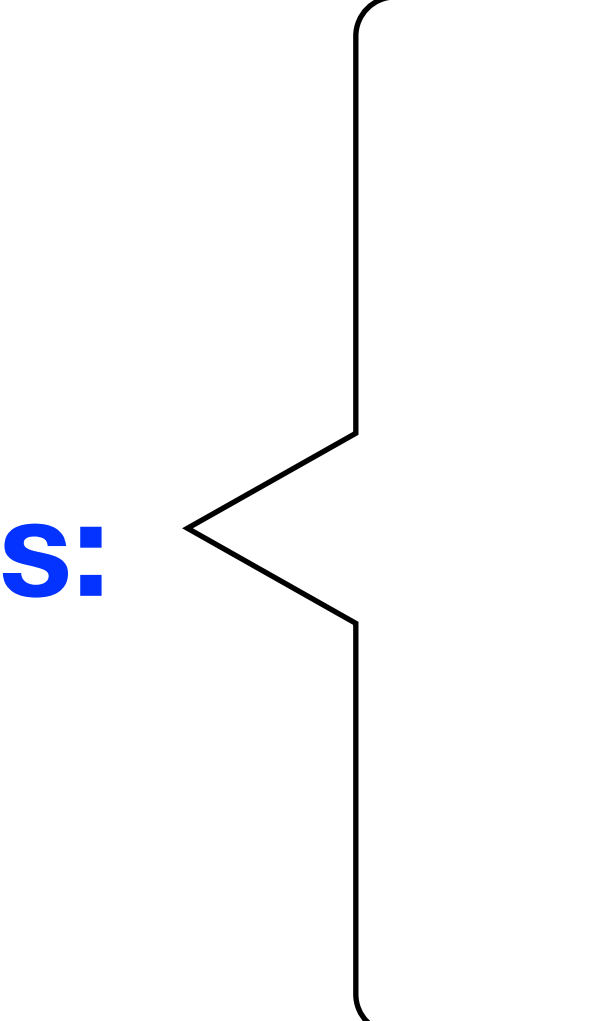

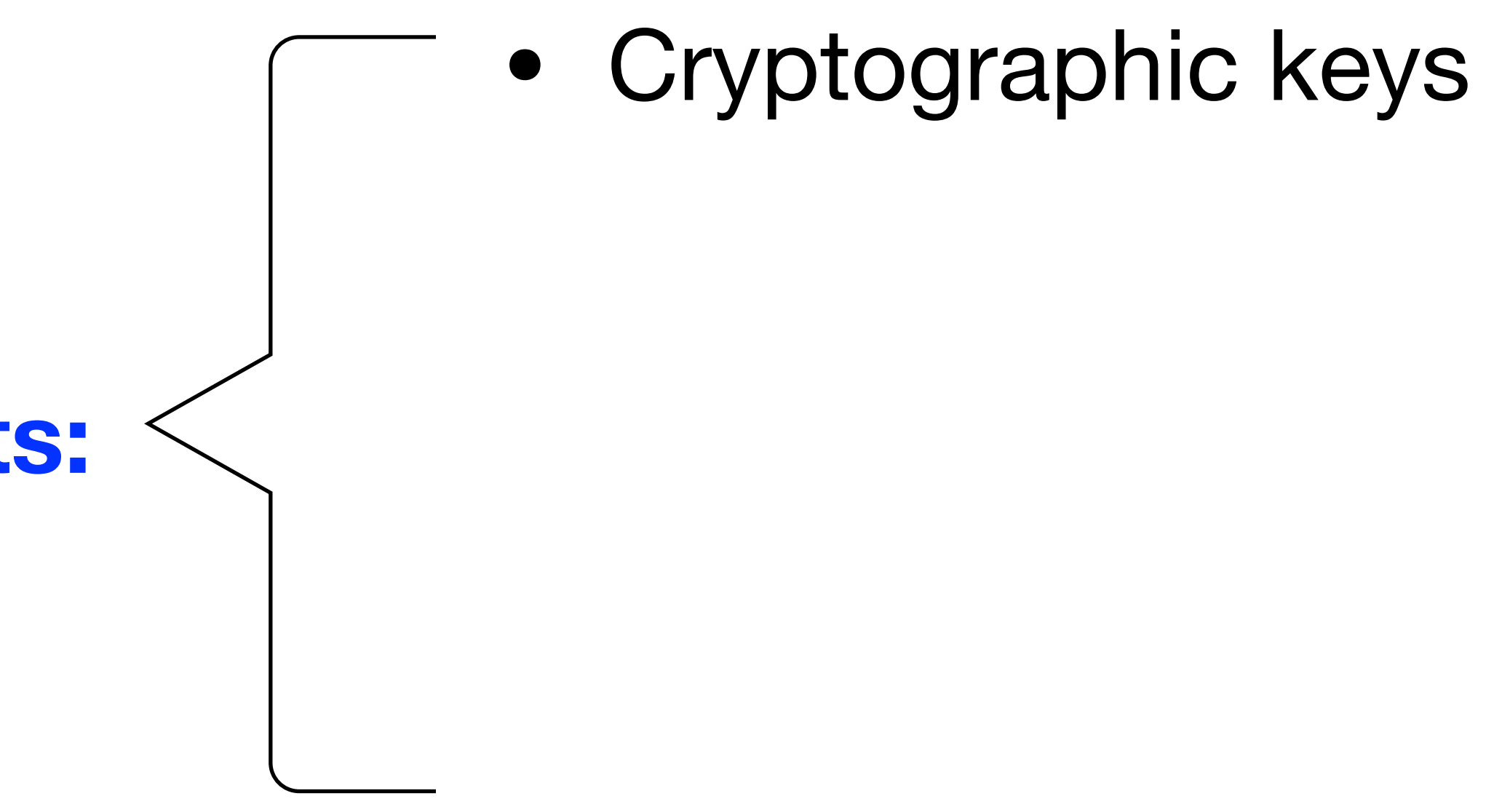

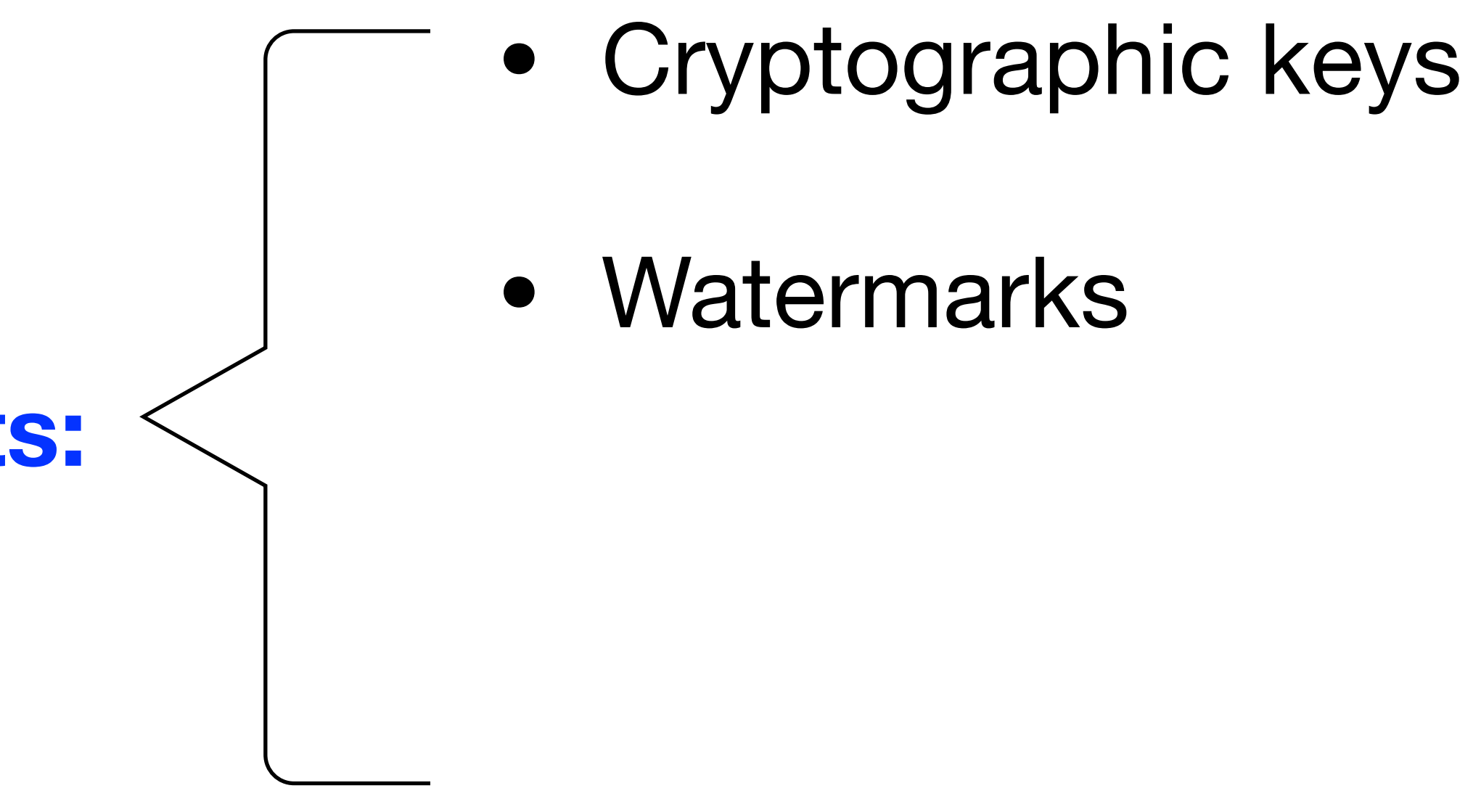

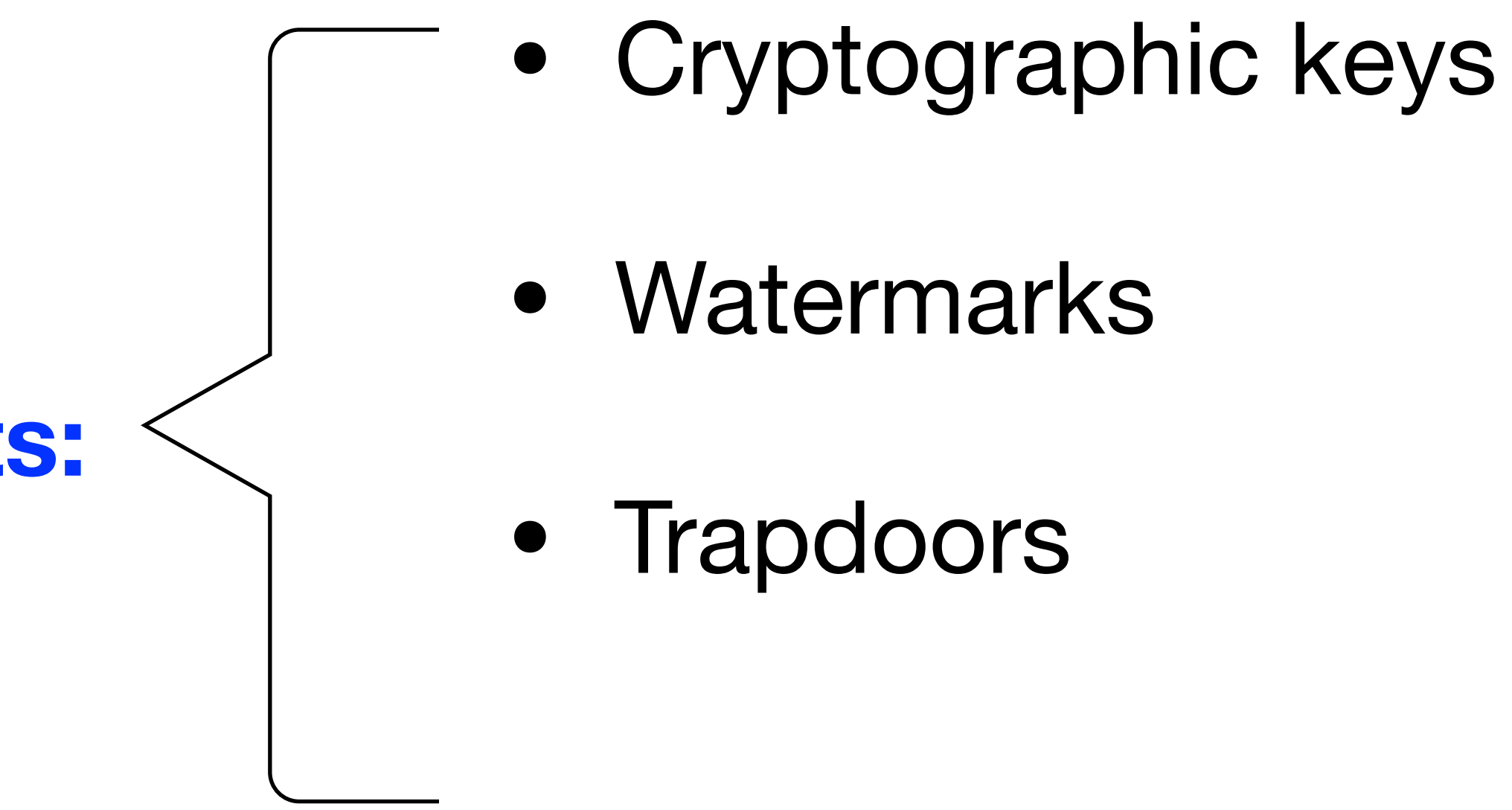

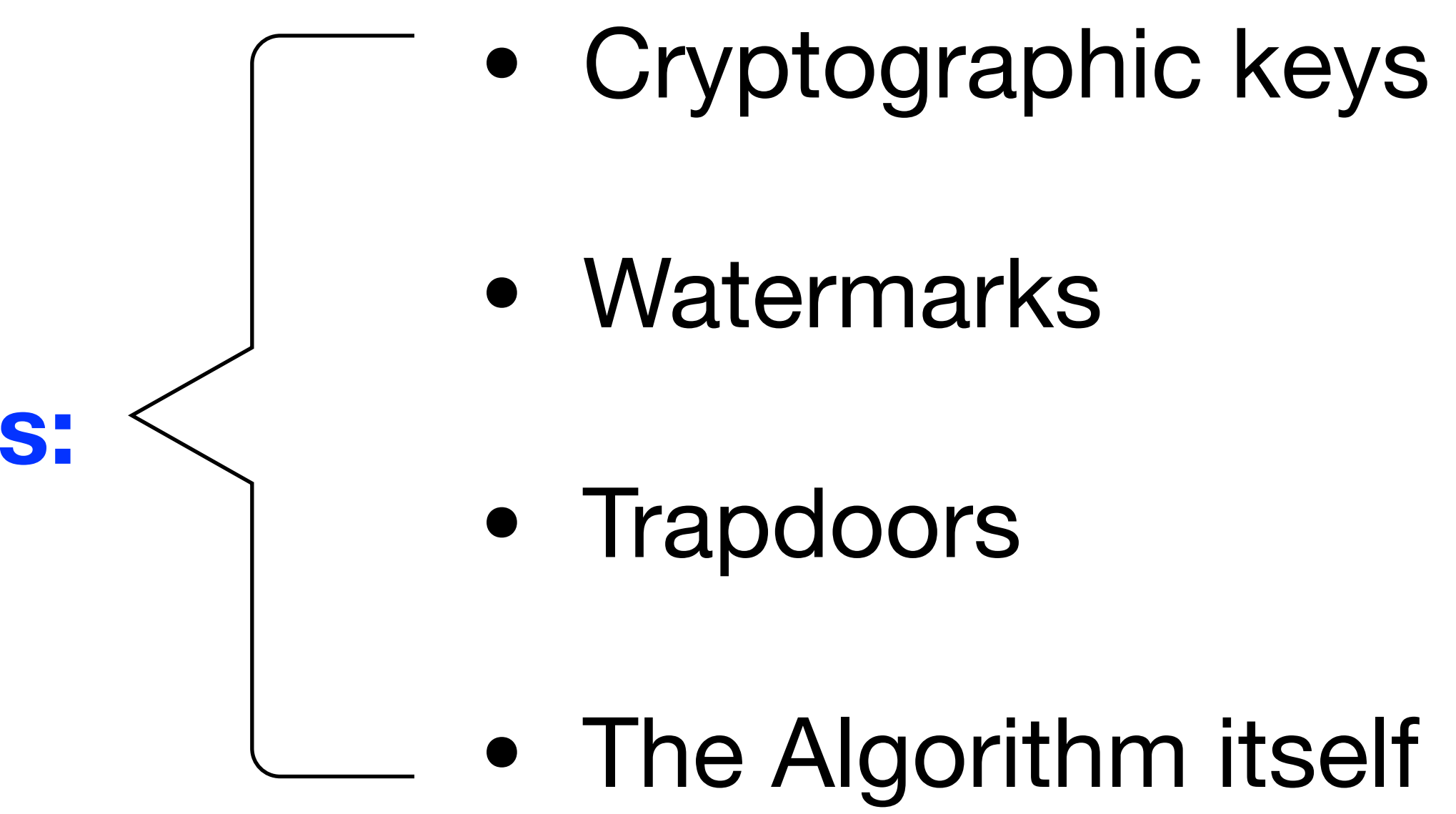

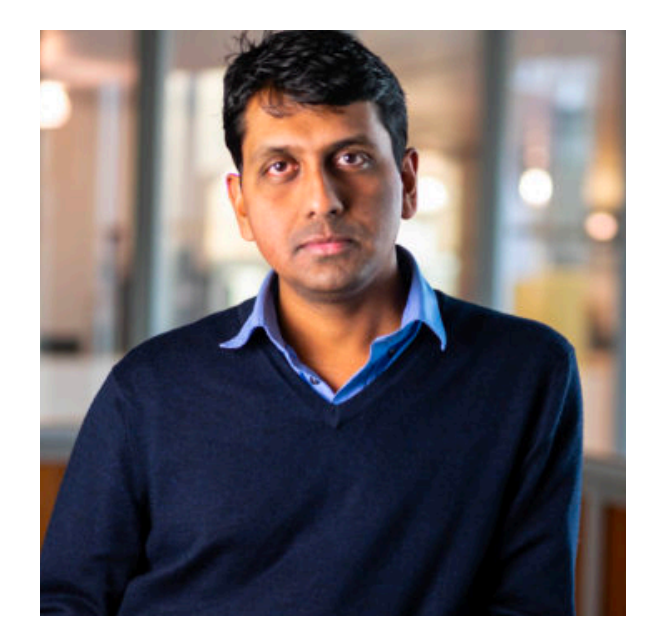

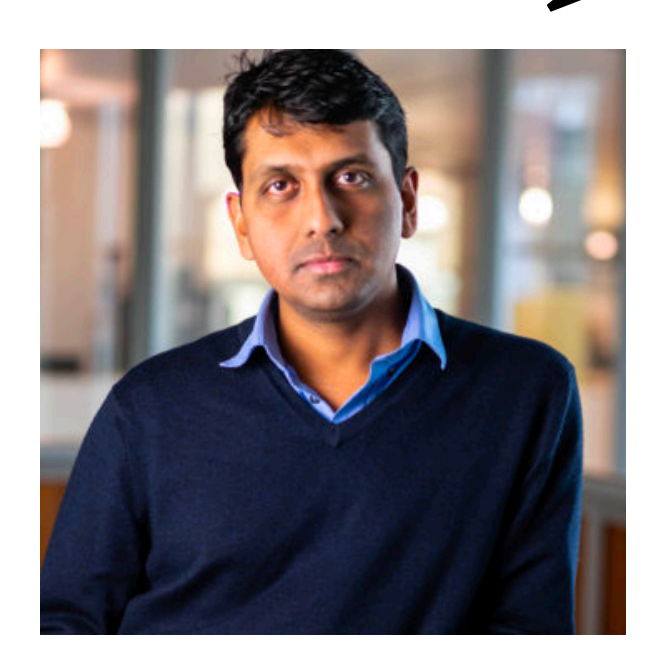

def DecryptEmail(EncryptedEmail):

- $sk = "786fe0974effa30621"$
- $m =$  Decrypt(EncryptedEmail, sk)
- if *m*.find("6.875"), return *m*
- Else, return "Sorry, this e-mail is private"

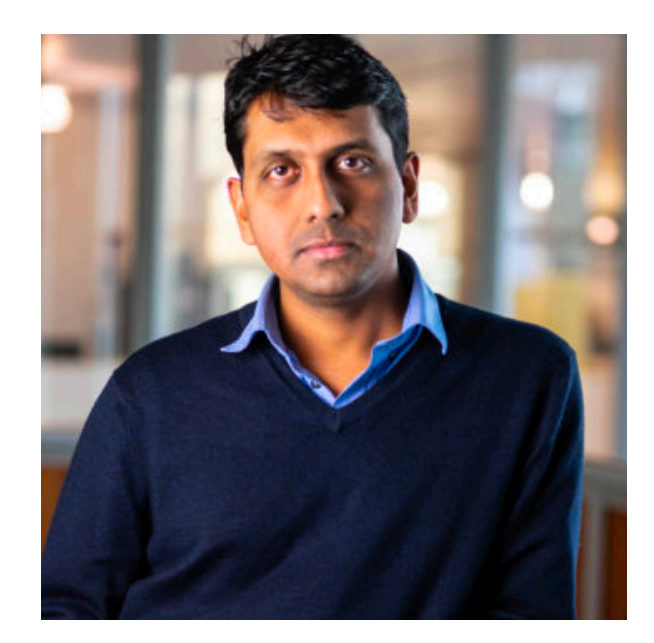

#### ef DecryptEmail(EncryptedEmail): • = "786fe0974effa30621" 0FF00165900901659AA1606B692650F3893EE390 • = Decrypt(EncryptedEmail, ) *m* 30957BE927A6789C10846DD10AA92DEADBEEF  $\cdot$  if m.find("6.879179578134 $n$ • Else, return "Sorry, this e-mail is private" 138805012AA98B7920FC10385089012408A292E0

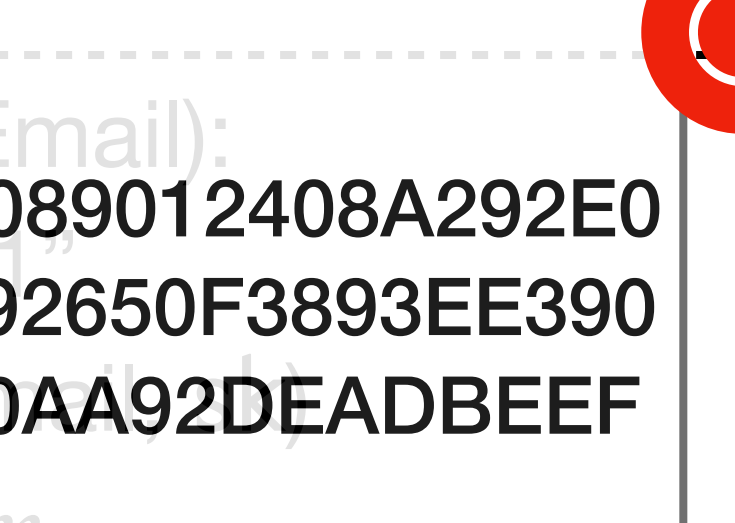

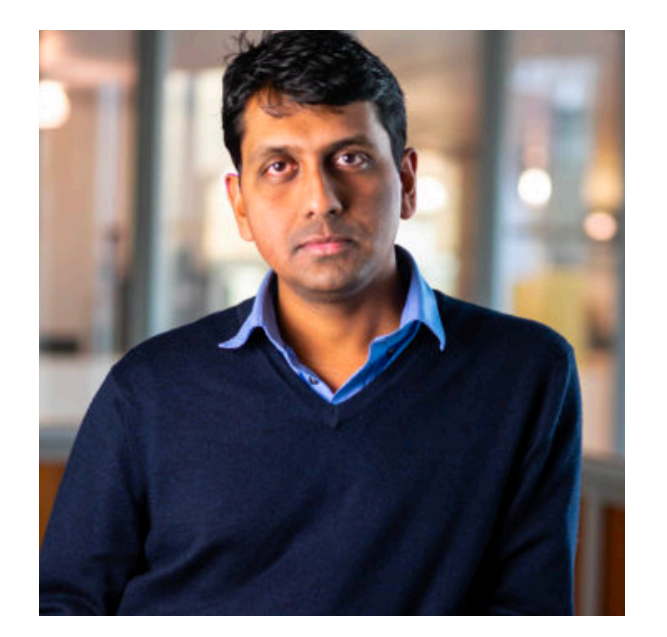

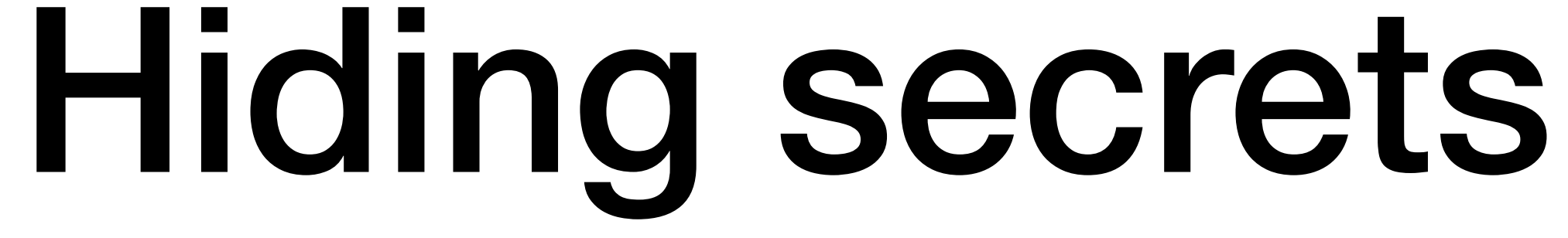

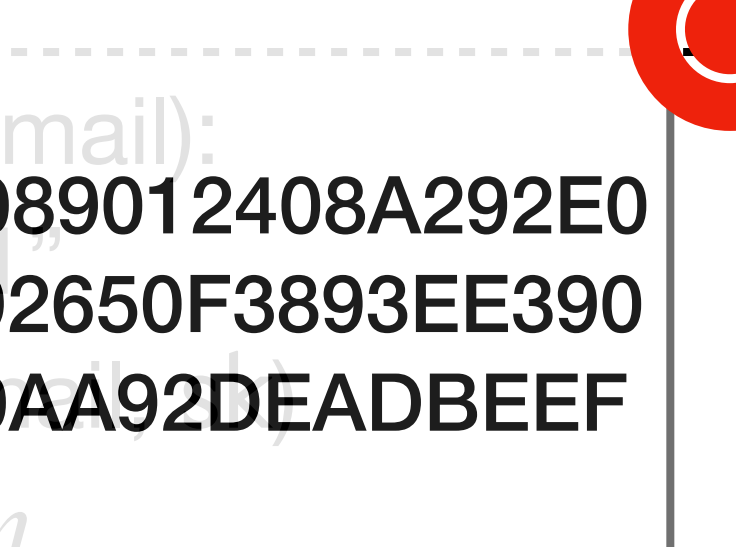

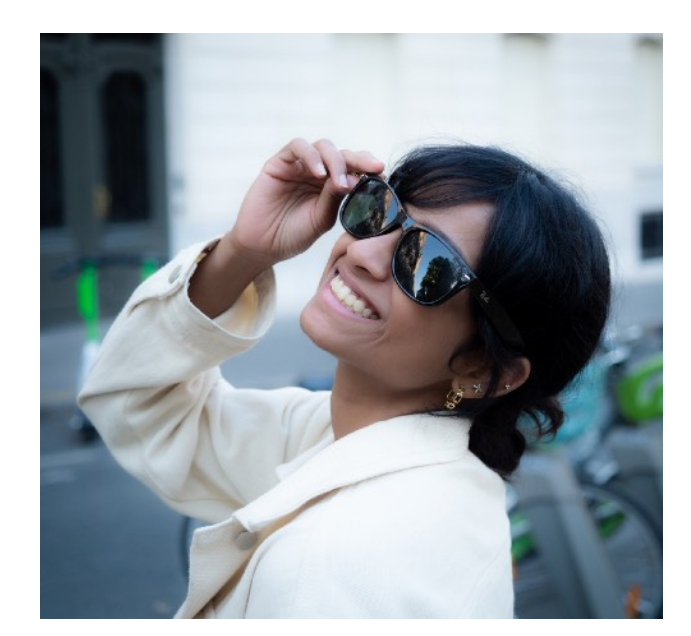

#### ef DecryptEmail(EncryptedEmail): • = "786fe0974effa30621" 0FF00165900901659AA1606B692650F3893EE390 • = Decrypt(EncryptedEmail, ) *m* 30957BE927A6789C10846DD10AA92DEADBEEF  $\cdot$  if m.find("6.879179578134 $n$ • Else, return "Sorry, this e-mail is private" 138805012AA98B7920FC10385089012408A292E0

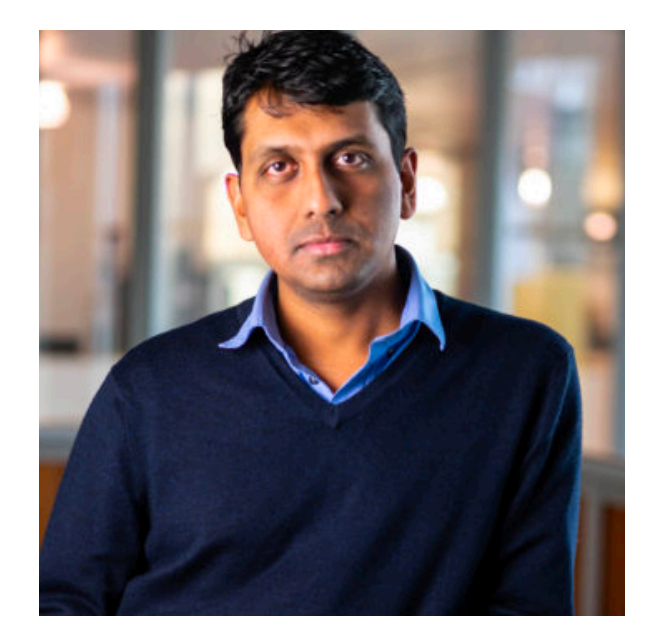

## Watermarking

Yay! I made a fast matrix multiplication algorithm!

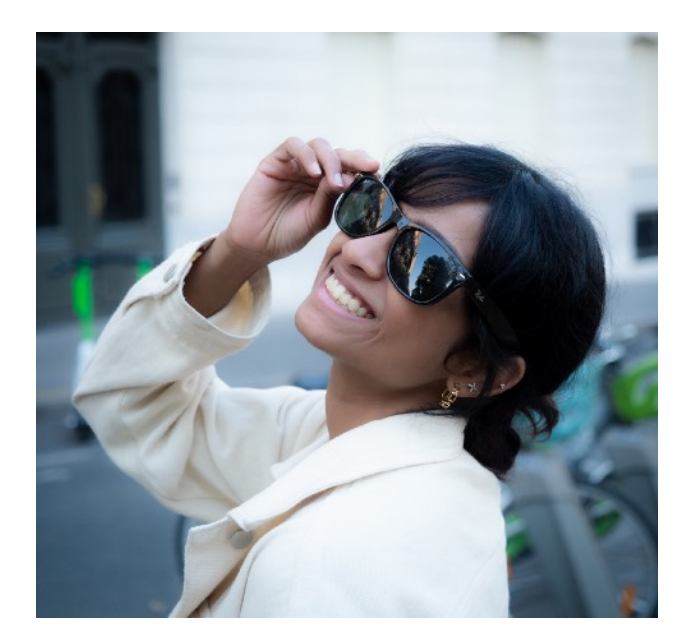

### Watermarking

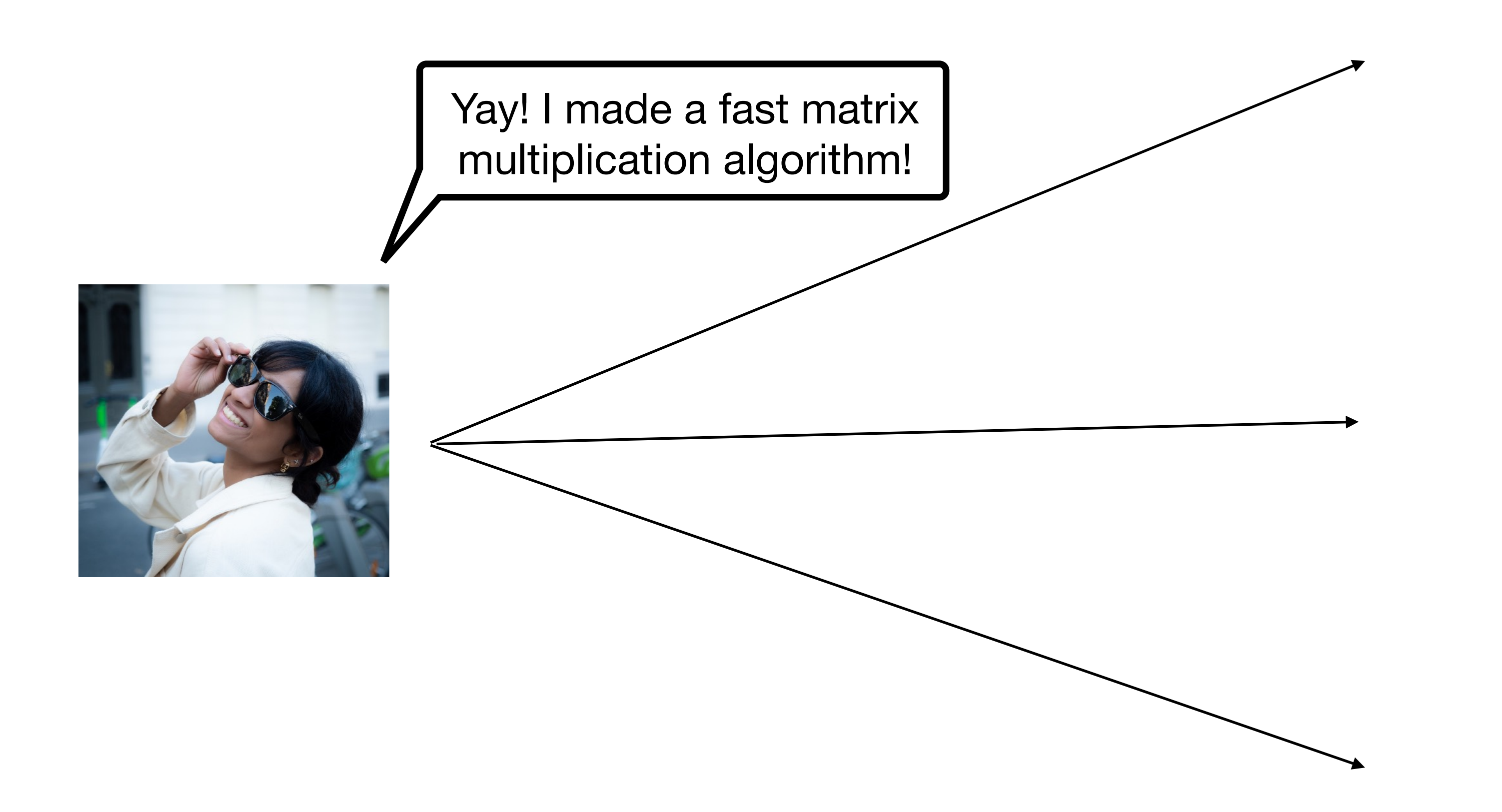

## Watermarking

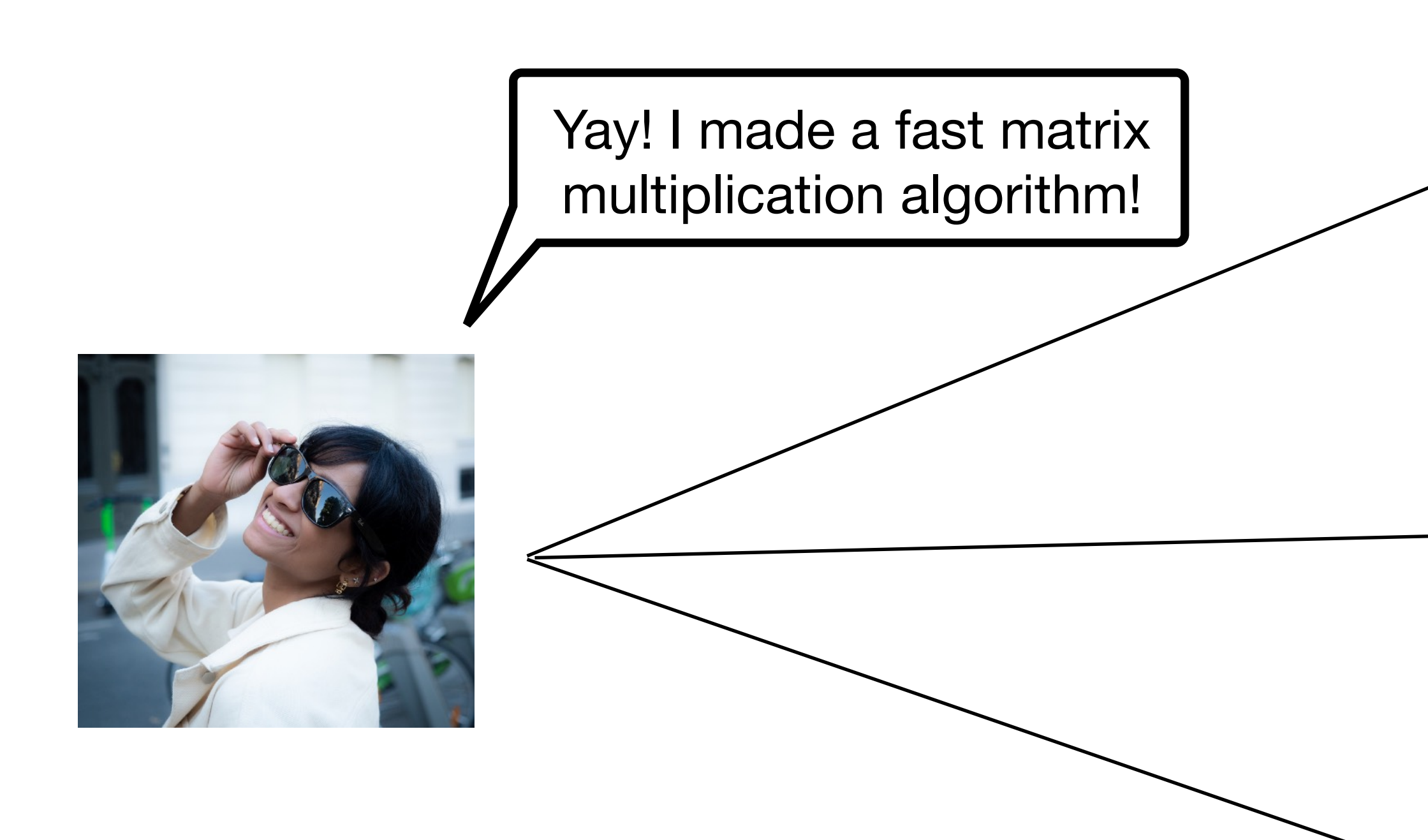

FMM Author: Surya Customer: Matt

FMM Author: Surya Customer: Vinod

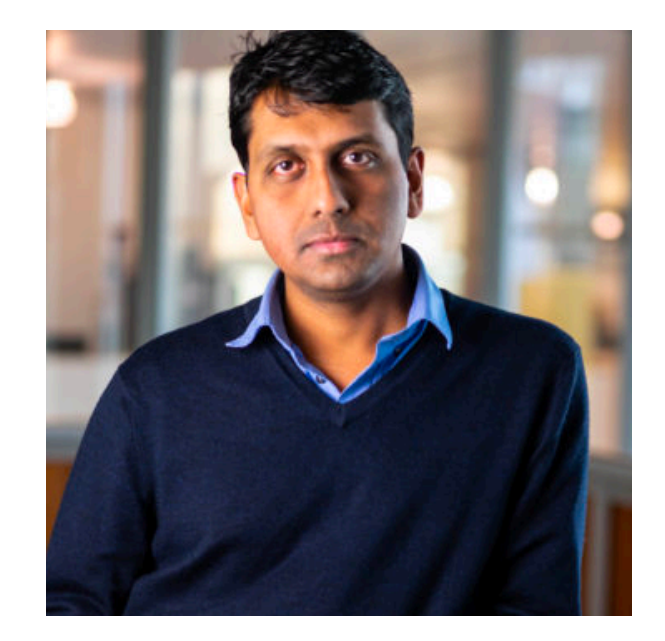

FMM Author: Surya Customer: Tina

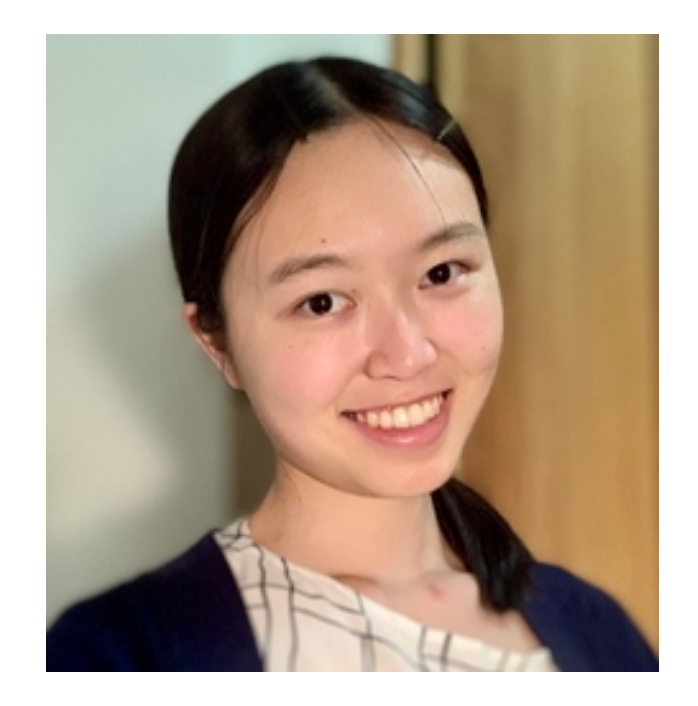

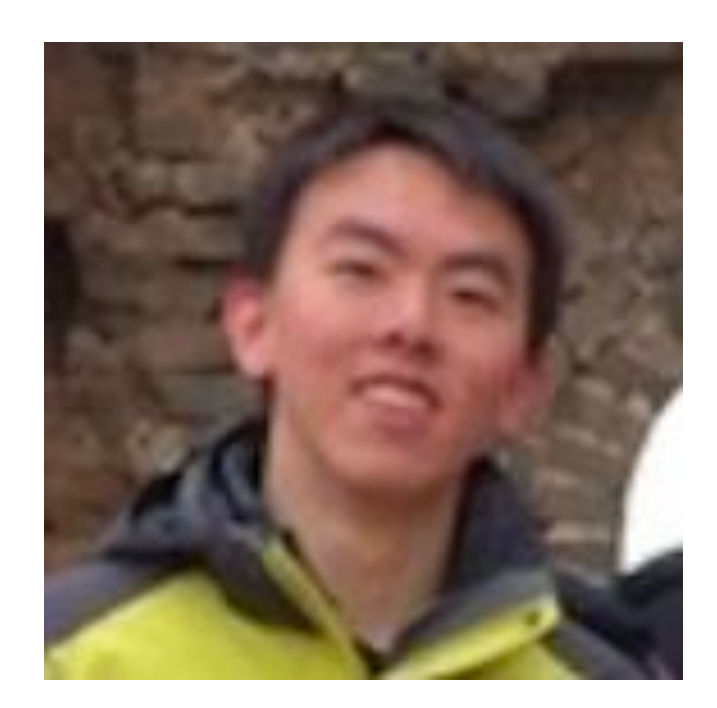

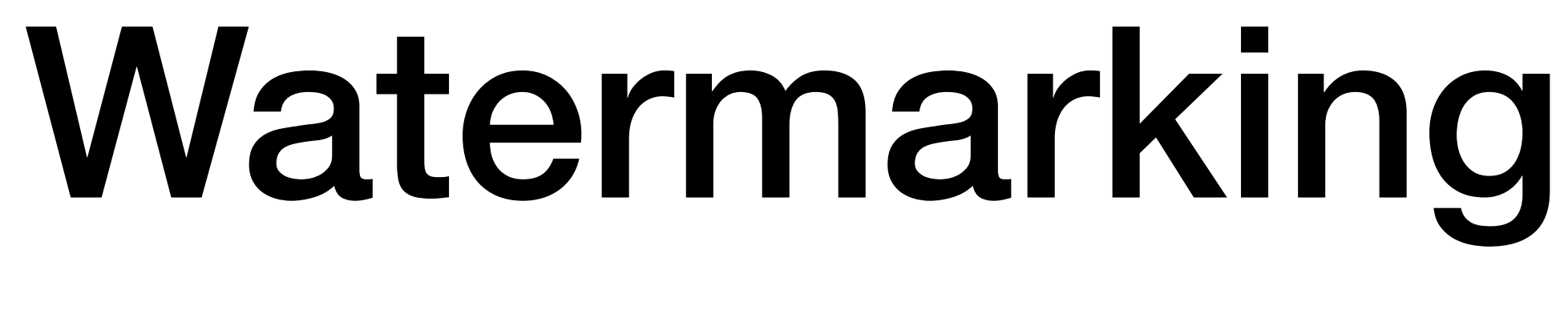

3bcc4baa285258a4 242c4bd5092108fa 8ac7460be9a97706

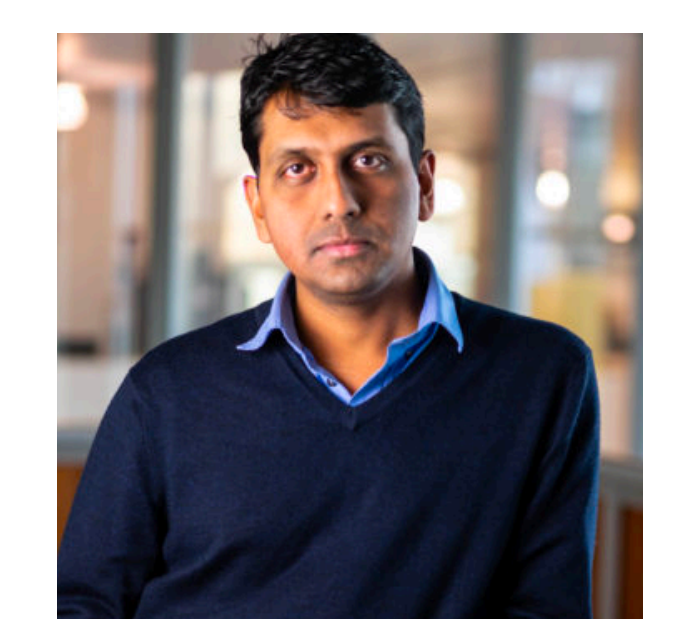

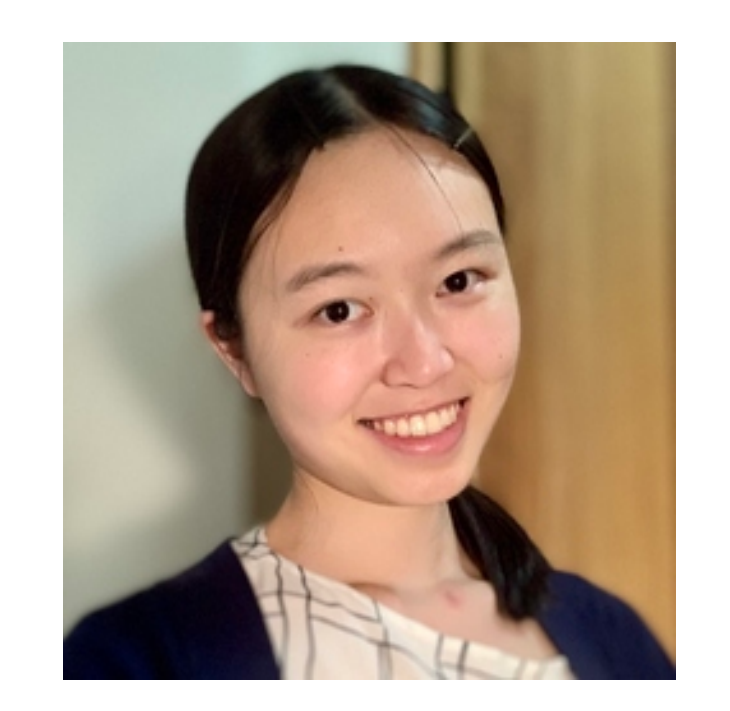

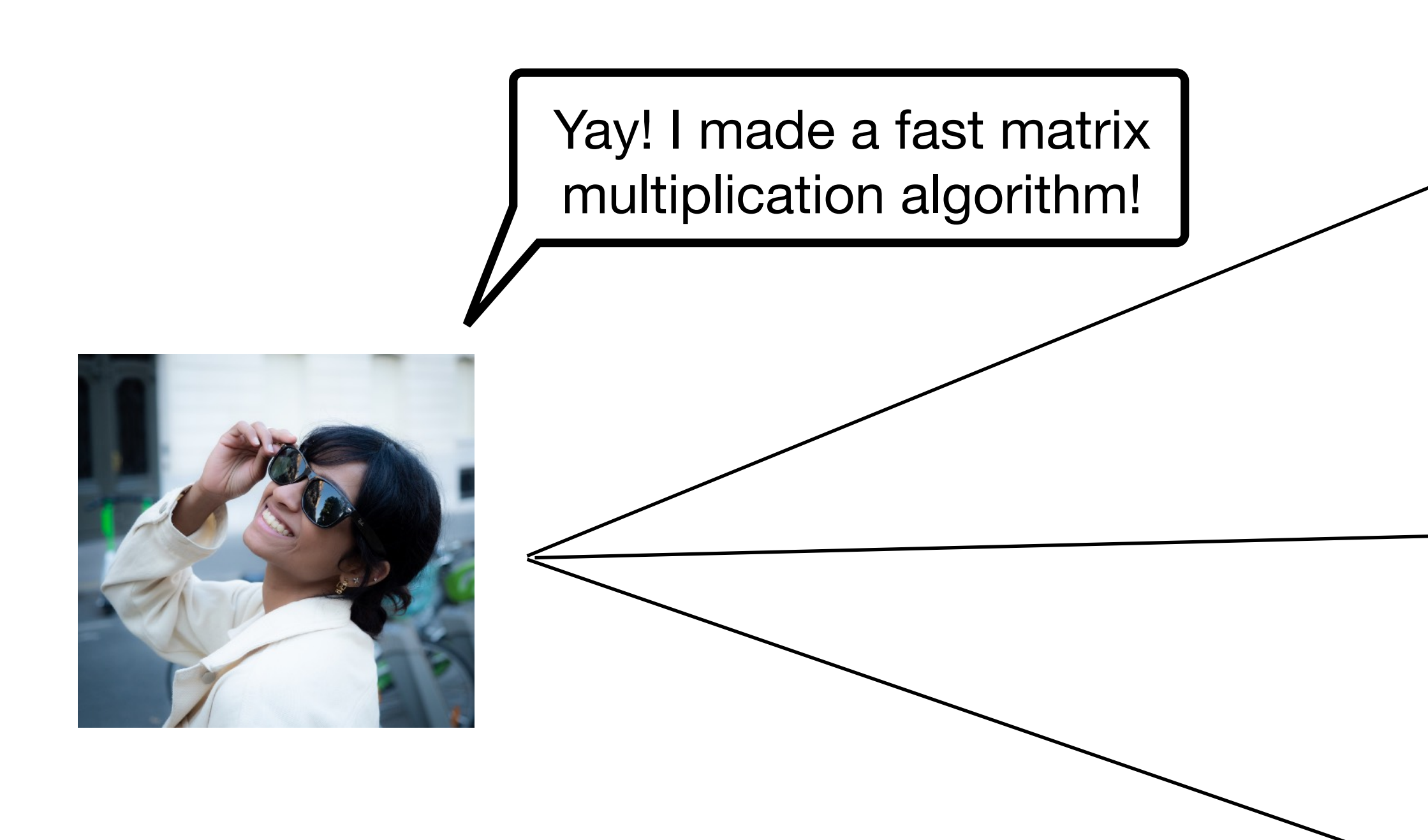

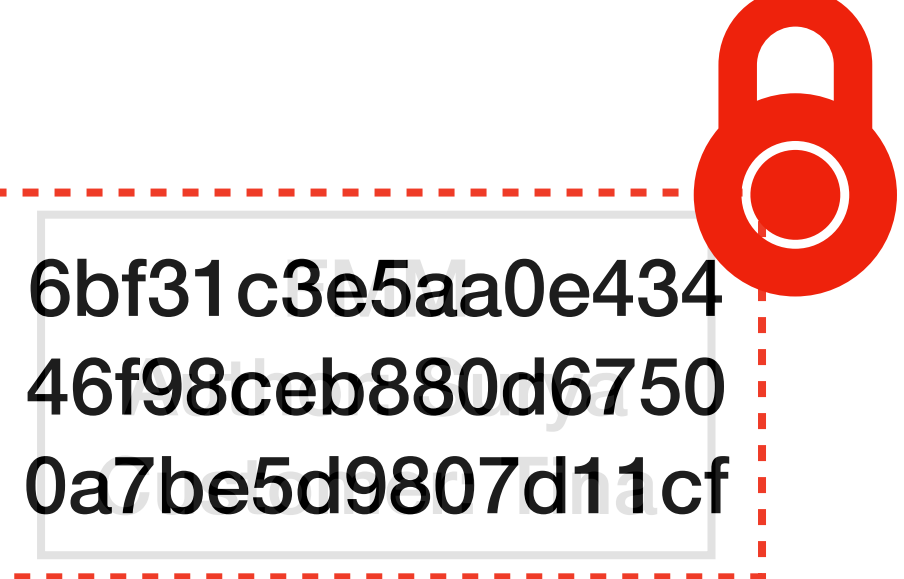

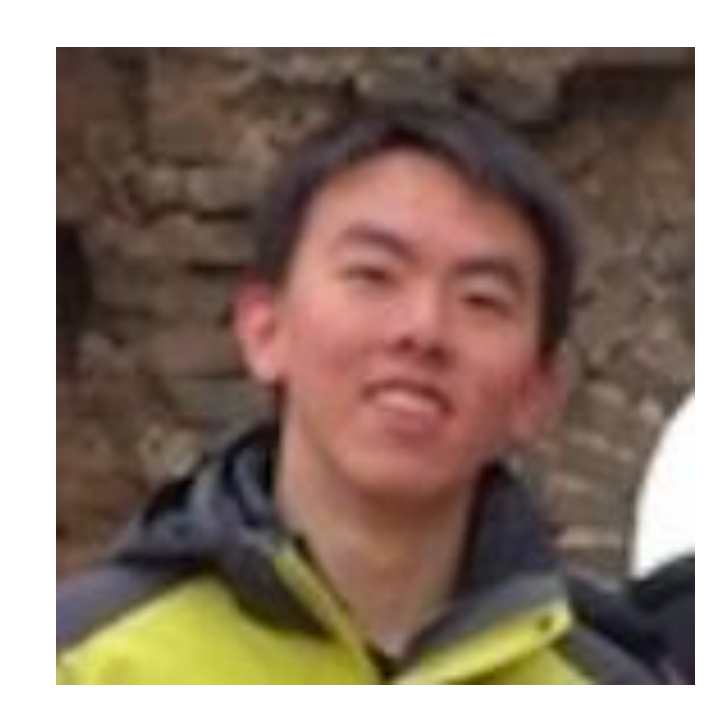

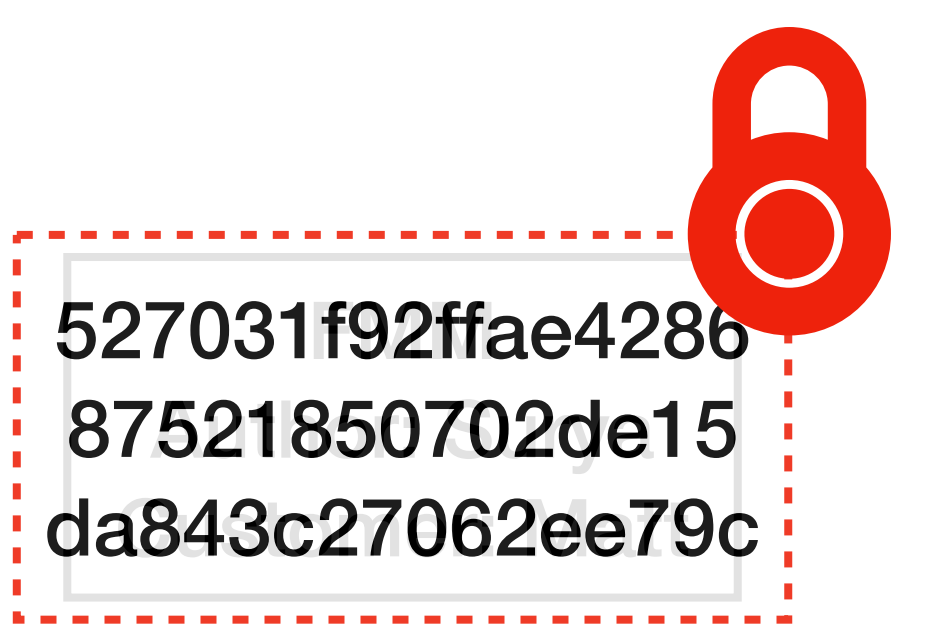

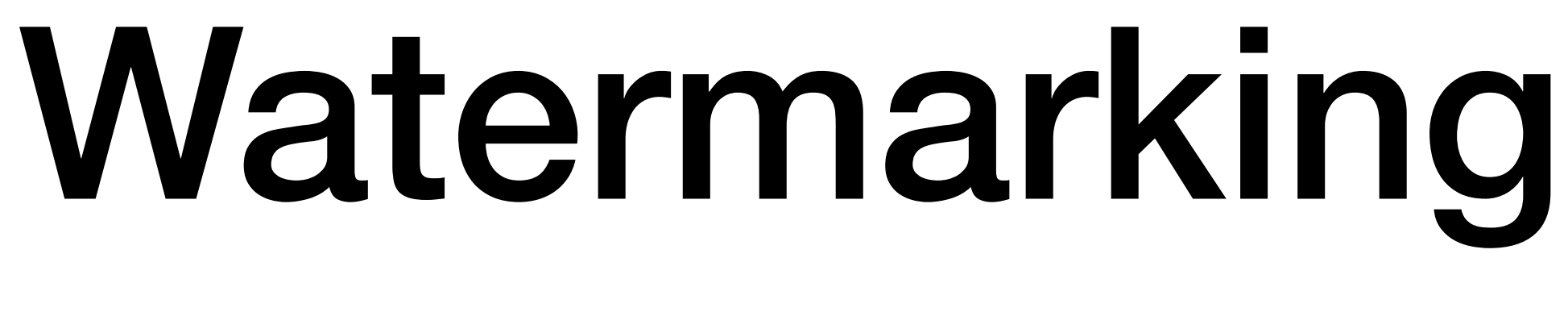

3bcc4baa285258a4 242c4bd5092108fa 8ac7460be9a97706

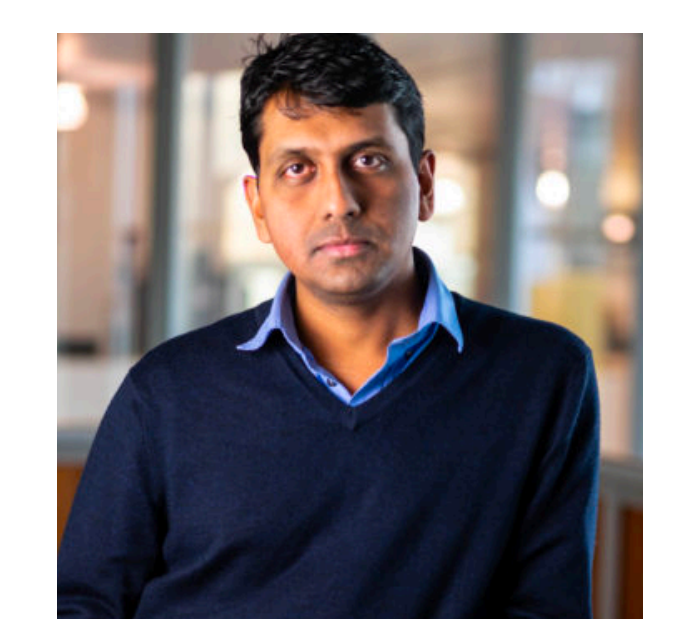

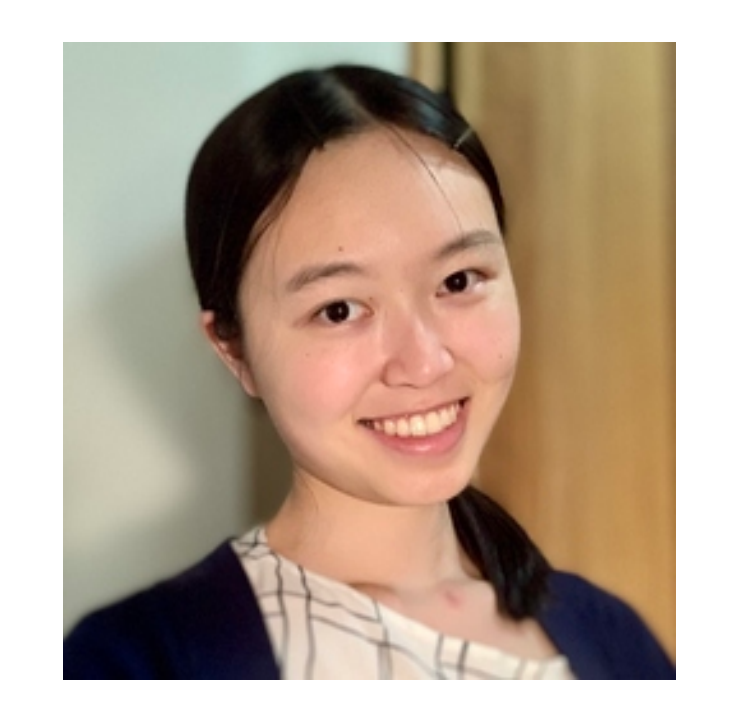

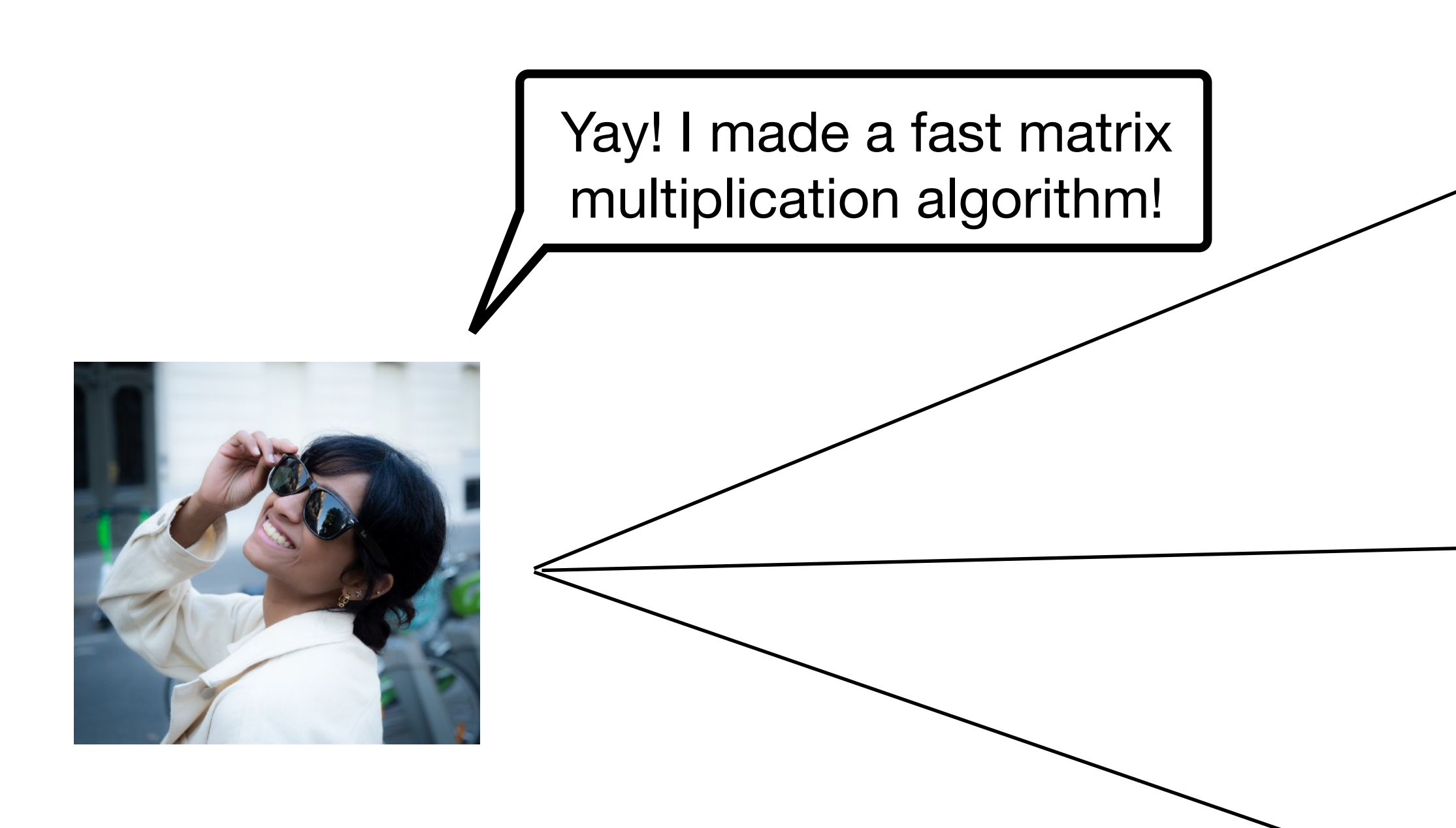

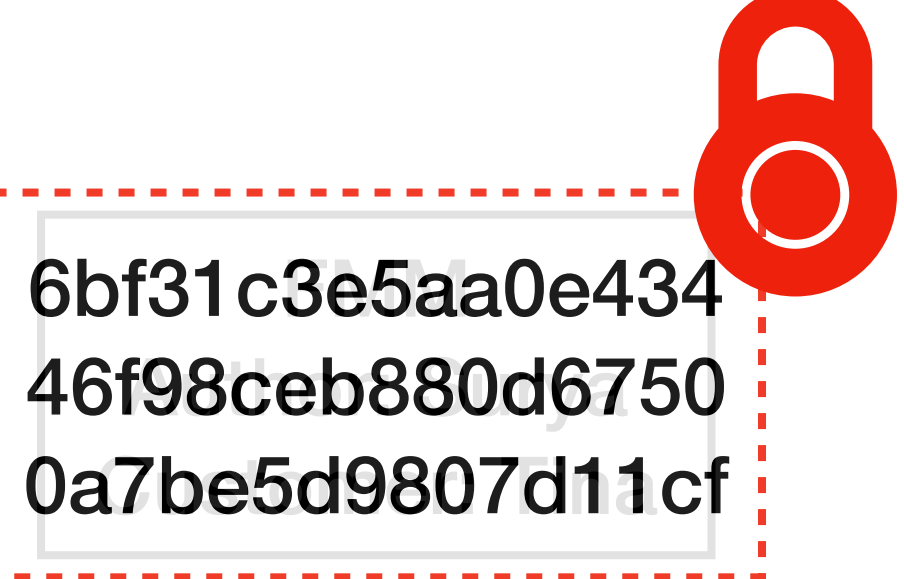

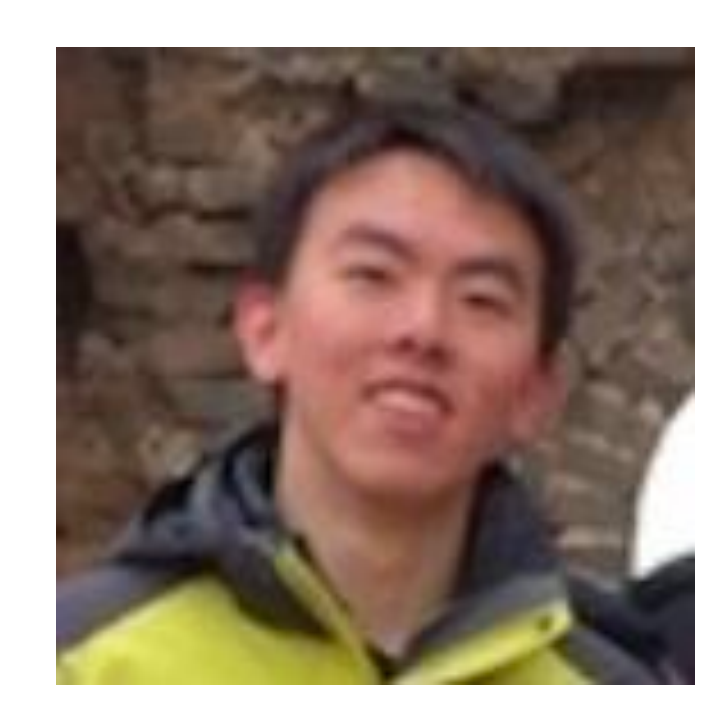

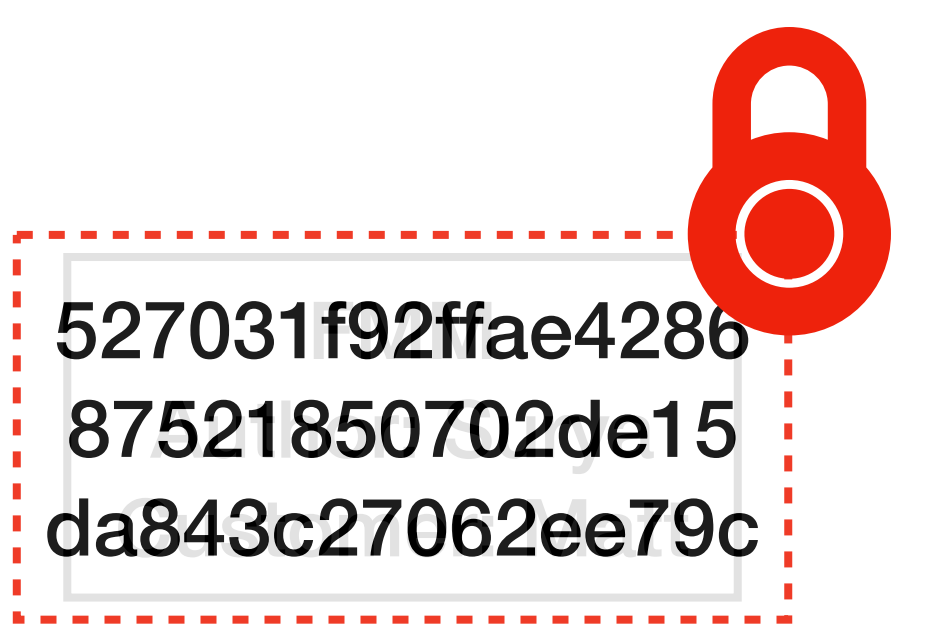

The watermarks are now difficult to remove!

Yay! I made a fast matrix multiplication algorithm!

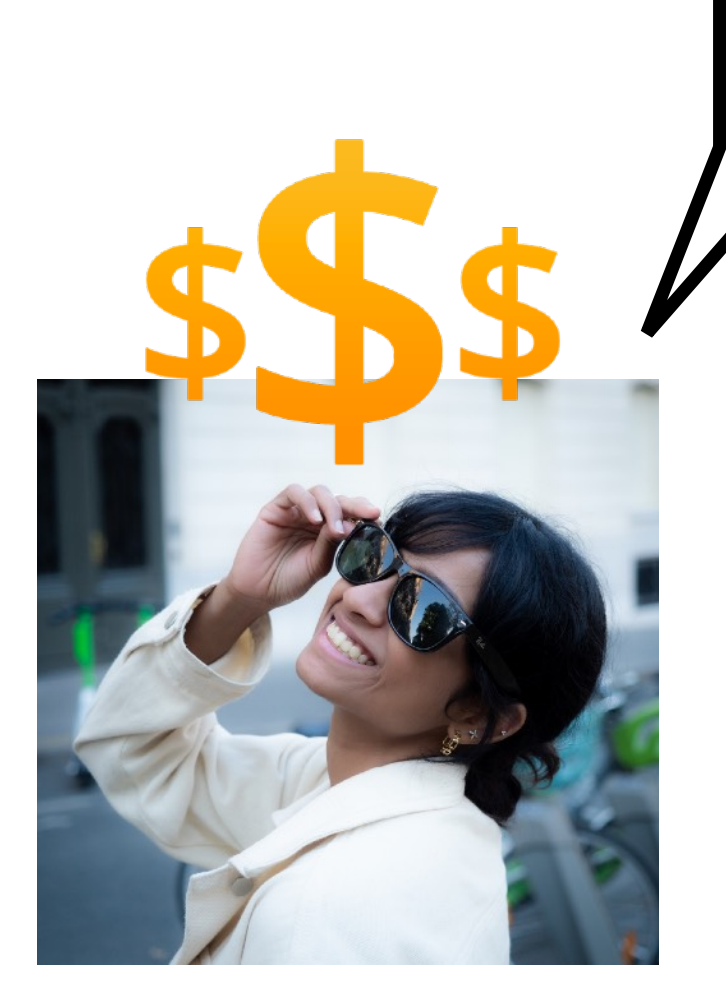

FMM Runtime:  $O(n^2)$ 

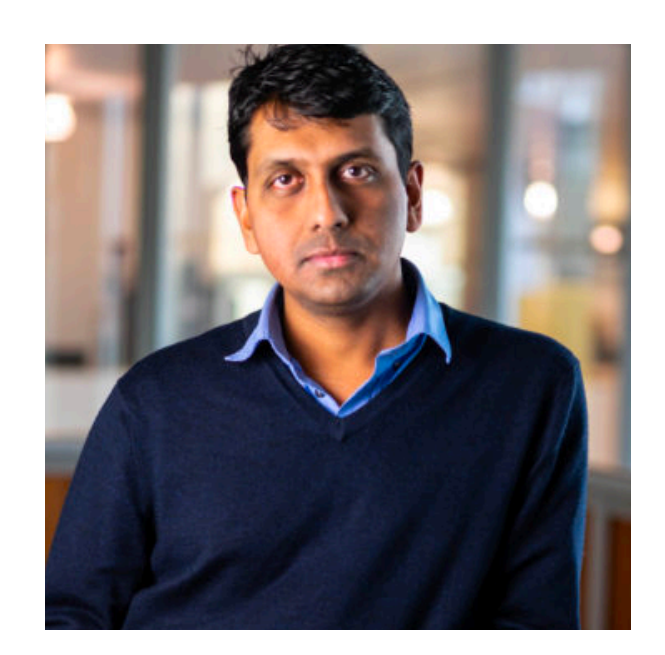

Yay! I made a fast matrix multiplication algorithm!

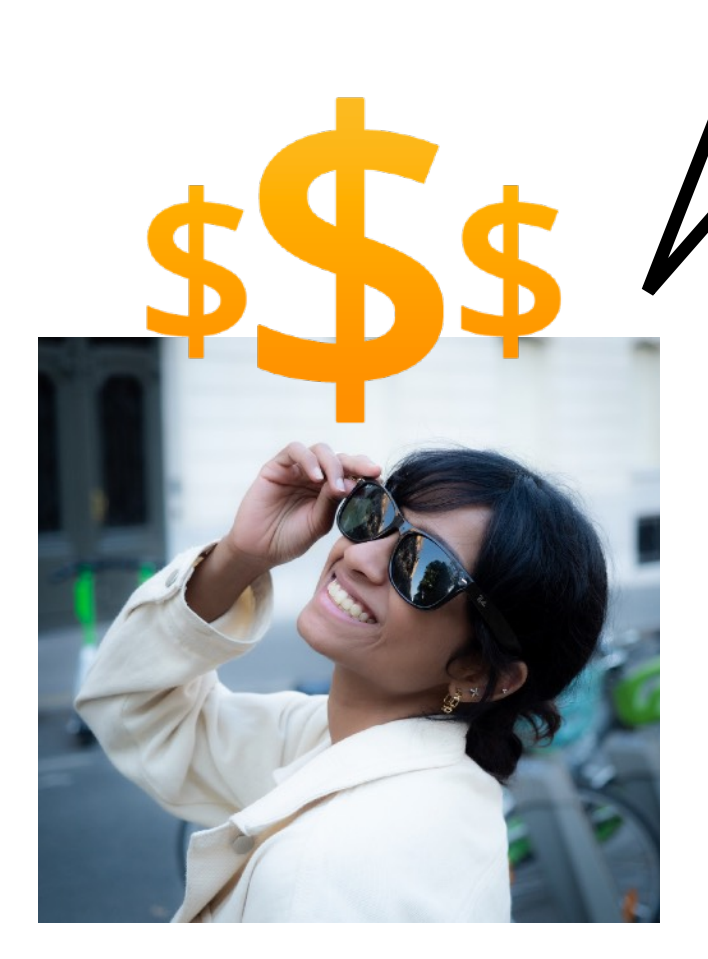

**\$1 million**

FMM Runtime:  $O(n^2)$ 

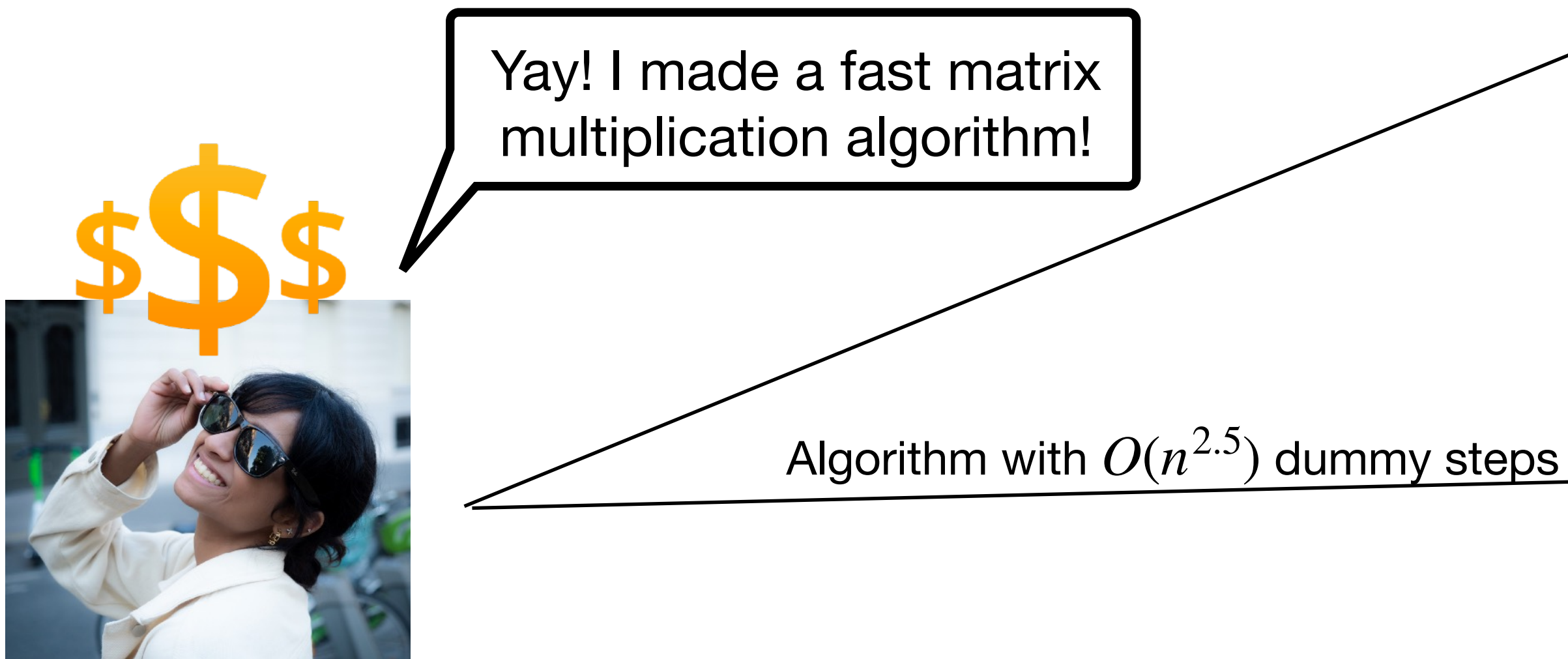

FMM Runtime: *O*(*n*2.5)

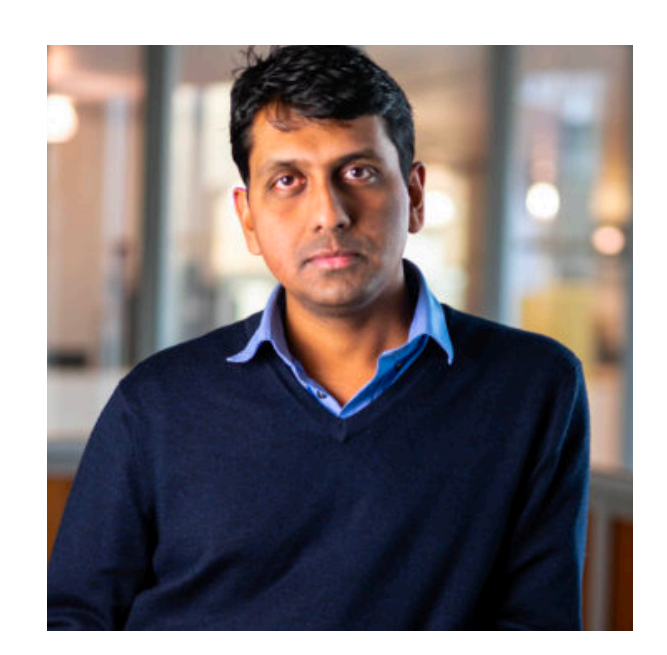

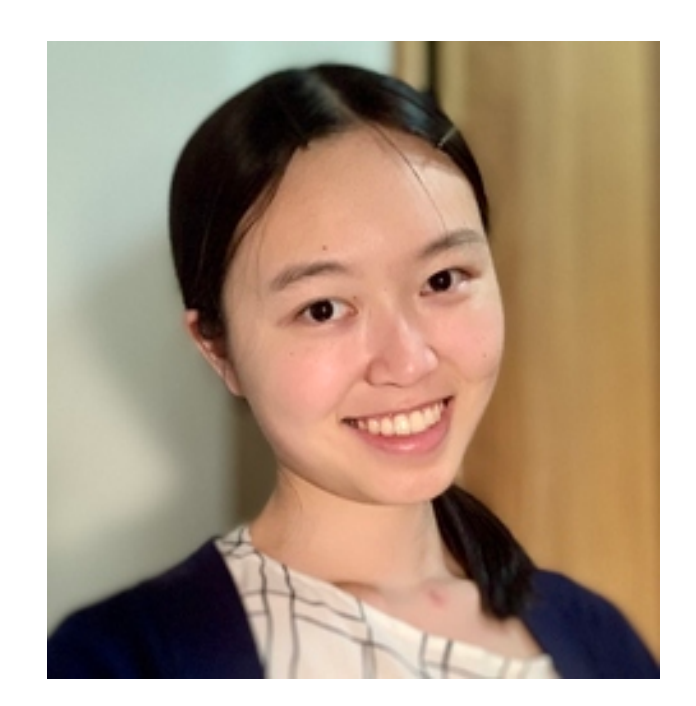

**\$1 million**

#### **\$10k**

FMM Runtime:  $O(n^2)$ 

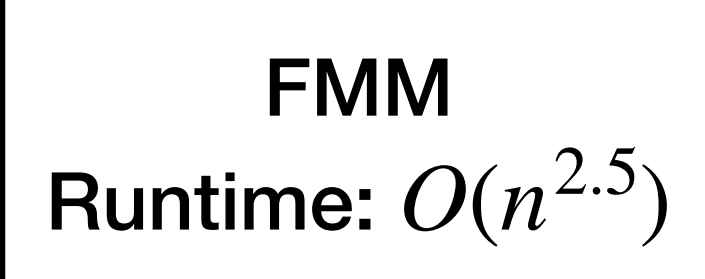

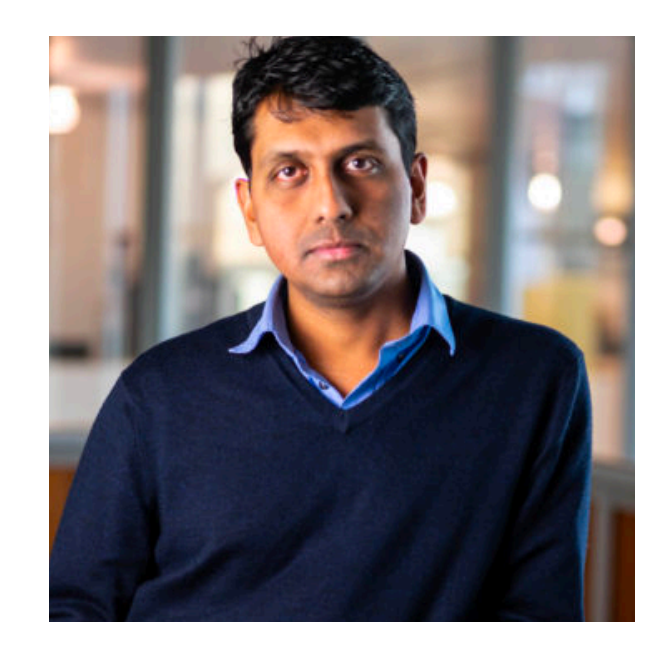

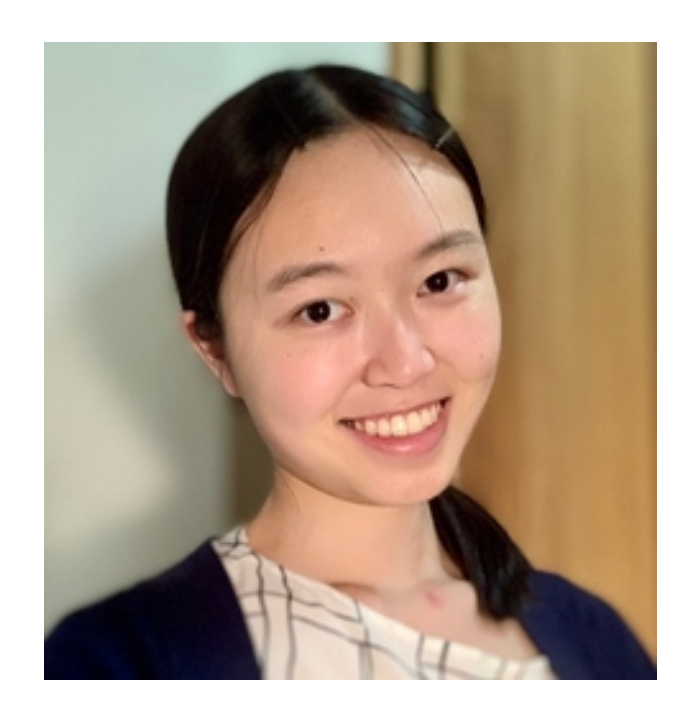

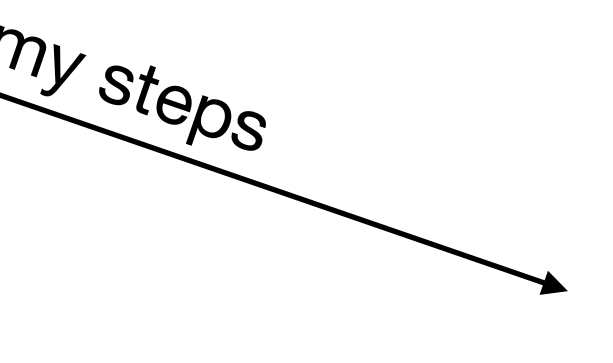

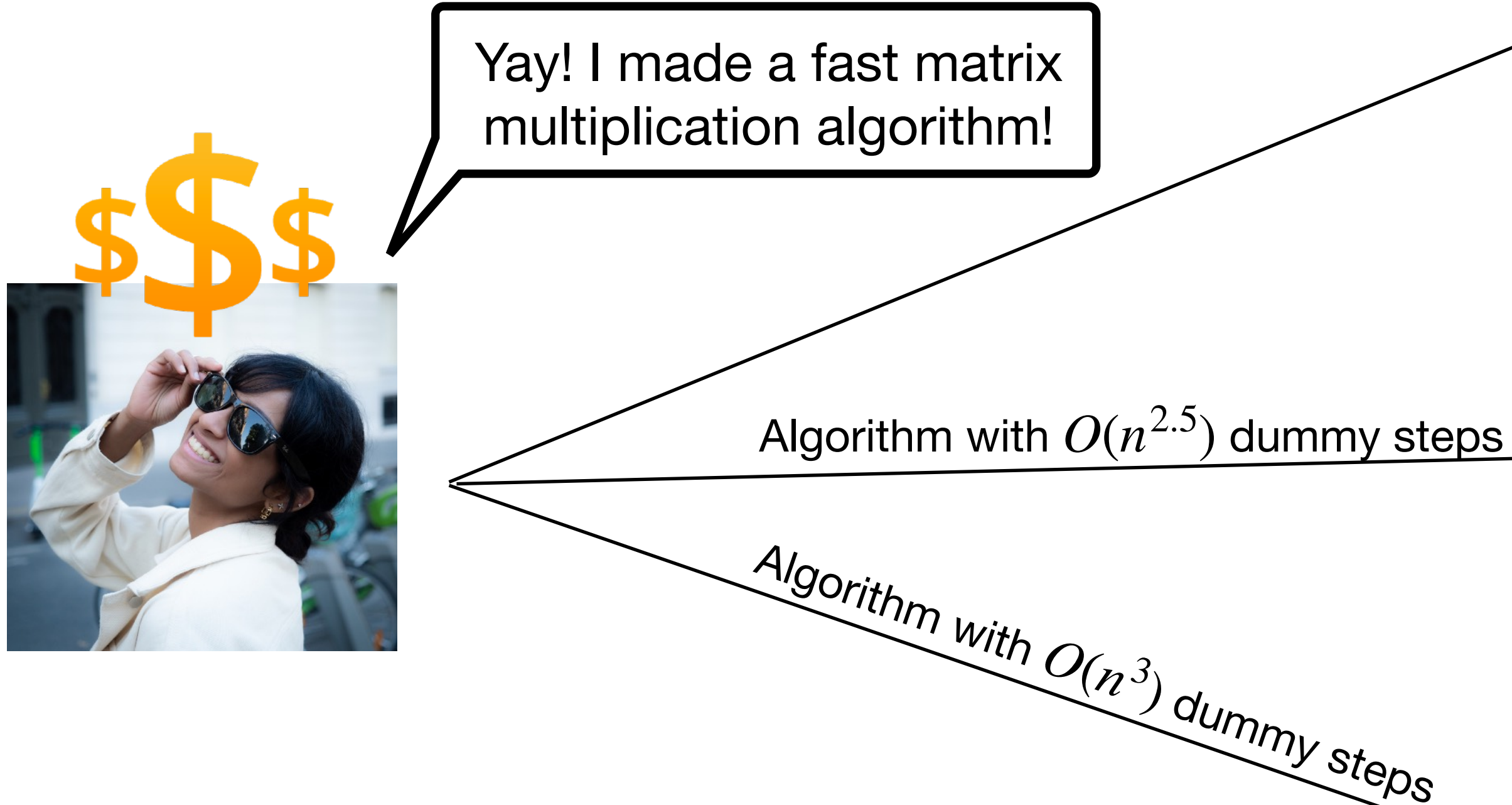

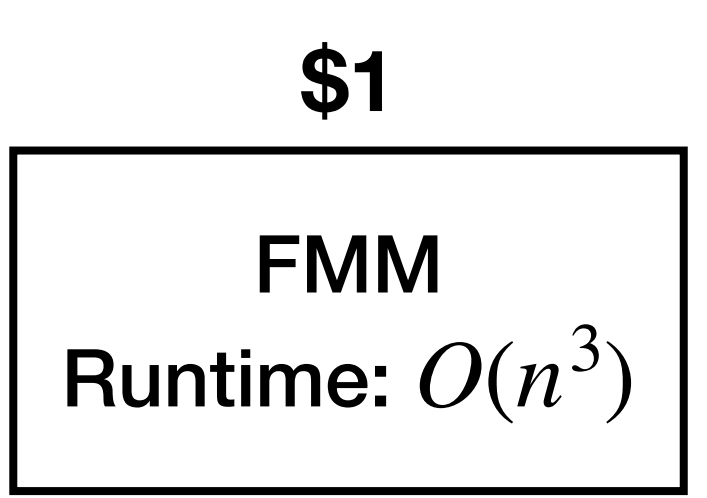

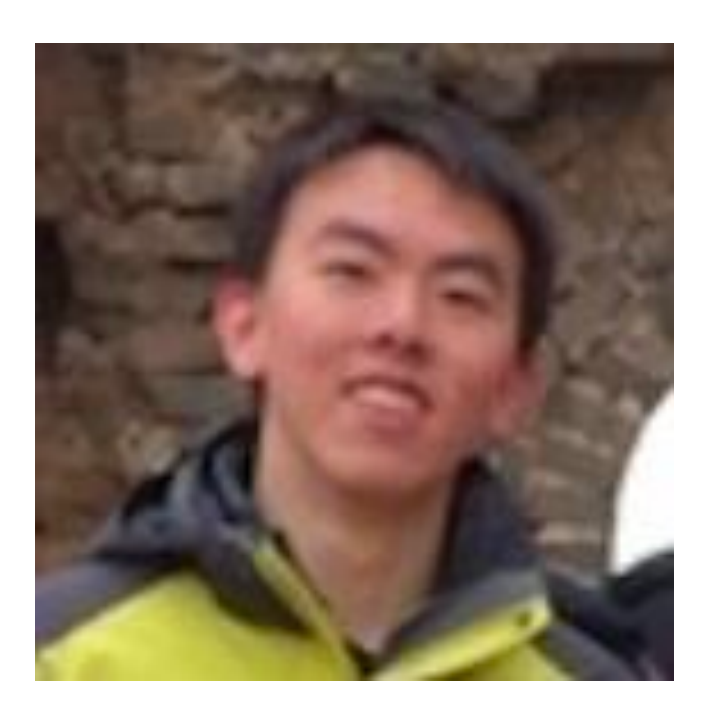

**\$1 million**

#### **\$10k**

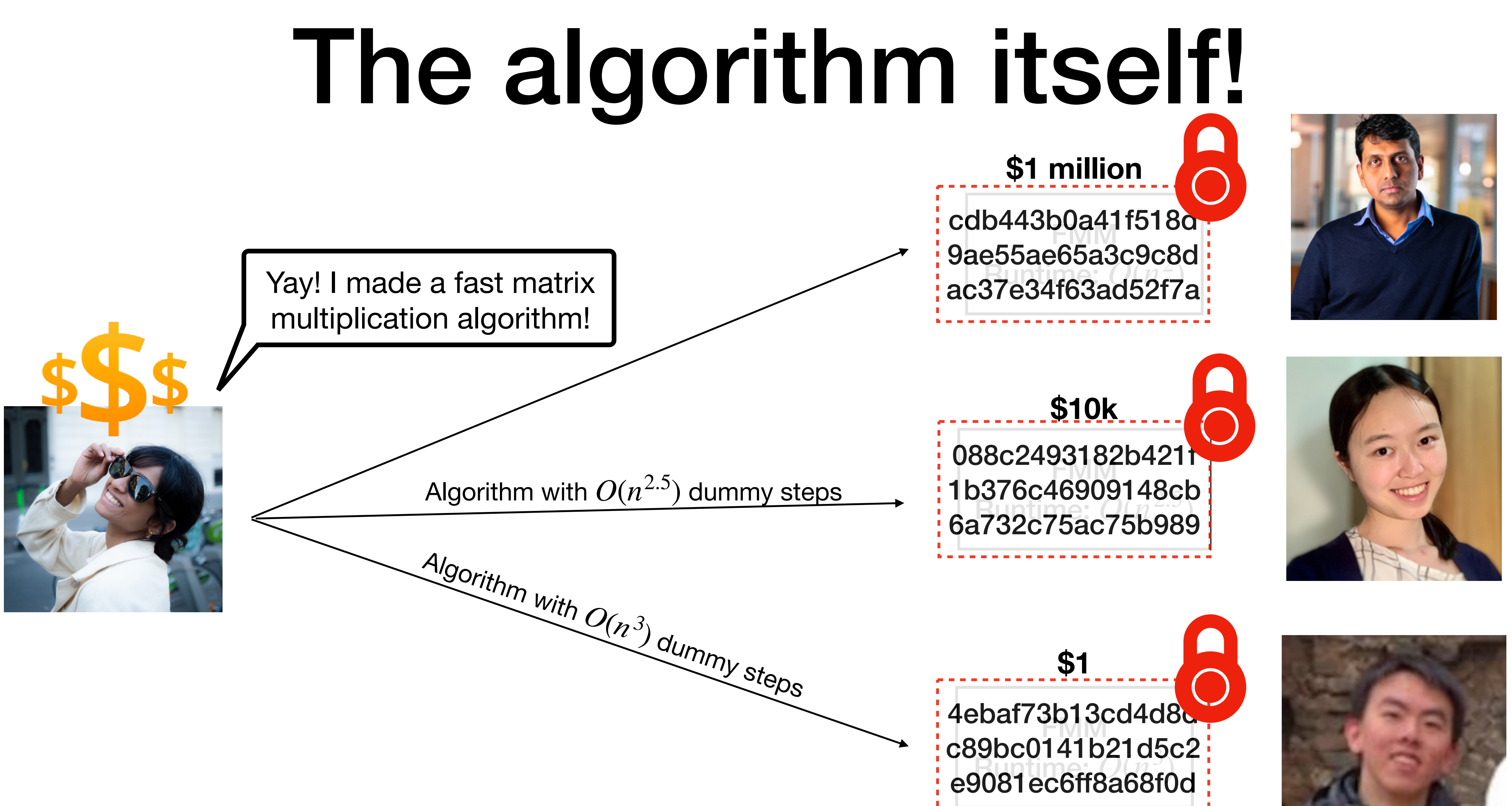

hard to extract!

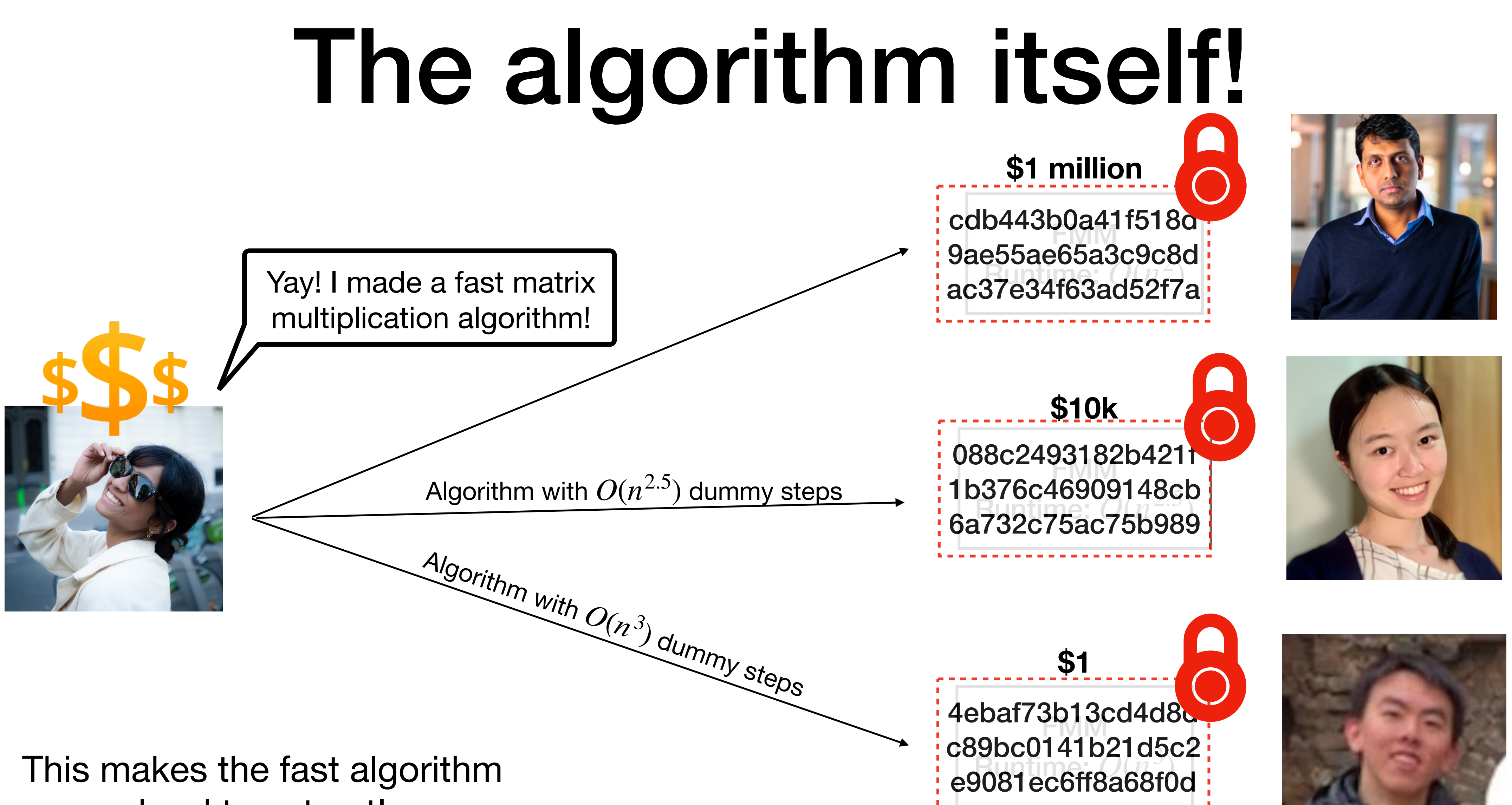

## So… How do we define obfuscation?

A ppt algorithm  $\mathcal O$  is an obfuscation for a collection  $\mathscr C$  of circuits if:

A ppt algorithm  $\mathcal O$  is an obfuscation for a collection  $\mathscr C$  of circuits if:

**•** (Perfect functionality)  $Pr[\mathcal{O}(C; r) = C] = 1.$ *r*

- **•** (Perfect functionality)  $Pr[\mathcal{O}(C; r) = C] = 1.$ *r*
- **(Polynomial slowdown)** The size of  $\mathcal{O}(C)$  of is poly( $|C|$ ).

A ppt algorithm  $\mathcal O$  is an obfuscation for a collection  $\mathscr C$  of circuits if:

- **•** (Perfect functionality)  $Pr[\mathcal{O}(C; r) = C] = 1.$ *r*
- **(Polynomial slowdown)** The size of  $\mathcal{O}(C)$  of is poly( $|C|$ ).
- **(VBB property)**  $O(C)$  reveals no more information than black-box access to C!

A ppt algorithm  $\mathcal O$  is an obfuscation for a collection  $\mathscr C$  of circuits if:

• (*C*) reveals no more information than black-box access to *C*!

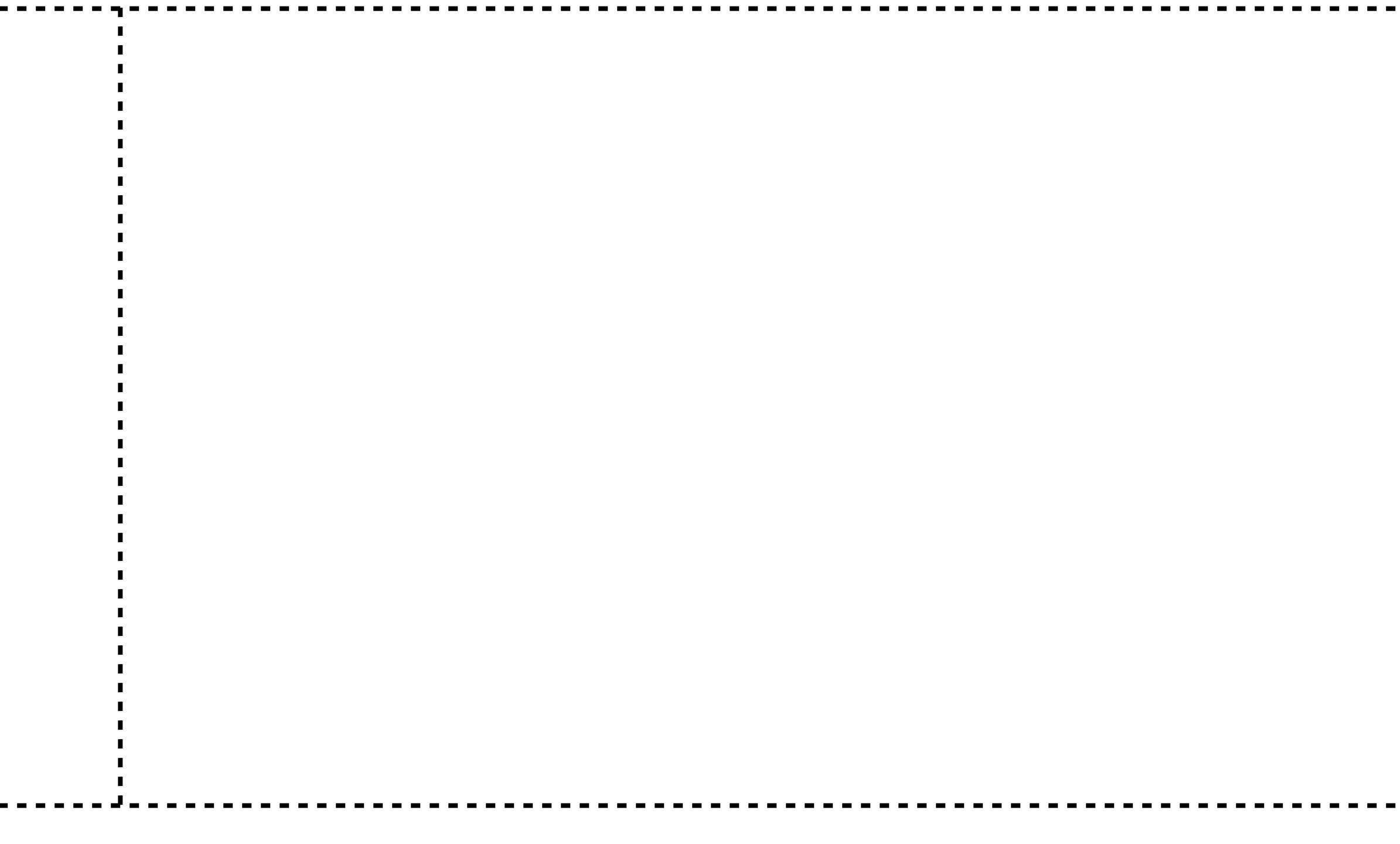

• (*C*) reveals no more information than black-box access to *C*!

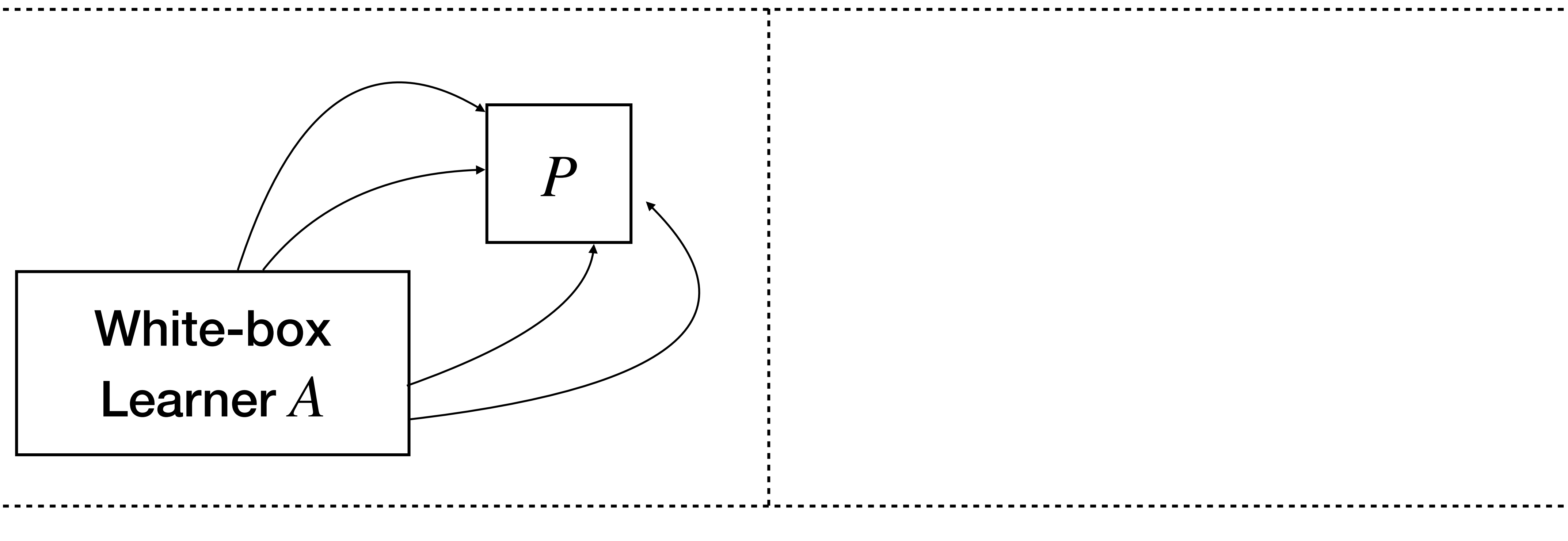
# Virtual Black-Box

• (*C*) reveals no more information than black-box access to *C*!

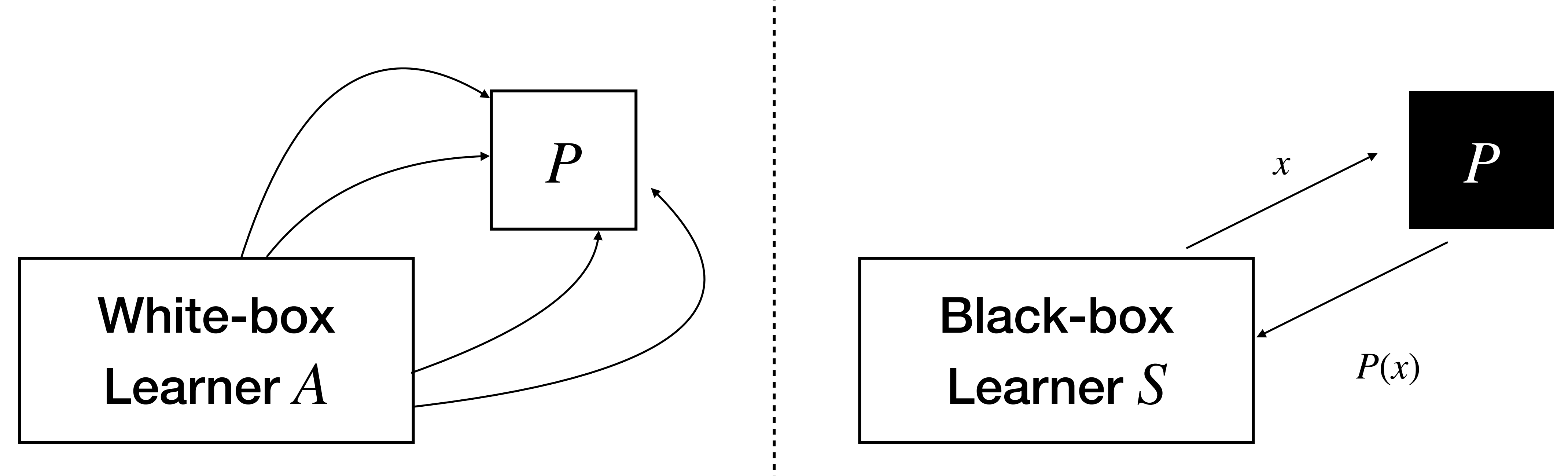

# Virtual Black-Box

• (*C*) reveals no more information than black-box access to *C*!

For all white-box learners *A*, there exists a simulator *S* such that  $| \Pr[A(\mathcal{O}(C)) = 1] - \Pr[S^{C}(1^{|C|}) = 1] | \leq \mathsf{negl}(|C|)$ 

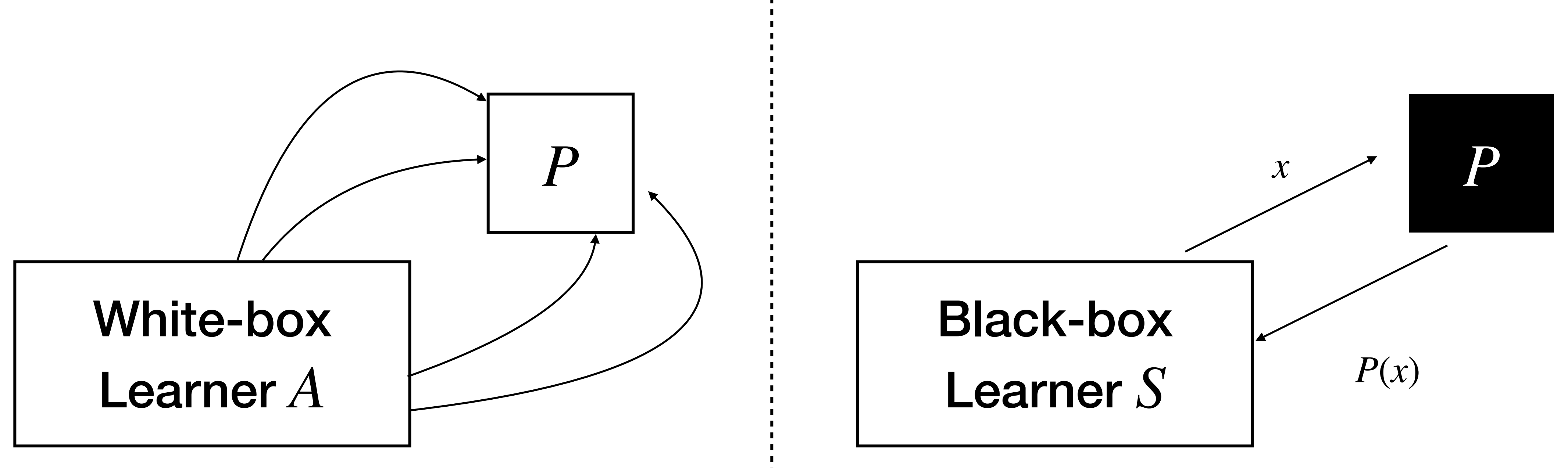

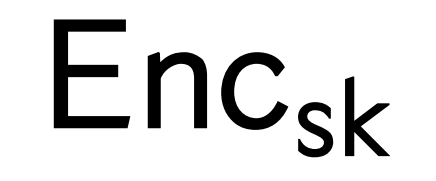

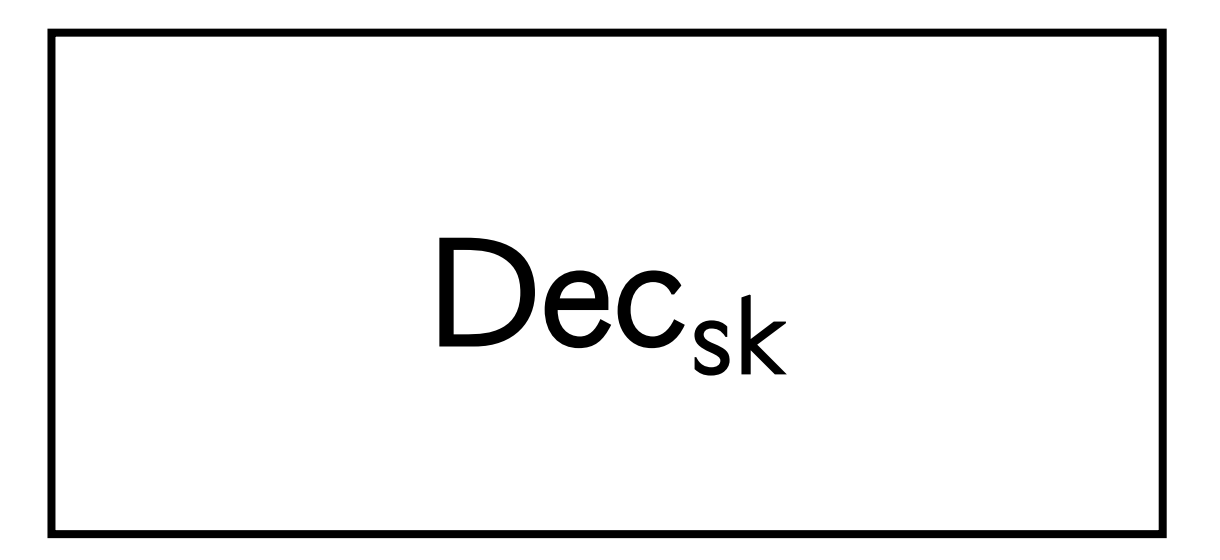

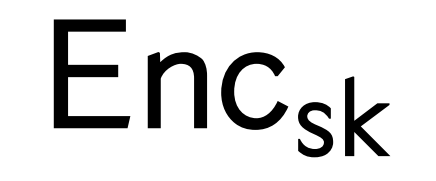

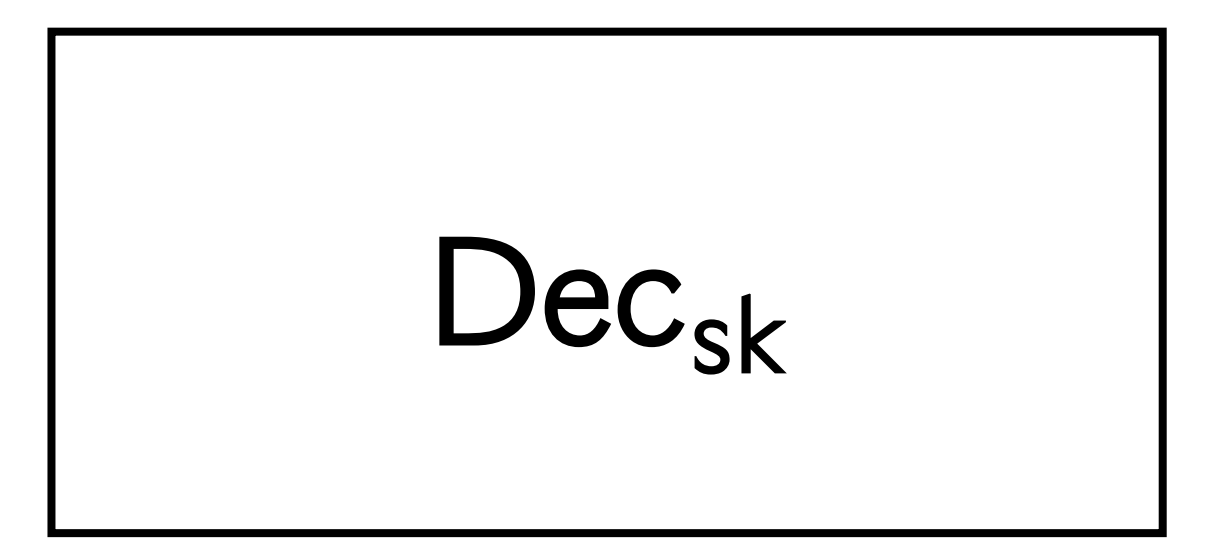

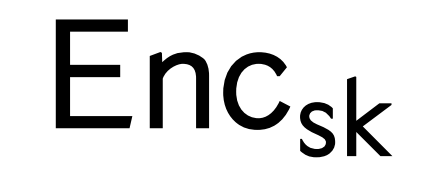

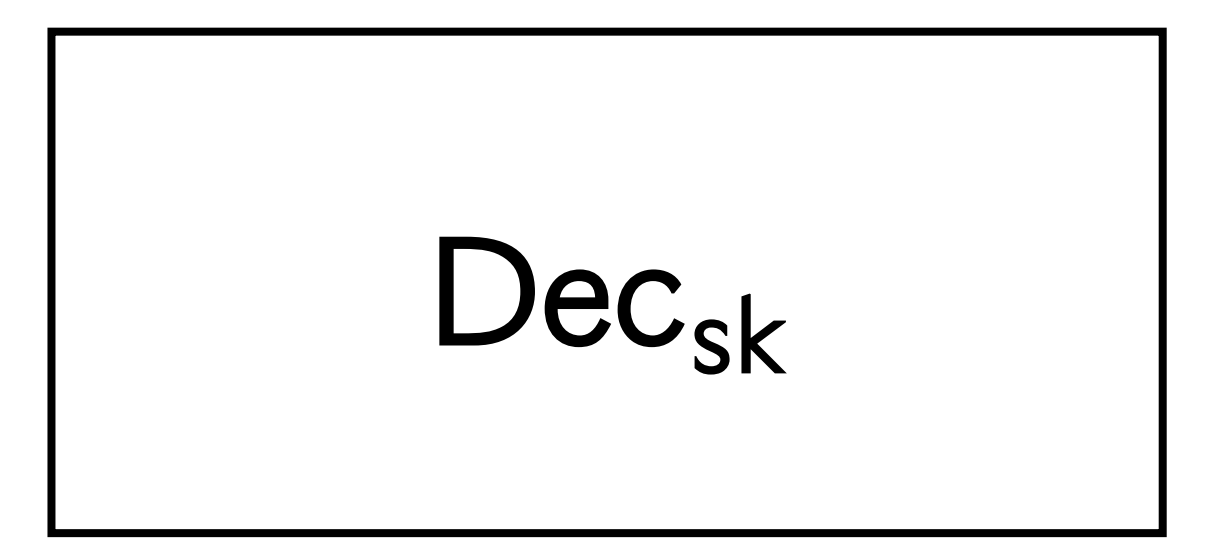

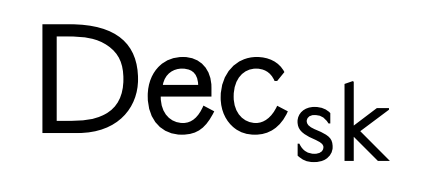

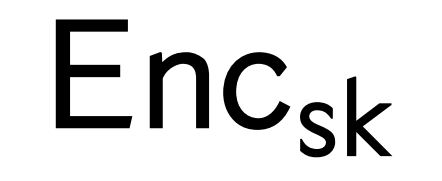

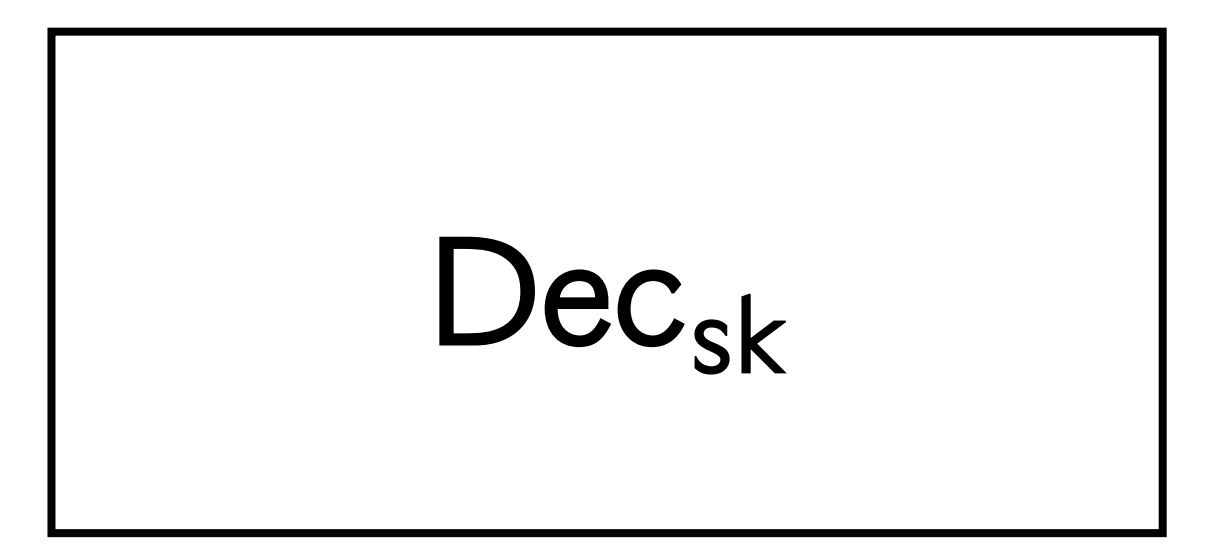

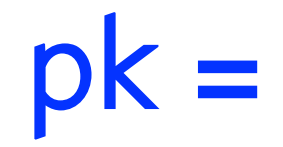

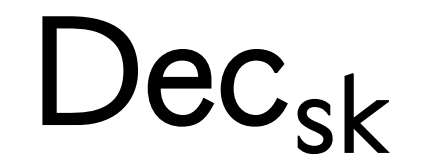

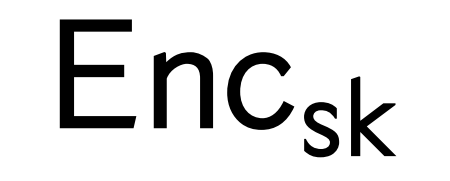

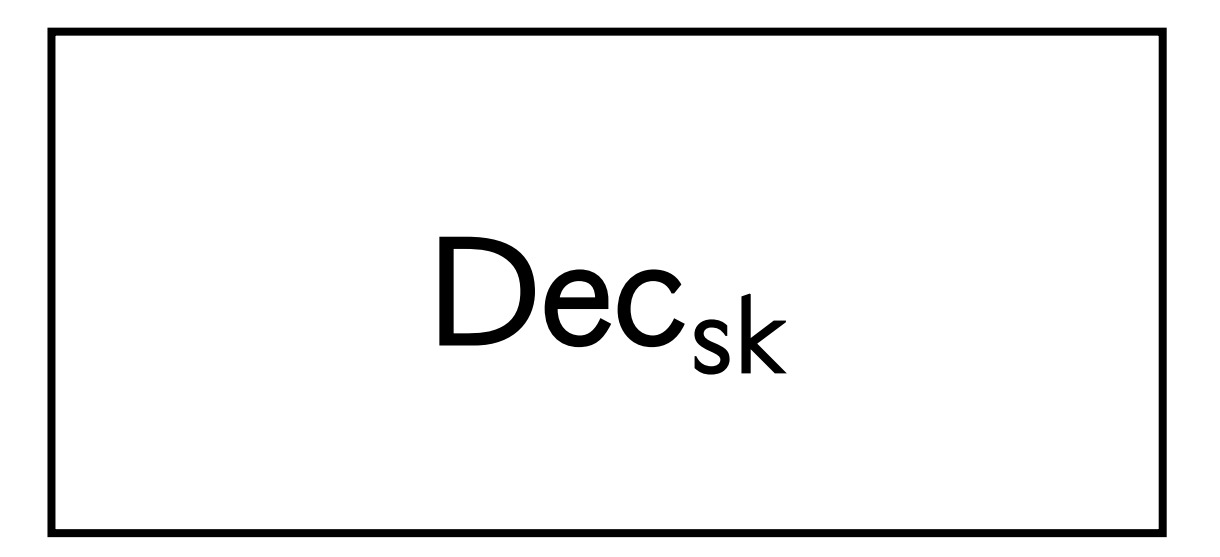

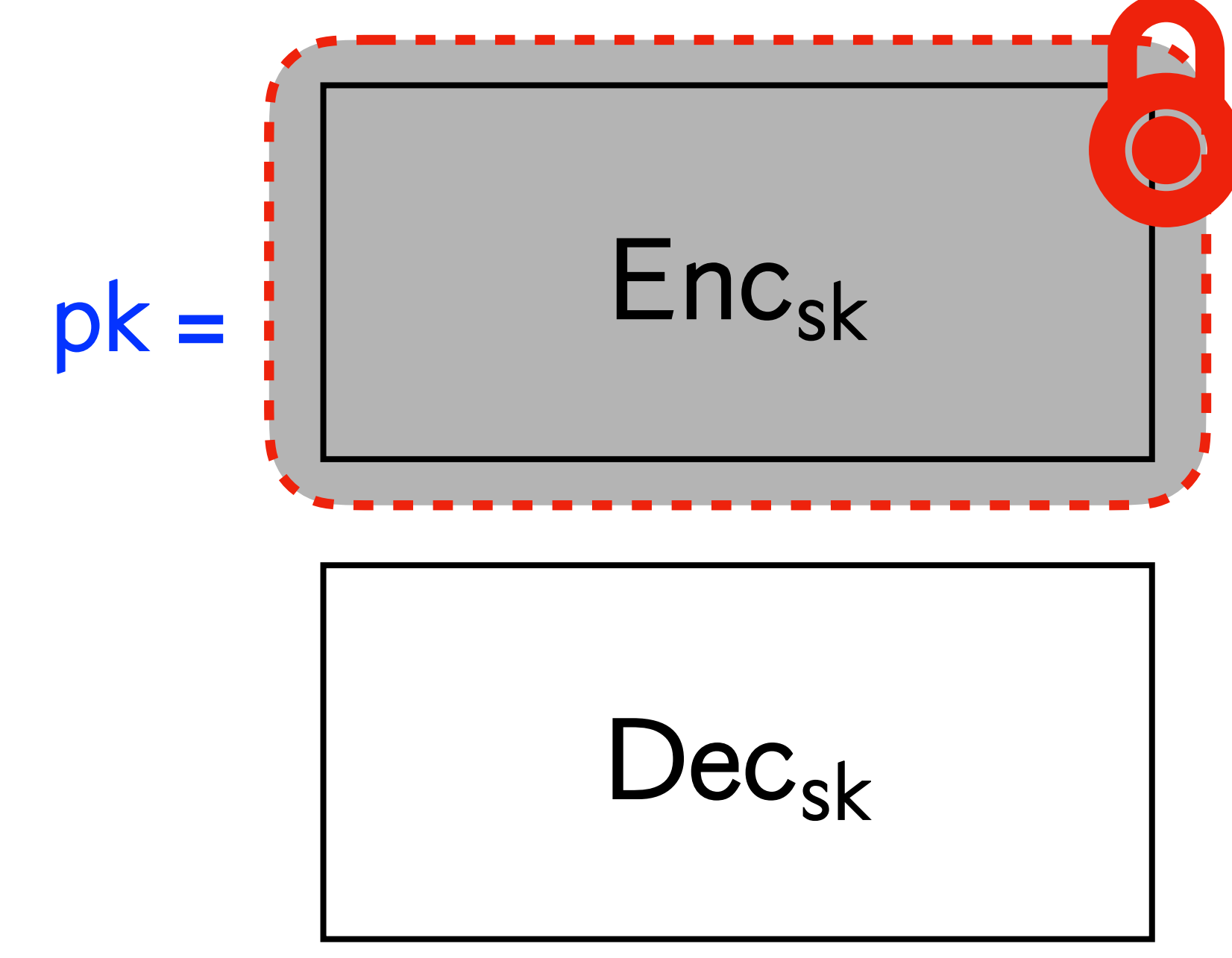

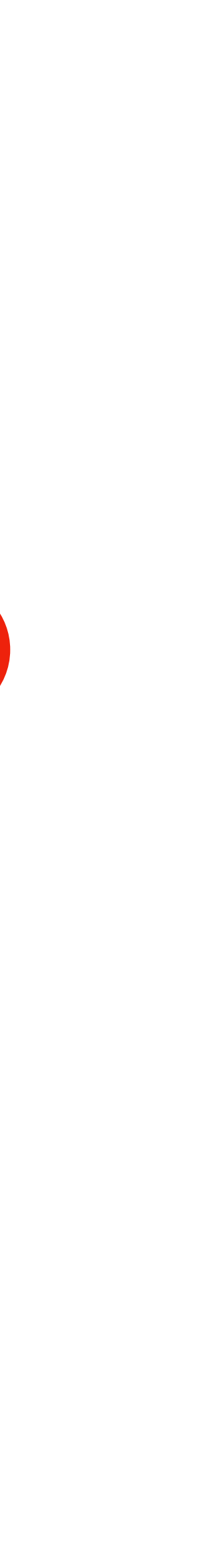

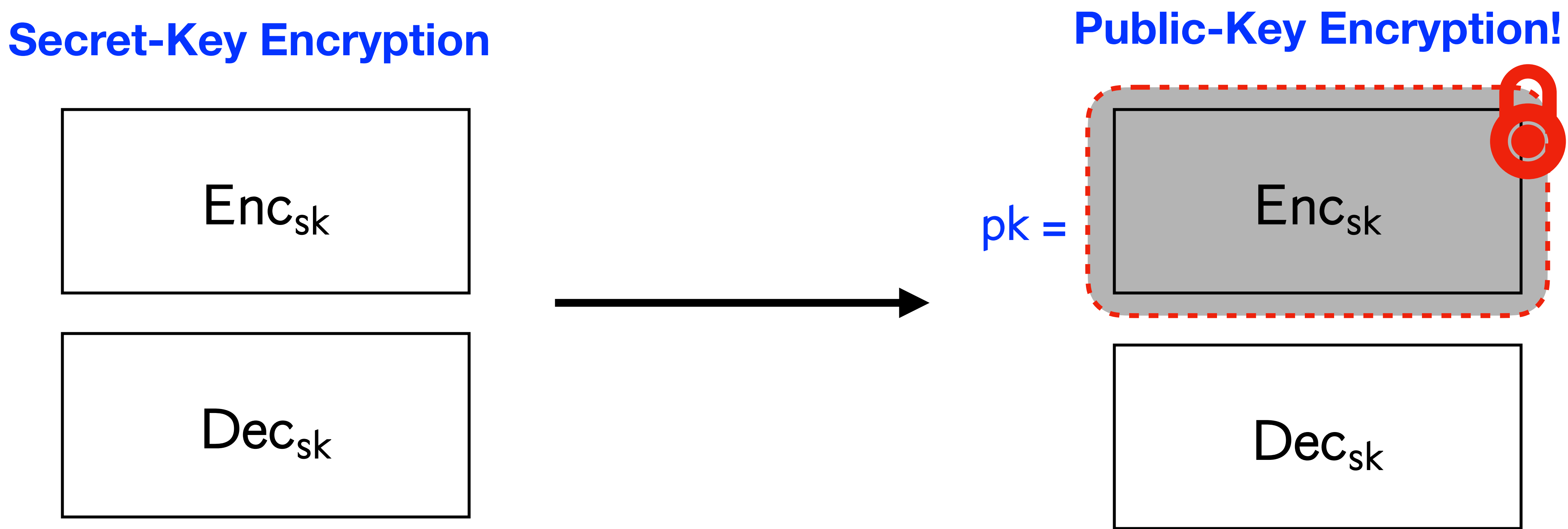

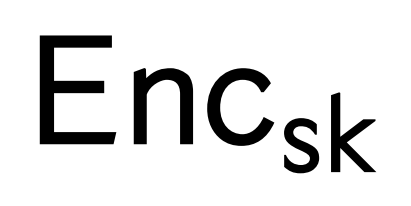

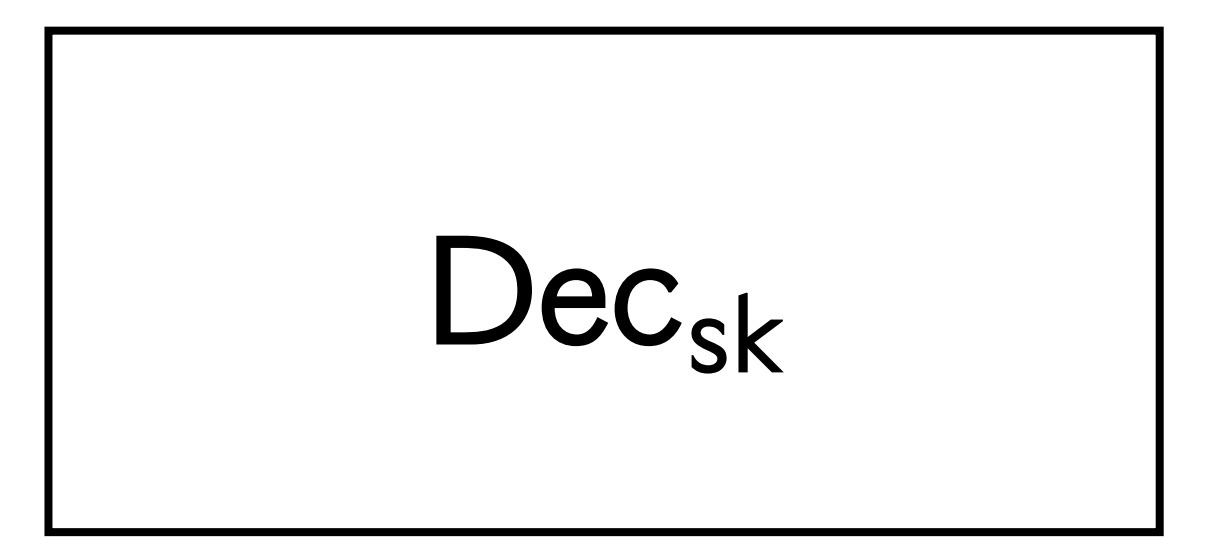

OWF + VBB gives public key encryption!! Note that we previously used LWE, DDH, RSA, QR etc. to obtain PKE from SKE.

### **Diffie-Hellman (1976)**

Essentially what is required is a one-way compiler: one which takes an easily understood program written in a high level language and translates it into an incomprehensible program in some machine language. The compiler is oneway because it must be feasible to do the compilation, but infeasible to reverse the process. Since efficiency in size of program and run time are not crucial in this application, such compilers may be possible if the structure of the machine language can be optimized to assist in the confusion.

# Fully-Homomorphic Encryption

OWF + VBB also gives you FHE!!

# Fully-Homomorphic Encryption

OWF + VBB also gives you FHE!!

- $(c_1, c_2, op)$
- $m_1 = Dec_{sk}(c_1)$  and
- •<br>•  $m_3 = m_1$  op  $m_2$
- Return  $Enc_{sk}(m_3)$ .  $(m_3)$

 $m_1 = \mathsf{Dec}_{\mathsf{sk}}(c_1)$  and  $m_2 = \mathsf{Dec}_{\mathsf{sk}}(c_2)$ 

# Fully-Homomorphic Encryption

OWF + VBB also gives you FHE!!

•  $m_1 = Dec_{sk}(c_1)$  and • • Return  $Enc_{sk}(m_3)$ .  $(c_1, c_2, op)$  $m_1 = \textsf{Dec}_{\textsf{sk}}(c_1)$  and  $m_2 = \textsf{Dec}_{\textsf{sk}}(c_2)$  $m_3 = m_1$  op  $m_2$  $(m_3)$ 

- 
- 
- 

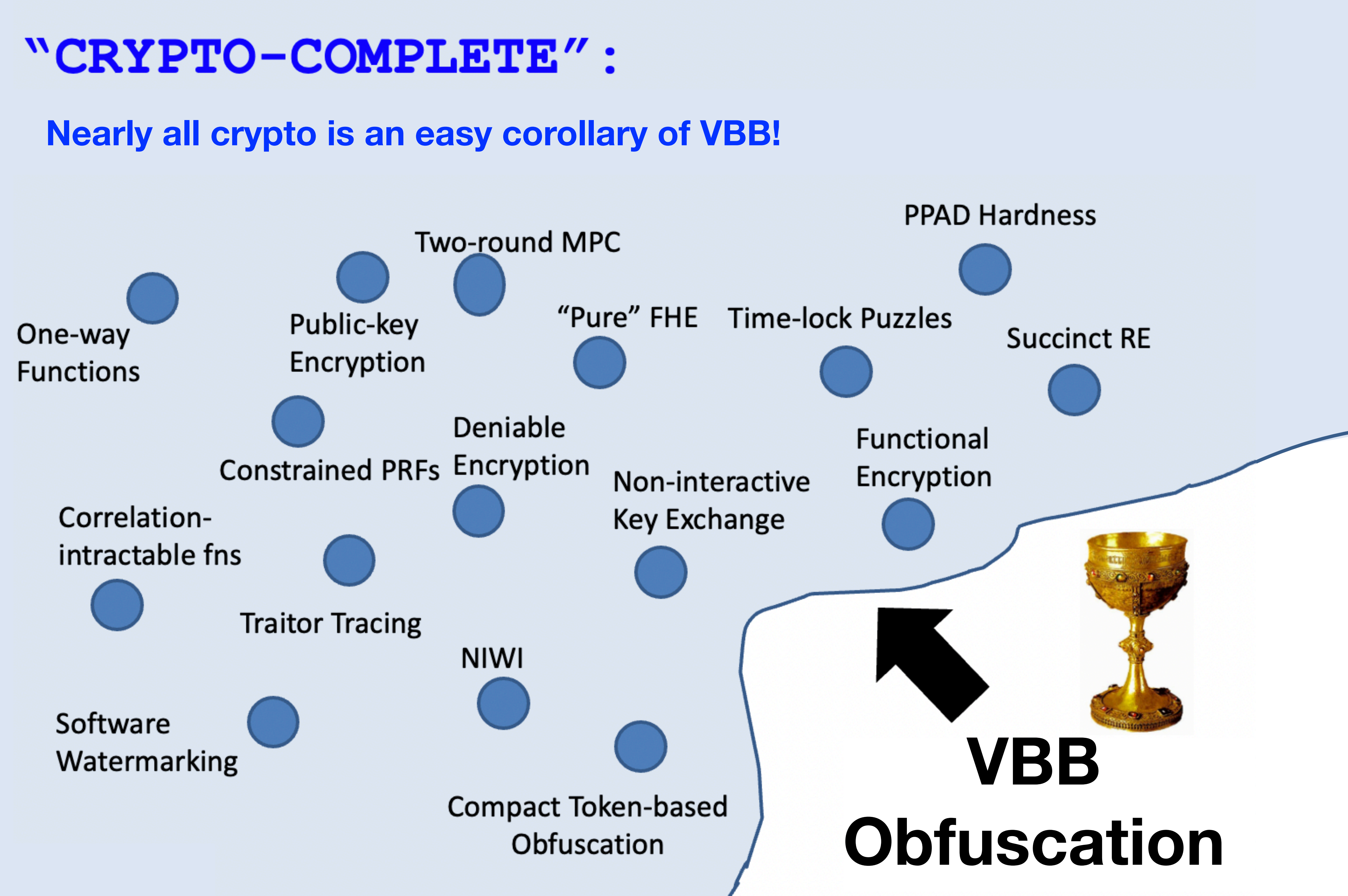

### **Theorem [BGIRSVY '01].**  $\forall \mathcal{O}, \exists P$  such that  $\mathcal{O}$  fails to VBB obfuscate P.

### **Theorem [BGIRSVY '01].**  $\forall \mathcal{O}, \exists P$  such that  $\mathcal{O}$  fails to VBB obfuscate P.

### **Theorem [BGIRSVY '01].**  $\forall \mathcal{O}, \exists P$  such that  $\mathcal{O}$  fails to VBB obfuscate P.

## Bad news…

### **Theorem [BGIRSVY '01].**  $\forall \mathcal{O}, \exists P$  such that  $\mathcal{O}$  fails to VBB obfuscate P.

Define a family of programs  $\mathscr{P} = \{P_{x,y}\}$  where  $x$  and  $y$  are  $n$ -bit strings as follows:

## Bad news…

### **Theorem [BGIRSVY '01].**  $\forall \mathcal{O}, \exists P$  such that  $\mathcal{O}$  fails to VBB obfuscate P.

- *y* if  $b = 0$ ,  $\Pi = x$
- $x, y$  if  $b = 1$  and  $\Pi(0,x) = y$
- 0 otherwise.

Define a family of programs  $\mathscr{P} = \{P_{x,y}\}$  where  $x$  and  $y$  are  $n$ -bit strings as follows:

 $P_{x,y}(b,\Pi) =$ 

- 
- 
- 

## Bad news…

### **Theorem [BGIRSVY '01].**  $\forall \mathcal{O}, \exists P$  such that  $\mathcal{O}$  fails to VBB obfuscate P.

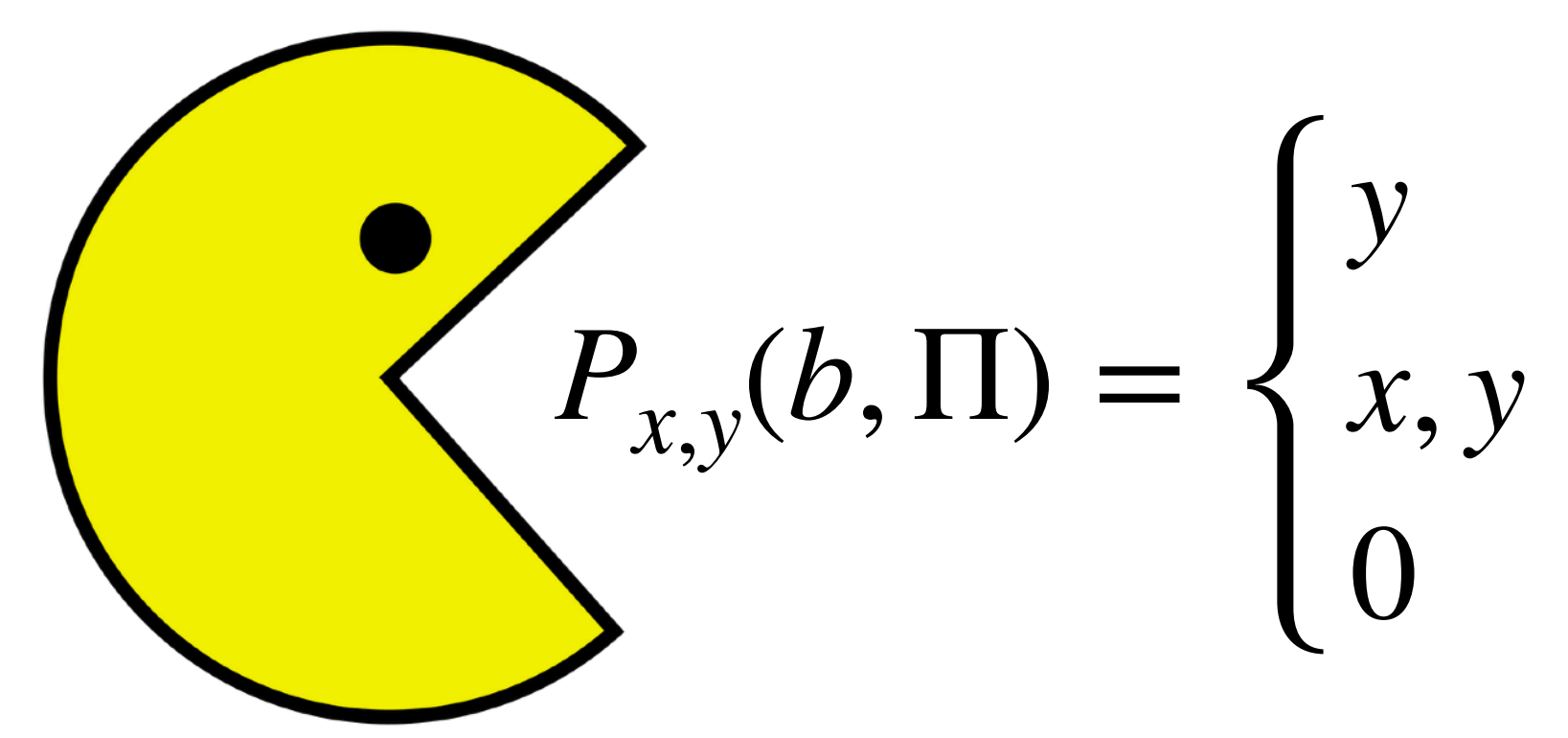

- 
- 
- 

- *y* if  $b = 0$ ,  $\Pi = x$
- $x, y$  if  $b = 1$  and  $\Pi(0,x) = y$
- 0 otherwise.

Define a family of programs  $\mathscr{P} = \{P_{x,y}\}$  where  $x$  and  $y$  are  $n$ -bit strings as follows:

### **Theorem [BGIRSVY '01].**  $\forall \mathcal{O}, \exists P$  such that  $\mathcal{O}$  fails to VBB obfuscate P.

 $P_{x,y}(b,\Pi) =$ 

*y* if  $b = 0$ ,  $\Pi = x$  $x, y$  if  $b = 1$  and  $\Pi(0,x) = y$ 

0 otherwise.

$$
P_{x,y}(b, \Pi) = \begin{cases} y \\ x, y \\ 0 \end{cases}
$$

**1. Black-Box access to**  $P_{x,y}$ **:** Useless! For random  $x, y$ , an algorithm cannot distinguish  $P_{x,y}$  from zero function.

 **Theorem [BGIRSVY '01].**  $\forall \mathcal{O}, \exists P$  such that  $\mathcal{O}$  fails to VBB obfuscate P.

if  $b = 0$ ,  $\Pi = x$ if  $b = 1$  and  $\Pi(0,x) = y$ otherwise.

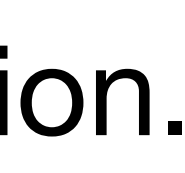

### **Theorem [BGIRSVY '01].**  $\forall \mathcal{O}, \exists P$  such that  $\mathcal{O}$  fails to VBB obfuscate P.

$$
P_{x,y}(b, \Pi) = \begin{cases} y \\ x, y \\ 0 \end{cases}
$$

- **1. Black-Box access to**  $P_{x,y}$ **:**
- **2. Can recover**  $x, y$  given obfuscated code! Given  $P' = \mathcal{O}(P)$ , run  $P'(1,P')$ .

- if  $b = 0$ ,  $\Pi = x$ if  $b = 1$  and  $\Pi(0, x) = y$
- otherwise.

Useless! For random  $x, y$ , an algorithm cannot distinguish  $P_{x,y}$  from zero function.

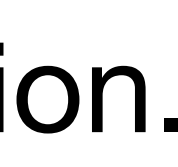

### **Theorem [BGIRSVY '01].**  $\forall \mathcal{O}, \exists P$  such that  $\mathcal{O}$  fails to VBB obfuscate P.

$$
P_{x,y}(b, \Pi) = \begin{cases} y \\ x, y \\ 0 \end{cases}
$$

- **1. Black-Box access to**  $P_{x,y}$ **:**
- **2. Can recover**  $x, y$  given obfuscated code! Given  $P' = \mathcal{O}(P)$ , run  $P'(1,P')$ .

- if  $b = 0$ ,  $\Pi = x$ if  $b = 1$  and  $\Pi(0, x) = y$
- otherwise.

Useless! For random  $x, y$ , an algorithm cannot distinguish  $P_{x,y}$  from zero function.

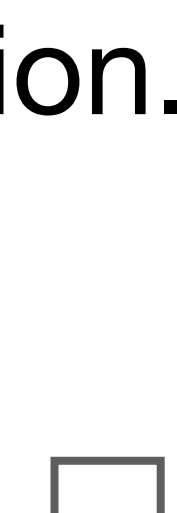

## Remarks

### • **One interpretation:** Black-box security cannot be obtained if we give "physical

- code"
- Even inefficient VBB is impossible!
- 

• Can be extended to construct unobfuscatable encryption/signature schemes.

## Q: Uhm... What now?

A: Weaken the definition!!

## Q: Uhm... What now?

A ppt algorithm  $i\mathcal{O}$  is an obfuscation for a collection  $\mathcal C$  of circuits if:

A ppt algorithm  $i\mathcal{O}$  is an obfuscation for a collection  $\mathcal C$  of circuits if:

**•** (Perfect functionality)  $Pr[i\mathcal{O}(C;r) = C] = 1.$ *r*

- A ppt algorithm  $i\mathcal{O}$  is an obfuscation for a collection  $\mathcal C$  of circuits if:
- **•** (Perfect functionality)  $Pr[i\mathcal{O}(C;r) = C] = 1.$ *r*
- **(Polynomial slowdown)** The size of  $i\mathcal{O}(C)$  is poly( $|C|$ ).

$$
(C;r)=C]=1.
$$

- A ppt algorithm  $i\mathcal{O}$  is an obfuscation for a collection  $\mathcal C$  of circuits if:
- **•** (Perfect functionality)  $Pr[i\mathcal{O}(C;r) = C] = 1.$ *r*
- **(Polynomial slowdown)** The size of  $i\mathcal{O}(C)$  is poly( $|C|$ ).
- (Indistinguishability) For all pairs  $C_0$  and  $C_1$  of the same size that compute the **same function:**

$$
(C;r)=C]=1.
$$

- A ppt algorithm  $i\mathcal{O}$  is an obfuscation for a collection  $\mathcal C$  of circuits if:
- **•** (Perfect functionality)  $Pr[i\mathcal{O}(C;r) = C] = 1.$ *r*
- **(Polynomial slowdown)** The size of  $i\mathcal{O}(C)$  is poly( $|C|$ ).
- (Indistinguishability) For all pairs  $C_0$  and  $C_1$  of the same size that compute the **same function:**

 $\iota \cup (\dot{\mathsf{C}_0}; r)$ 

$$
(C;r)=C]=1.
$$

$$
)\approx_{c} i\mathcal{O}(C_{1};r)
$$

- A ppt algorithm  $i\mathcal{O}$  is an obfuscation for a collection  $\mathcal C$  of circuits if:
- **•** (Perfect functionality)  $Pr[i\mathcal{O}(C;r) = C] = 1.$ *r*
- **(Polynomial slowdown)** The size of  $i\mathcal{O}(C)$  is poly( $|C|$ ).
- **(Indistinguishability)** For all pairs  $C_0$  and  $C_1$  of the same size that compute the same function:

$$
(C;r)=C]=1.
$$

 $i\mathcal{O}(C_0; r) \approx_c i\mathcal{O}(C_1; r)$ 

# Compare iO vs VBB

- **• (Perfect functionality)**   $Pr[i\mathcal{O}(C;r) = C] = 1.$ *r*
- **• (Polynomial slowdown)**  The size of  $i\mathcal{O}(C)$  is poly( $|C|$ ).
- **• (Indistinguishability)**  For all pairs  $C_0$  and  $C_1$  computing the same function:  $i\mathcal{O}(C_0; r) \approx_c i\mathcal{O}(C_1; r)$

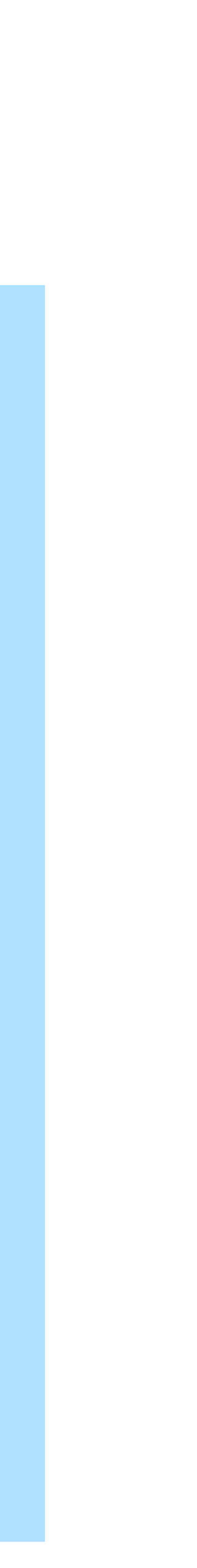

**Indistinguishability Obfuscation** 

- **• (Perfect functionality)**   $Pr[*O*(*C*; *r*) = *C*] = 1.$ *r*
- **• (Polynomial slowdown)**  The size of  $\mathcal{O}(C)$  is poly( $|C|$ ).
- **• (VBB property)**  reveals no more information (*C*) than black-box access to C!

### **Virtual Black-Box Obfuscation**

# If  $P = NP$ , iO exists!
### Proof:

**Proof:**

For any circuit  $C$ , let  $i\mathcal{O}$  of  $C$  be the lexicographically first circuit  $C'$  that computes the same function as  $C$  . Then, we have found a **canonical** representation of each  $C$ .

**Proof:**

For any circuit  $C$ , let  $i\mathcal{O}$  of  $C$  be the lexicographically first circuit  $C'$  that computes the same function as  $C$  . Then, we have found a **canonical** representation of each  $C$ .

This can be done in  $P$  if  $P = NP$ .

**Proof:**

For any circuit  $C$ , let  $i\mathcal{O}$  of  $C$  be the lexicographically first circuit  $C'$  that computes the same function as  $C$  . Then, we have found a **canonical** representation of each  $C$ .

This can be done in  $P$  if  $P = NP$ .

**Proof:**

For any circuit  $C$ , let  $i\mathcal{O}$  of  $C$  be the lexicographically first circuit  $C'$  that computes the same function as  $C$  . Then, we have found a **canonical** representation of each  $C$ .

This can be done in  $P$  if  $P = NP$ .

**Proof:**

For any circuit  $C$ , let  $i\mathcal{O}$  of  $C$  be the lexicographically first circuit  $C'$  that computes the same function as  $C$  . Then, we have found a **canonical** representation of each  $C$ .

This can be done in  $P$  if  $P = NP$ .

**Remark 1:** In fact, one can think of iO as a "pseudo-canonicaliser".

**Remark 2:** This fact means that it is hard to show iO implies OWF (if it did,  $P \neq NP$ ).

Anything you can learn from a  $BPO$  of  $C_0$  can be learned from  $\mathop{\underline{\bf any}}\limits$  circuit  $C_1$ computing an identical function.

Anything you can learn from a  $BPO$  of  $C_0$  can be learned from  $\mathop{\underline{\bf any}}\limits$  circuit  $C_1$ computing an identical function.

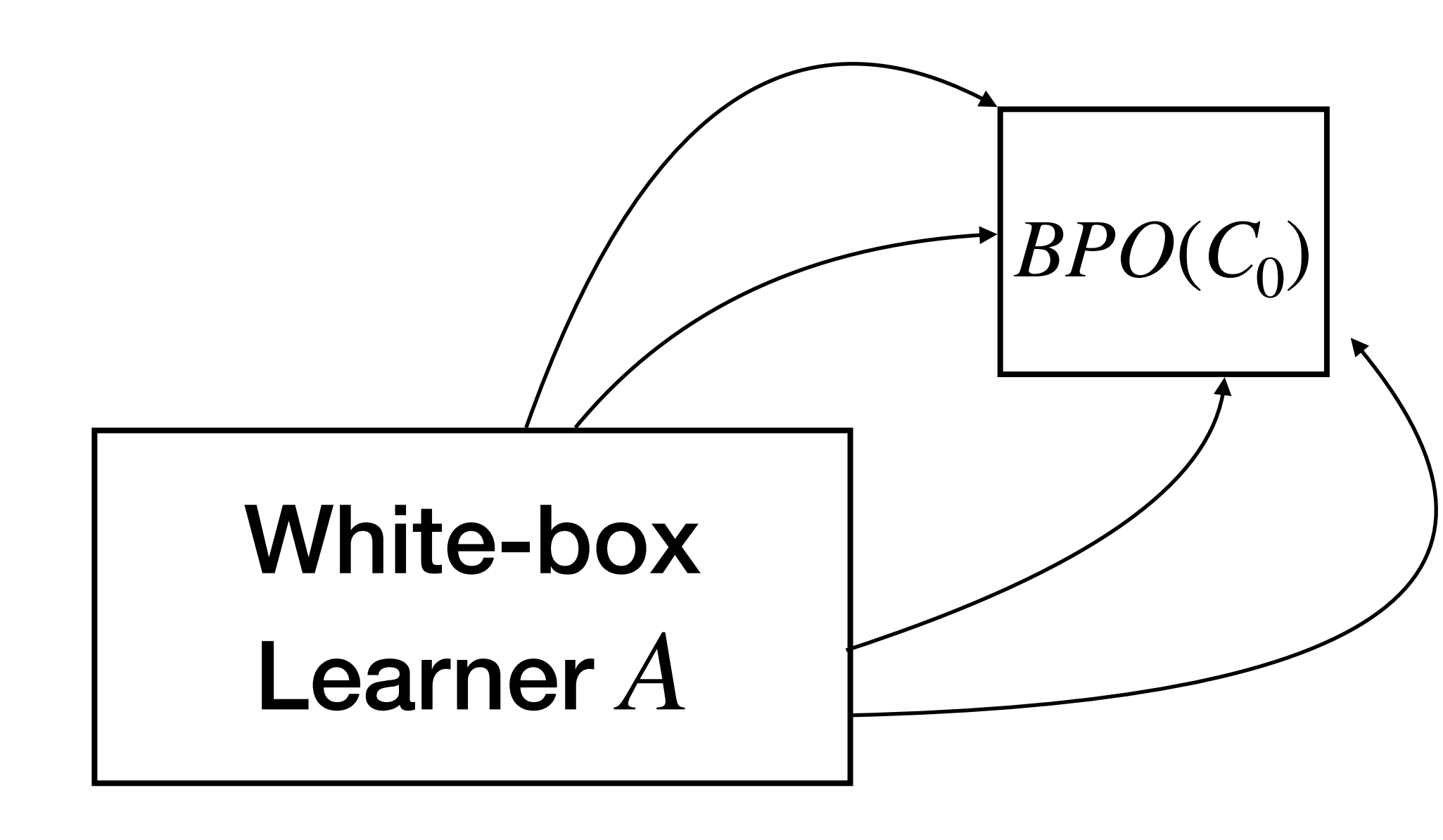

Anything you can learn from a  $BPO$  of  $C_0$  can be learned from  $\mathop{\underline{\bf any}}\limits$  circuit  $C_1$ computing an identical function.

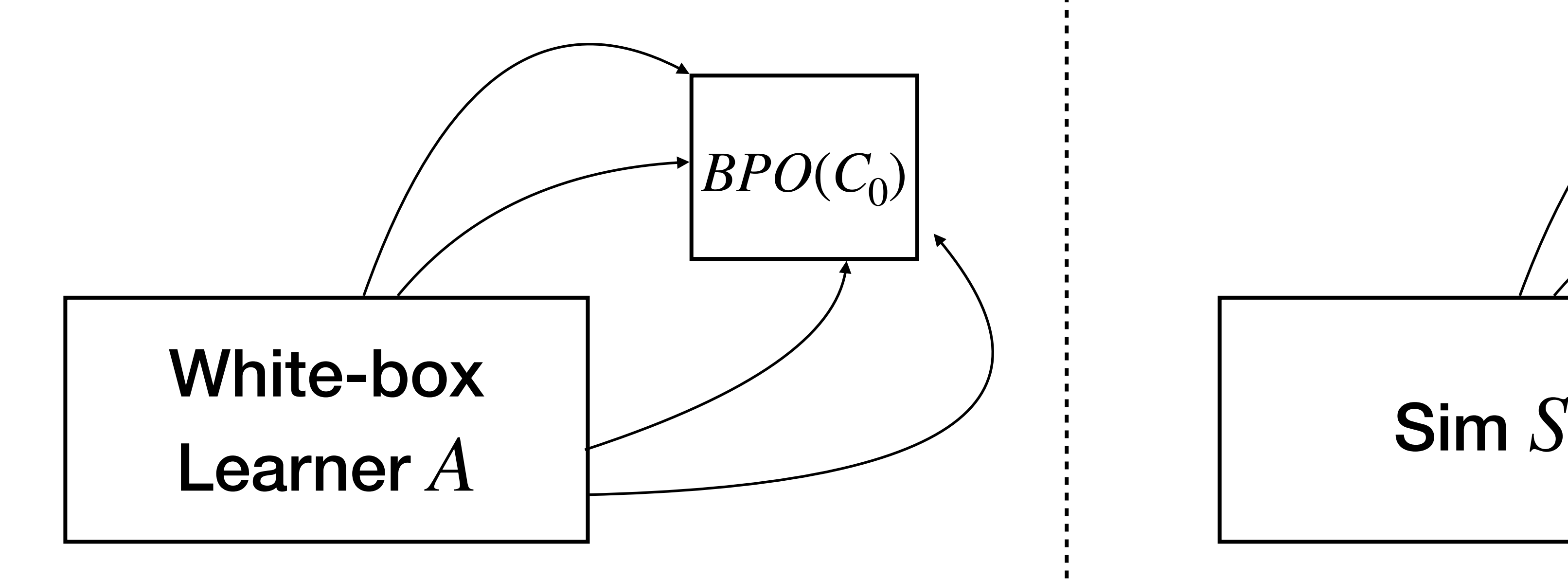

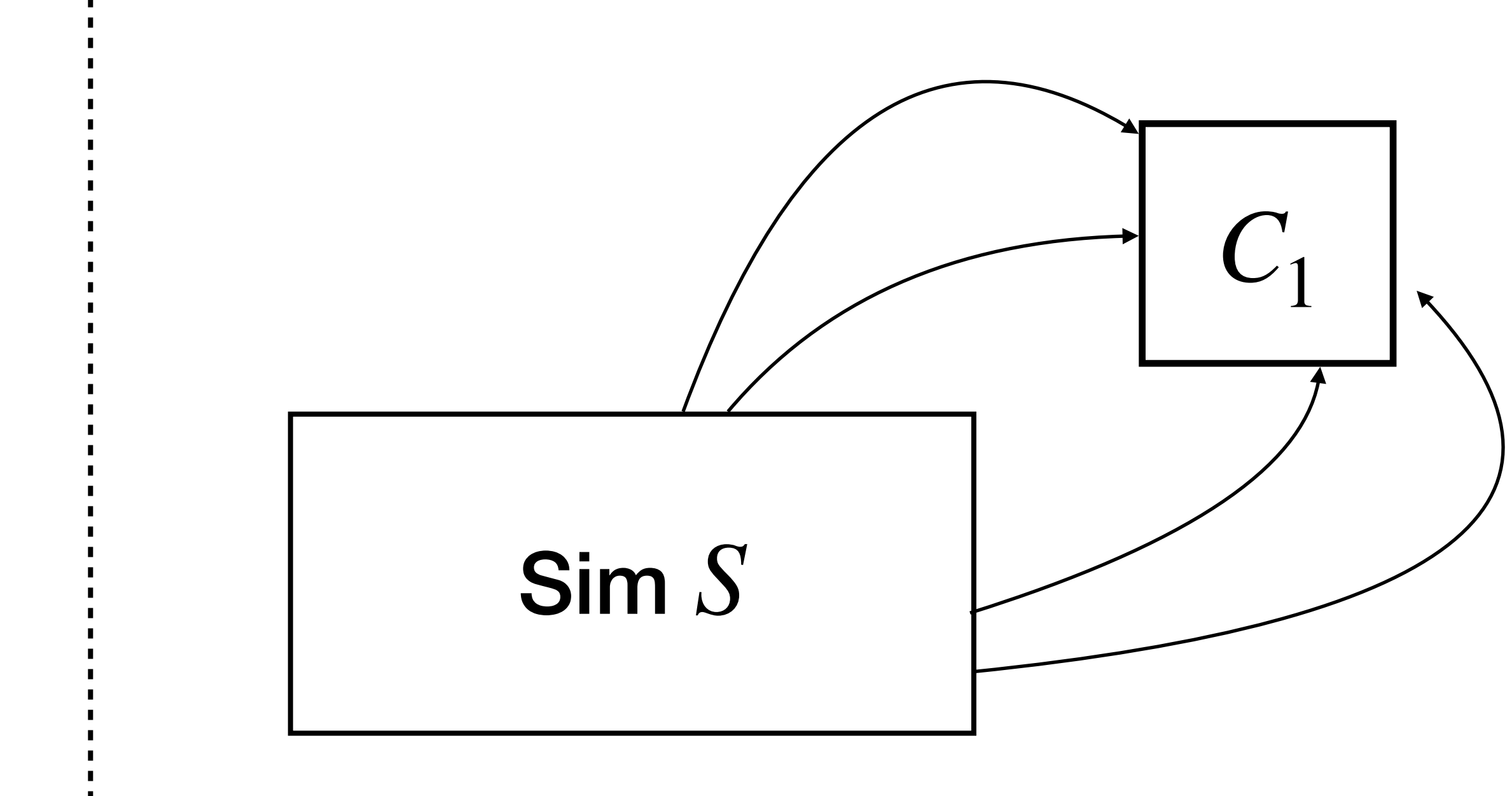

Anything you can learn from a  $BPO$  of  $C_0$  can be learned from  $\mathop{\underline{\bf any}}\limits$  circuit  $C_1$ computing an identical function.

For all white-box learners *A*, there exists a simulator *S* such that  $|Pr[A(BPO(C_0)) = 1] - Pr[S(C_1) = 1]| \leq neg(|C|)$ 

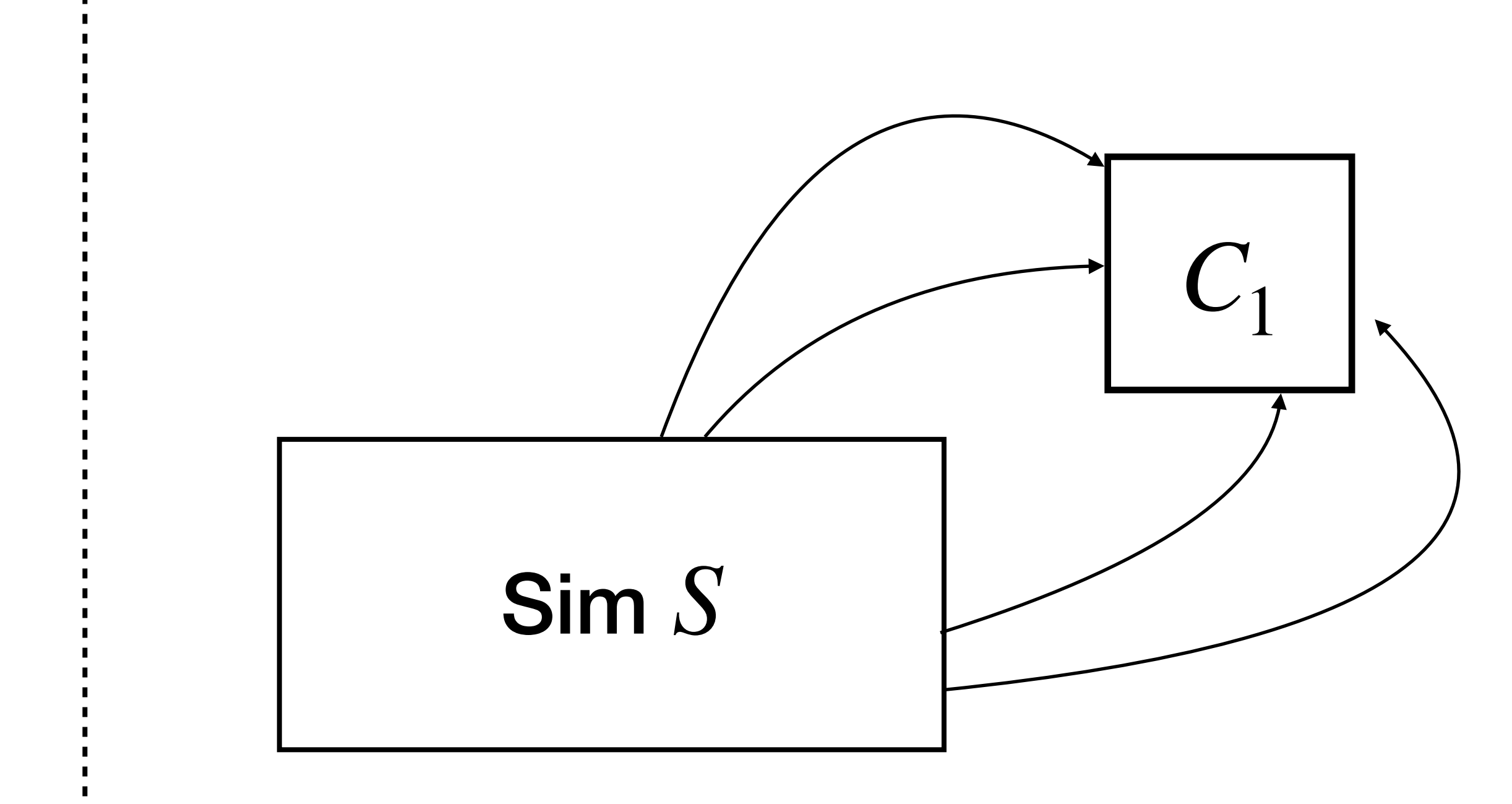

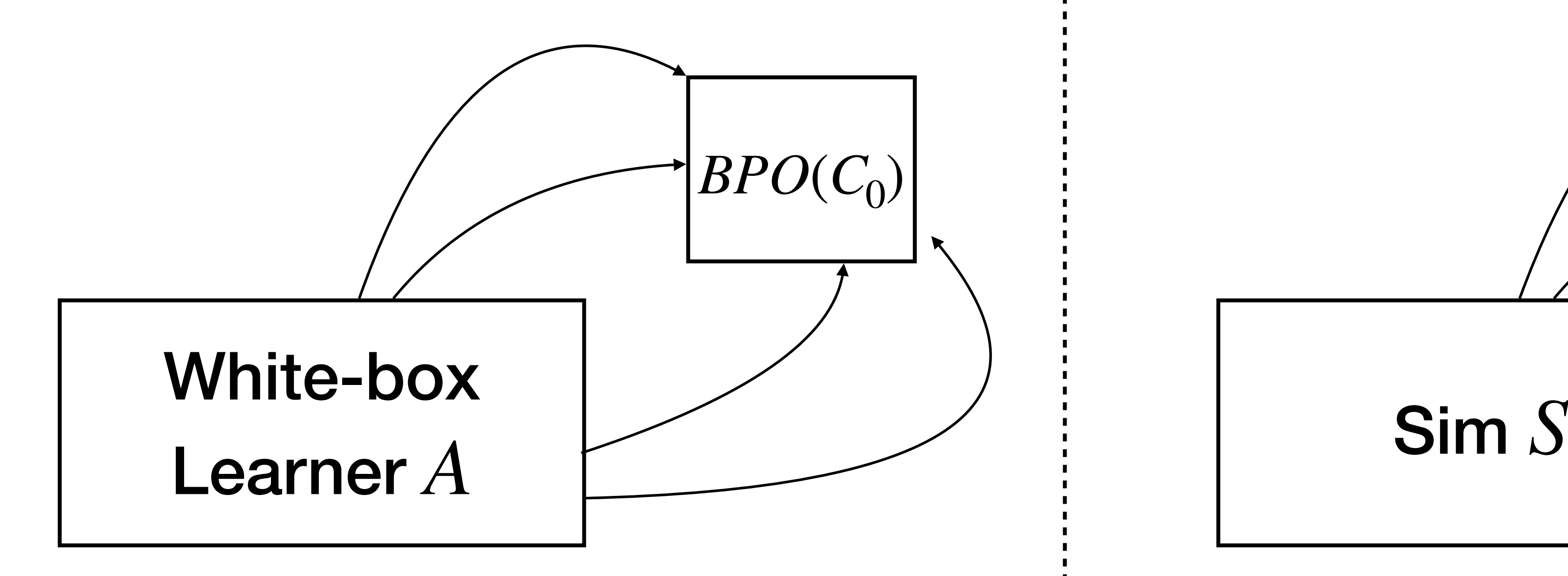

### **Theorem [GR07].** iO is a *best possible obfuscation.*

 **Theorem [GR07].** iO is a *best possible obfuscation.*

**Proof:** Let  $BPO = iO$ . For any learner A, let the simulator S be the algorithm that first computes the  $i\mathcal{O}$  of the input, and then runs  $A.$ 

 **Theorem [GR07].** iO is a *best possible obfuscation.*

**Proof:** Let  $BPO = iO$ . For any learner A, let the simulator S be the algorithm that first computes the  $i\mathcal{O}$  of the input, and then runs  $A.$ 

 $|Pr[A(BPO(C_0)) = 1] - Pr[S(C_1) = 1]|$ 

 $≤$  | Pr[ $A(i\mathcal{O}(C_0)) = 1$ ] − Pr[ $A(i\mathcal{O}(C_1)) = 1$ ] | = negl(|*C*|)

### **Theorem [GR07].** iO is a *best possible obfuscation.*

**Proof:** Let  $BPO = iO$ . For any learner A, let the simulator S be the algorithm that first computes the  $i\mathcal{O}$  of the input, and then runs  $A.$ 

 $|Pr[A(BPO(C_0)) = 1] - Pr[S(C_1) = 1]|$  $≤$  | Pr[ $A(i\mathcal{O}(C_0)) = 1$ ] − Pr[ $A(i\mathcal{O}(C_1)) = 1$ ] | = negl(|*C*|)

By indistinguishability!

 **Theorem [GR07].** iO is a *best possible obfuscation.*

**Proof:** Let  $BPO = iO$ . For any learner A, let the simulator S be the algorithm that first computes the  $i\mathcal{O}$  of the input, and then runs  $A.$ 

 $|Pr[A(BPO(C_0)) = 1] - Pr[S(C_1) = 1]|$ 

 $≤$  | Pr[ $A(i\mathcal{O}(C_0)) = 1$ ] − Pr[ $A(i\mathcal{O}(C_1)) = 1$ ] | = negl(|*C*|)

### **Theorem [GR07].** iO is a *best possible obfuscation.*

- **Proof:** Let  $BPO = iO$ . For any learner A, let the simulator S be the algorithm that first computes the  $i\mathcal{O}$  of the input, and then runs  $A.$ 
	- $|Pr[A(BPO(C_0)) = 1] Pr[S(C_1) = 1]|$

**Corollary.** If a circuit family has VBB obfuscation, then iO is a VBB obfuscation for this family.

 $≤$  | Pr[ $A(i\mathcal{O}(C_0)) = 1$ ] − Pr[ $A(i\mathcal{O}(C_1)) = 1$ ] | = negl(|*C*|)

## Ok... But what can you do with iO?

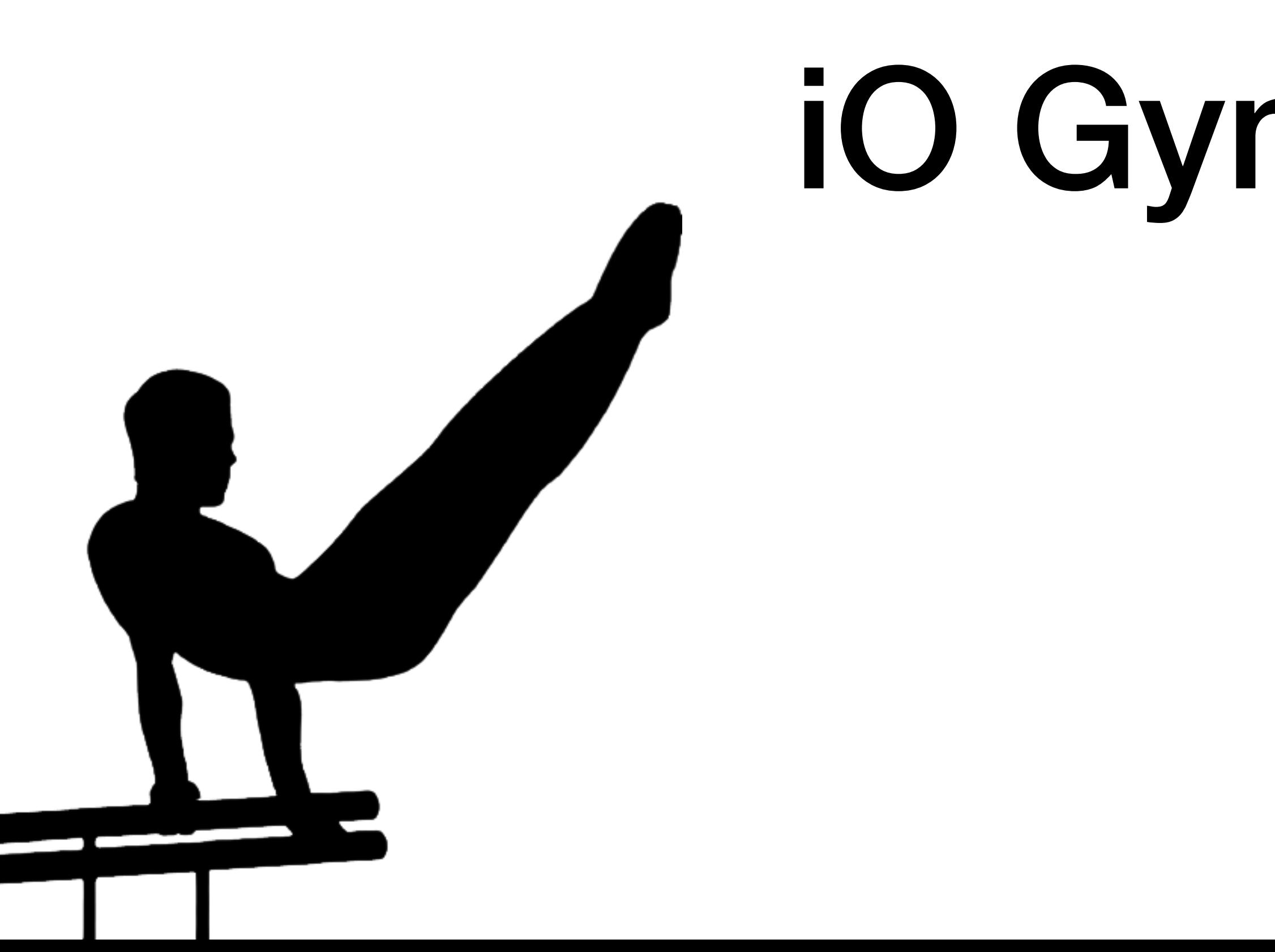

### iO Gymnastics

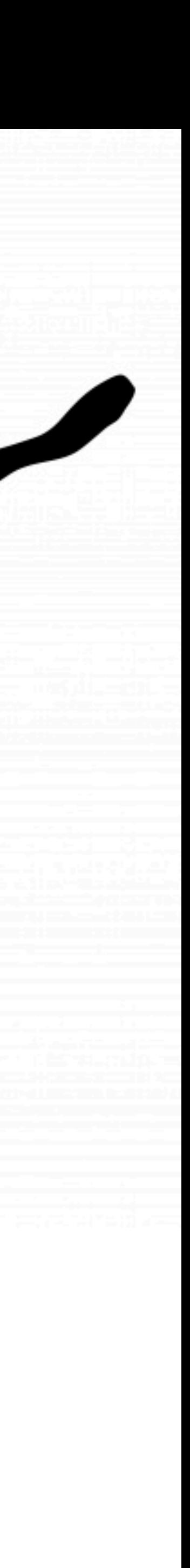

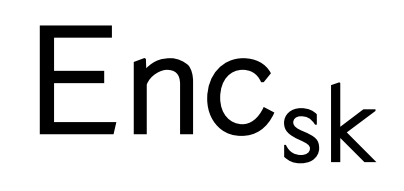

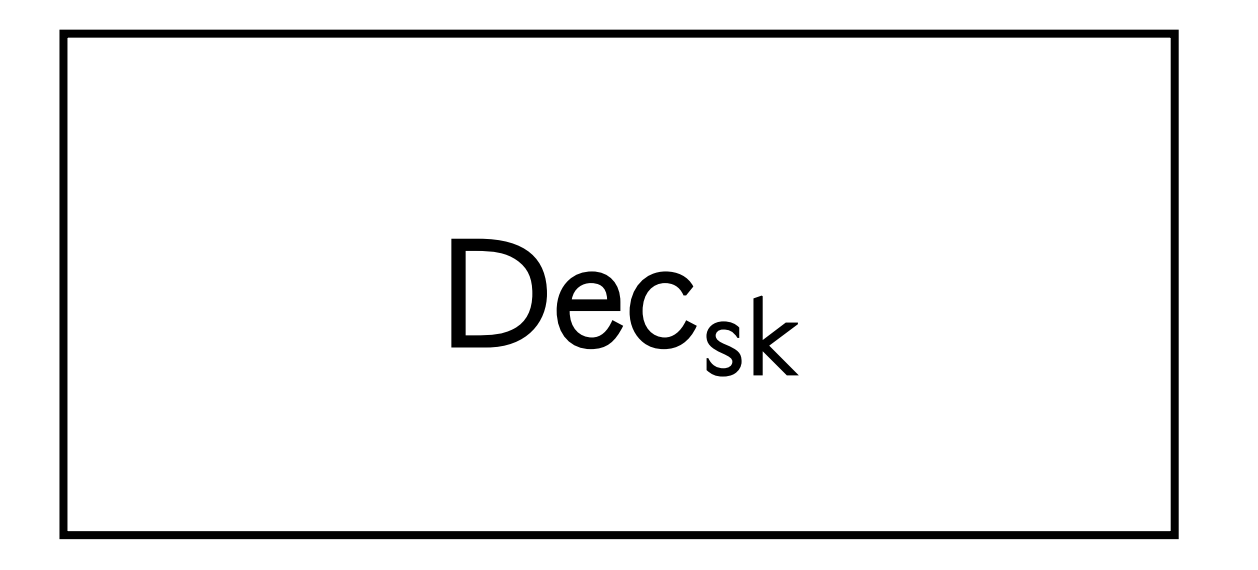

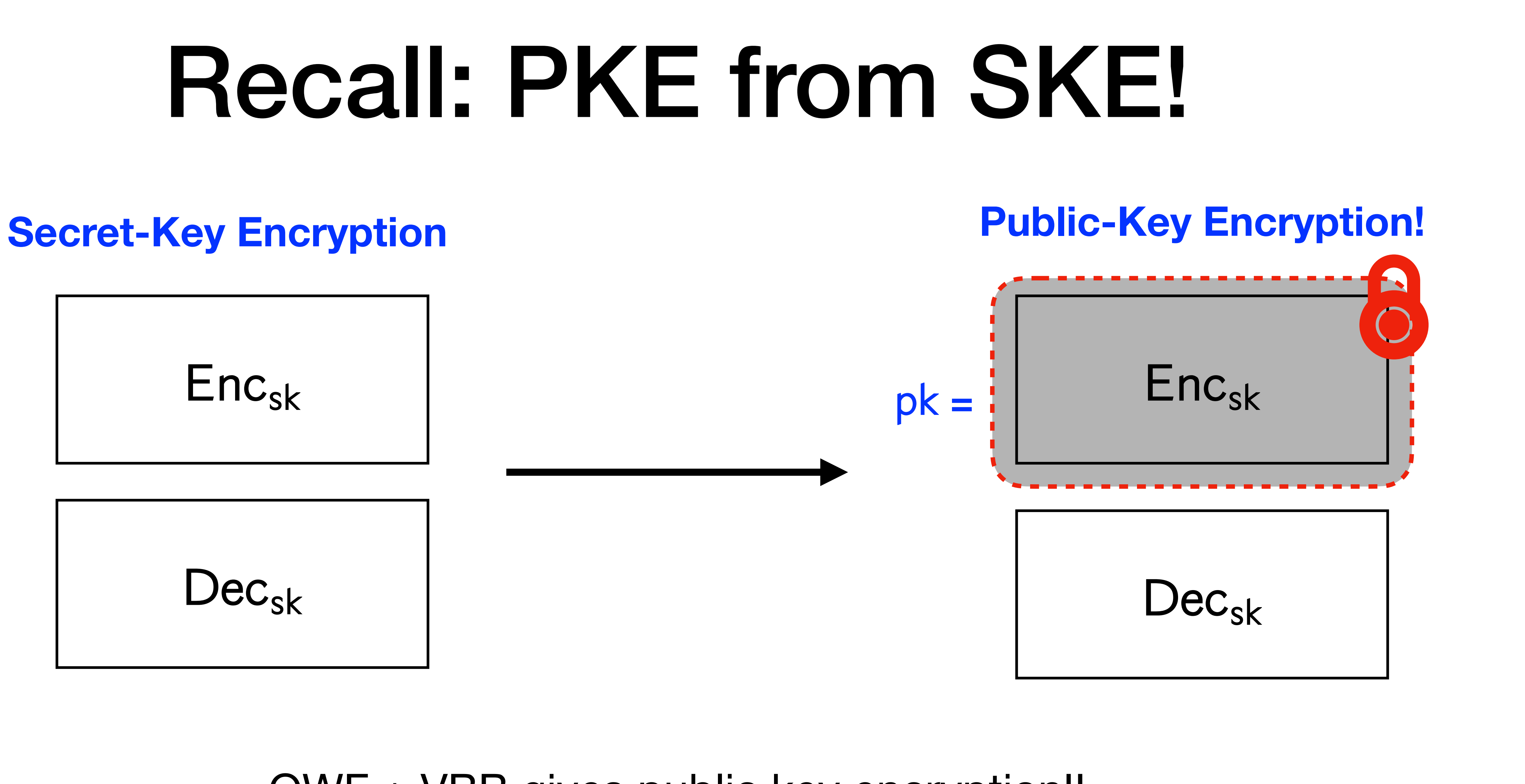

OWF + VBB gives public key encryption!!

### **Secret-Key Encryption**

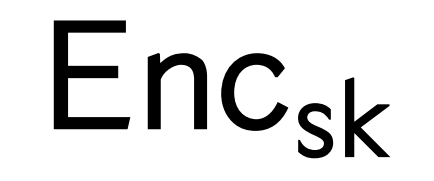

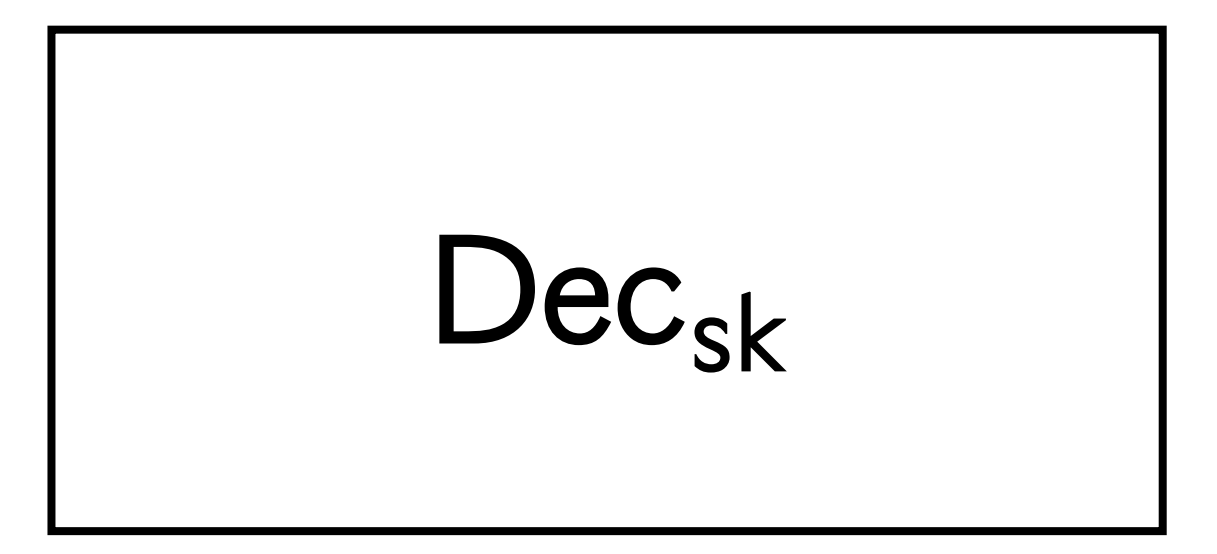

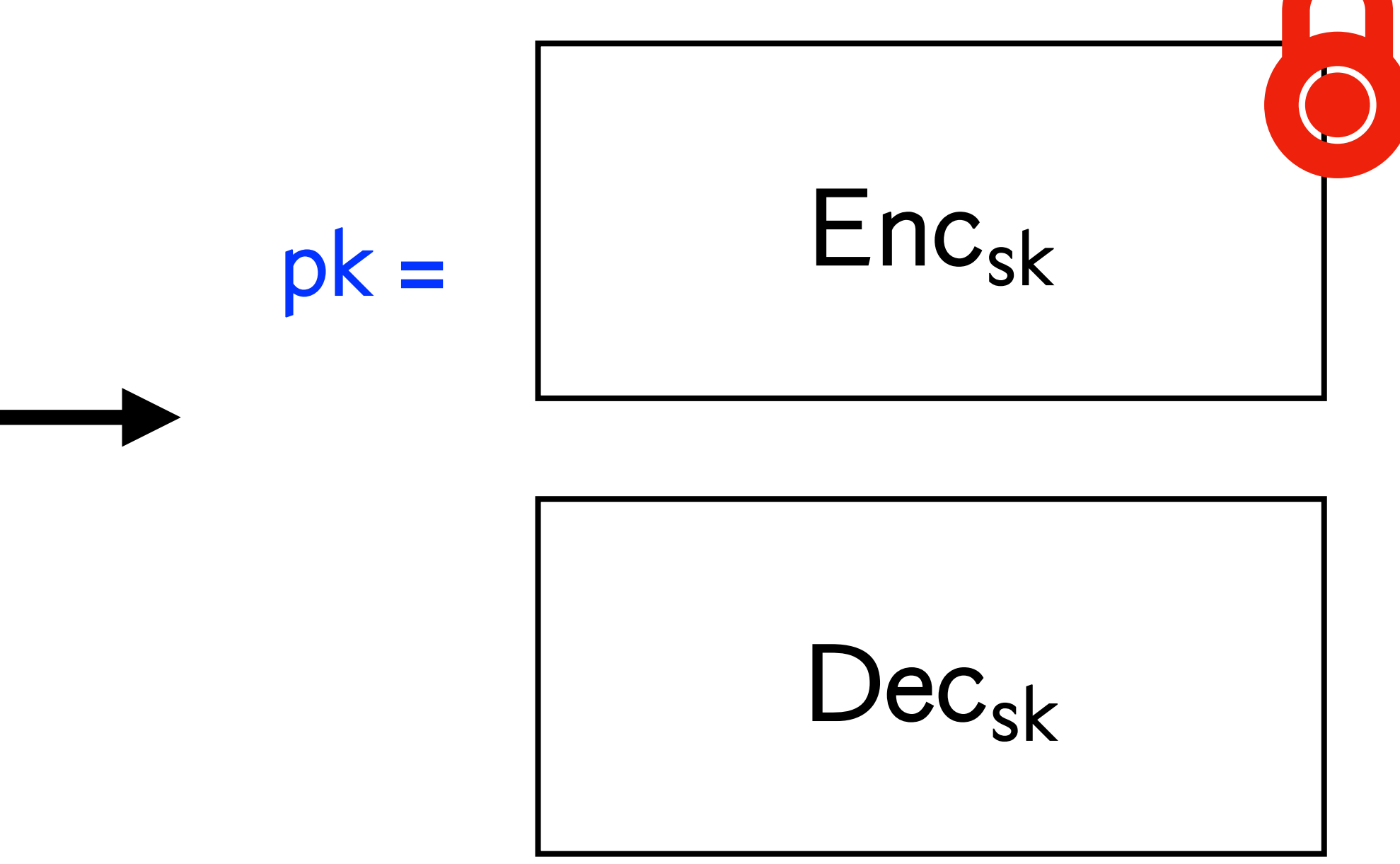

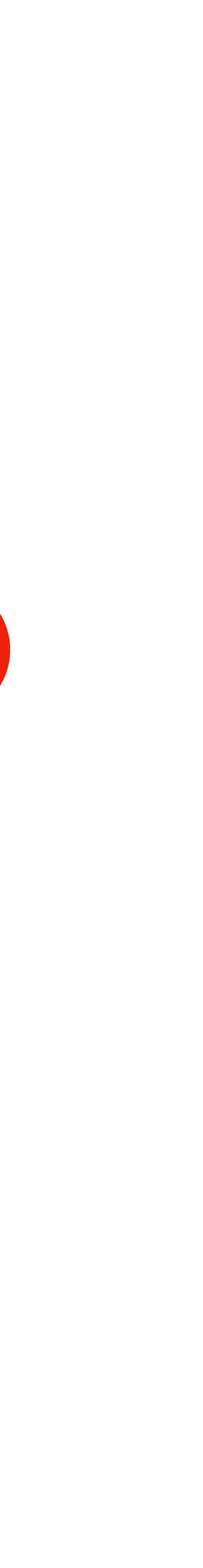

### **Secret-Key Encryption**

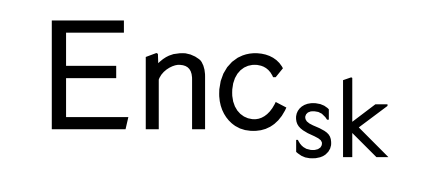

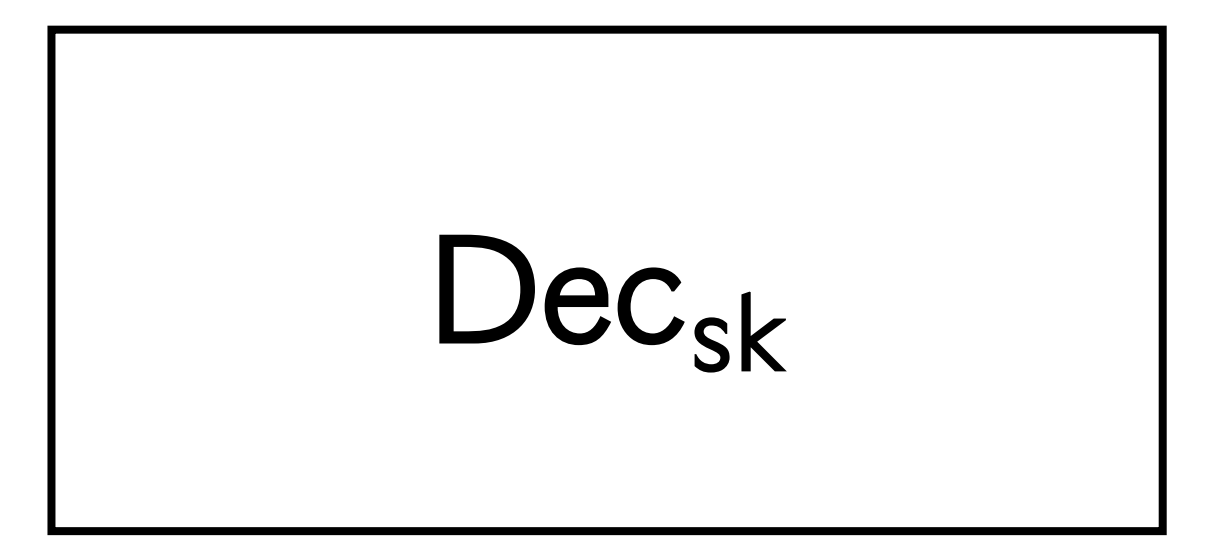

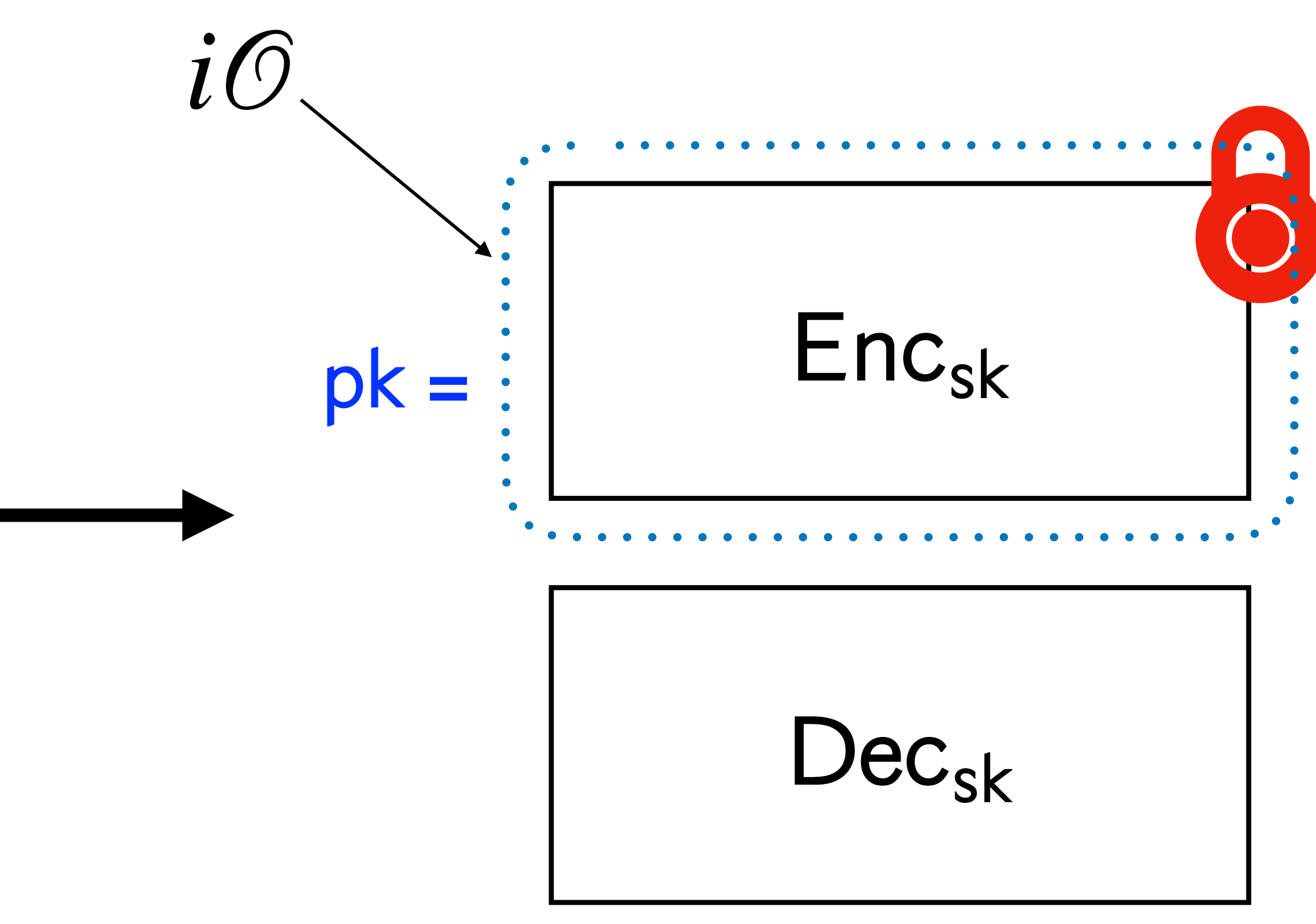

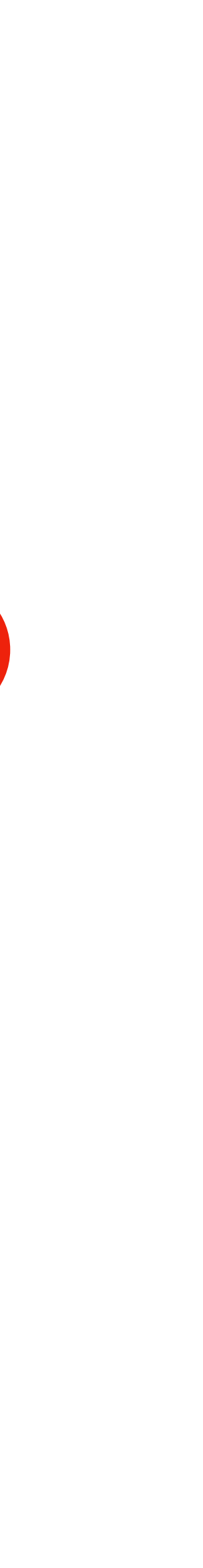

### **Secret-Key Encryption**

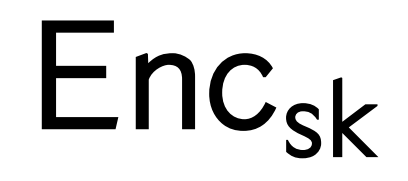

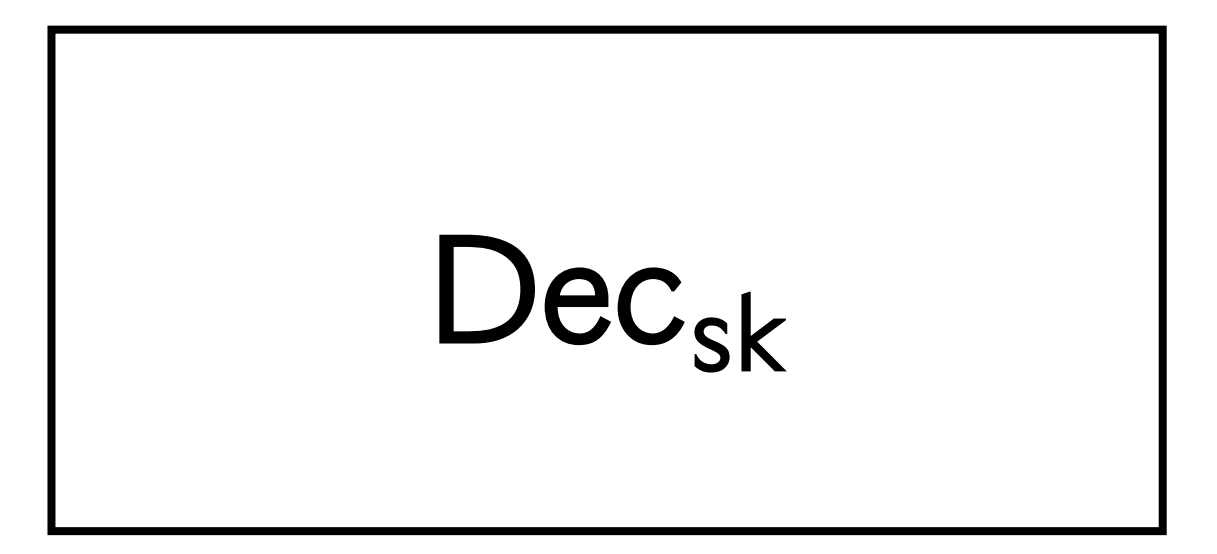

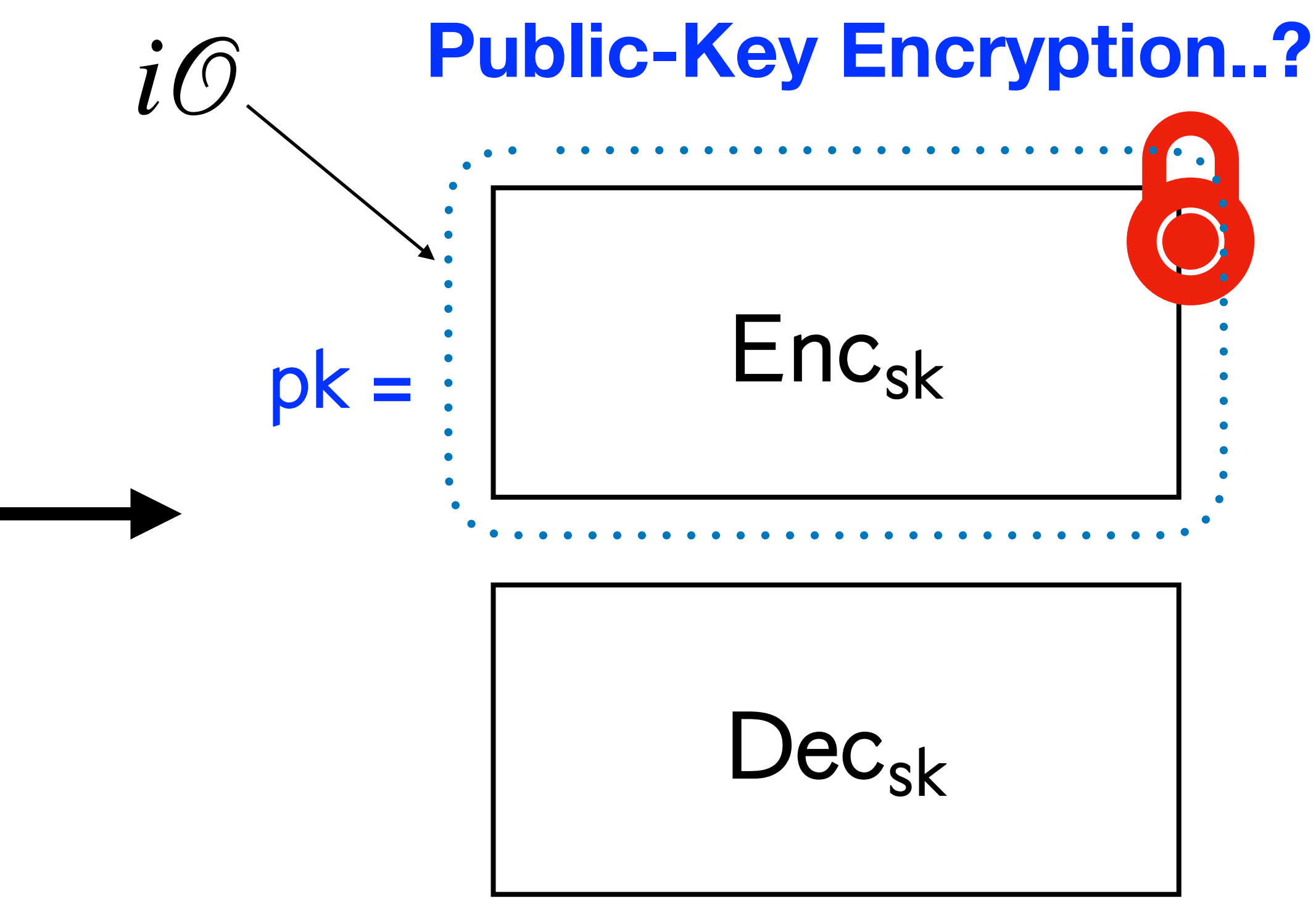

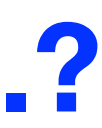

### **Secret-Key Encryption**

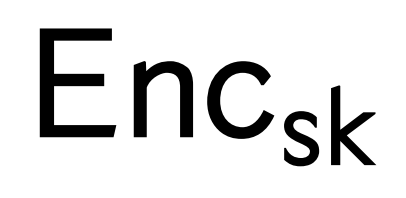

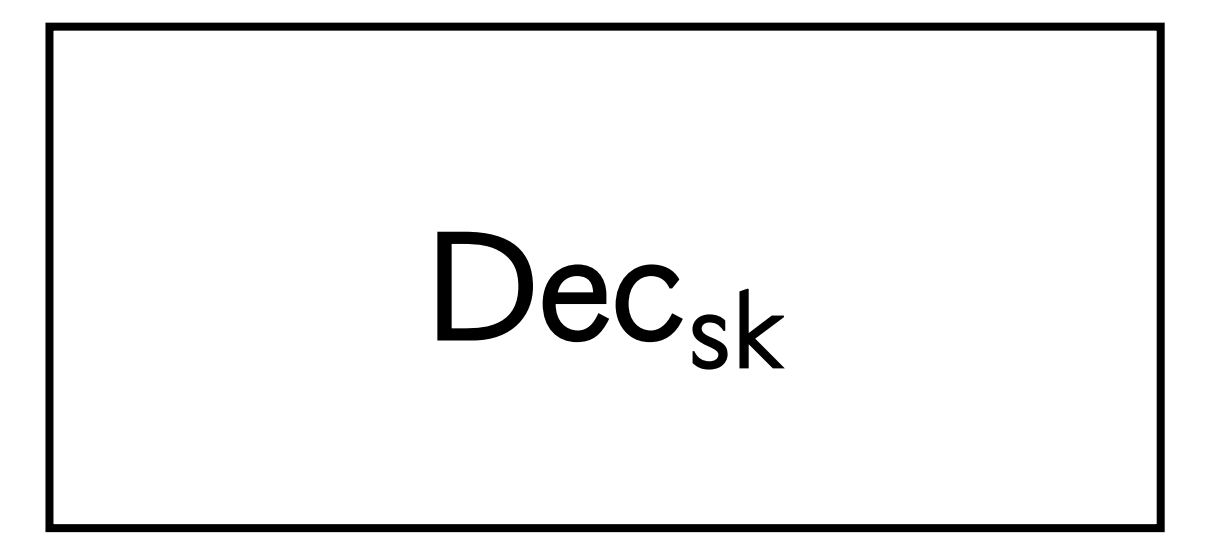

But… iO doesn't really gives us much to work with in this picture…

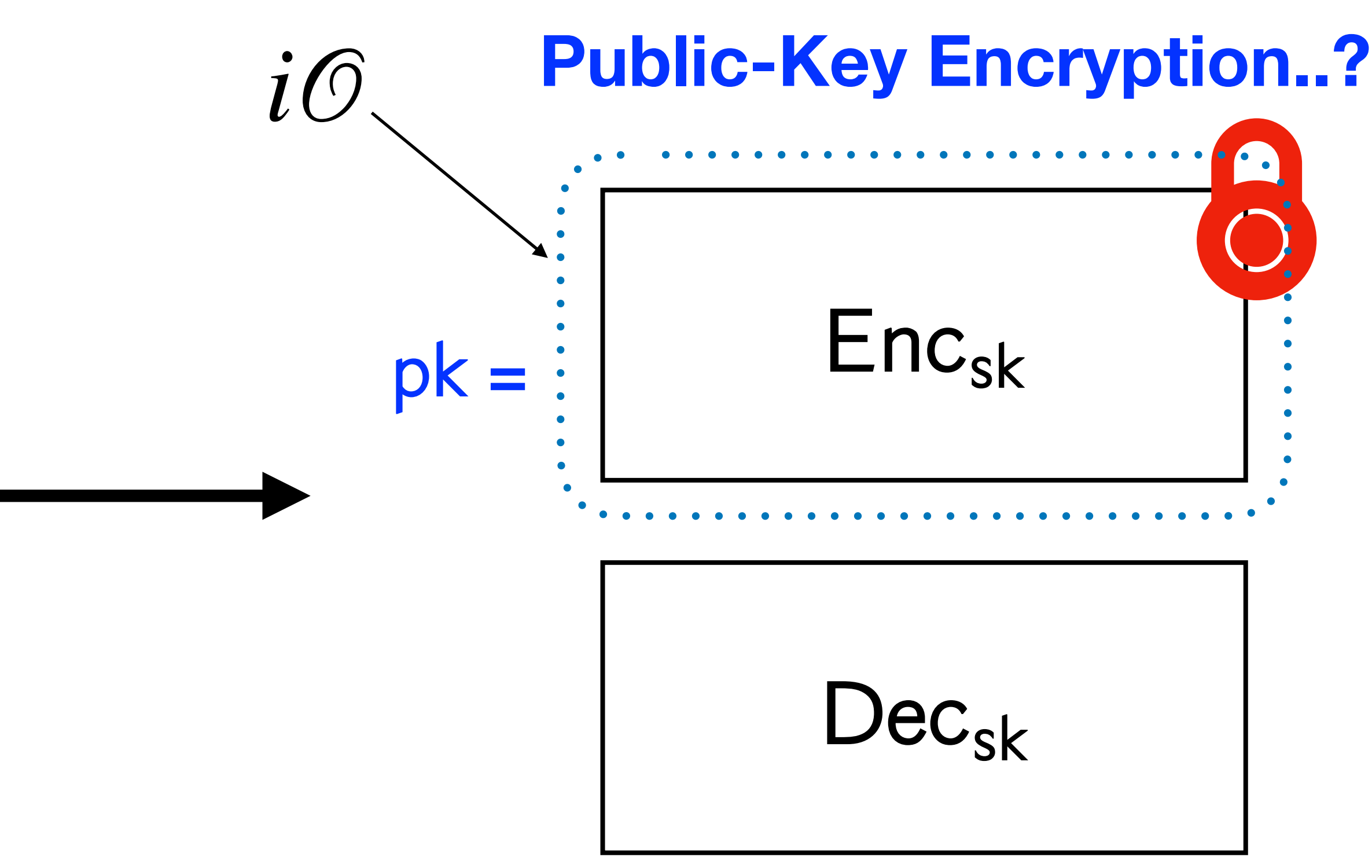

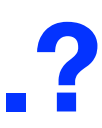

### • Let  $G: \{0,1\}^n \to \{0,1\}^{2n}$  be a PRG.

- Let  $G: \{0,1\}^n \to \{0,1\}^{2n}$  be a PRG.
- Gen( $1^n$ ): Sample  $s \leftarrow \{0,1\}^n$ . Output the key-pair sk = *s* and pk =  $G(s)$ .

- Let  $G: \{0,1\}^n \to \{0,1\}^{2n}$  be a PRG.
- Gen( $1^n$ ): Sample  $s \leftarrow \{0,1\}^n$ . Output the key-pair sk = *s* and pk =  $G(s)$ .
- 

• Enc(pk, *m*): Let  $P = P_{\text{pk},m}$  be the following program. Output  $P_{\text{pk},m} = i\mathcal{O}(P_{\text{pk},m})$ .  $= i \mathcal{O}(P_{\mathsf{pk},m})$ 

- Let  $G: \{0,1\}^n \to \{0,1\}^{2n}$  be a PRG.
- Gen( $1^n$ ): Sample  $s \leftarrow \{0,1\}^n$ . Output the key-pair sk = *s* and pk =  $G(s)$ .
- - ${\bf Program} \ P_{\mathsf{pk},m}(x)$ :
	-
	- Otherwise, output  $\perp$ .

• Enc(pk, *m*): Let  $P = P_{\text{pk},m}$  be the following program. Output  $P_{\text{pk},m} = i\mathcal{O}(P_{\text{pk},m})$ .  $= i \mathcal{O}(P_{\mathsf{pk},m})$ 

 $\cdot$  If  $G(x) = \mathsf{pk}$ , output *m*.

- Let  $G: \{0,1\}^n \to \{0,1\}^{2n}$  be a PRG.
- Gen( $1^n$ ): Sample  $s \leftarrow \{0,1\}^n$ . Output the key-pair sk = *s* and pk =  $G(s)$ .

- 
- 

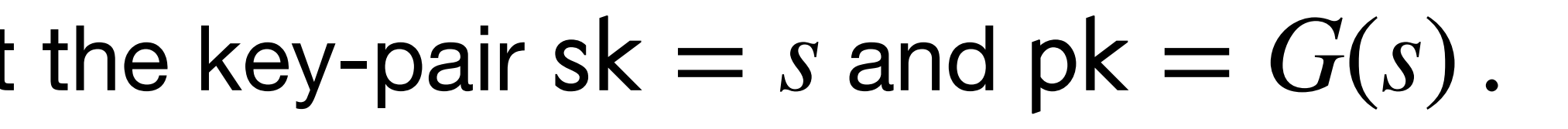

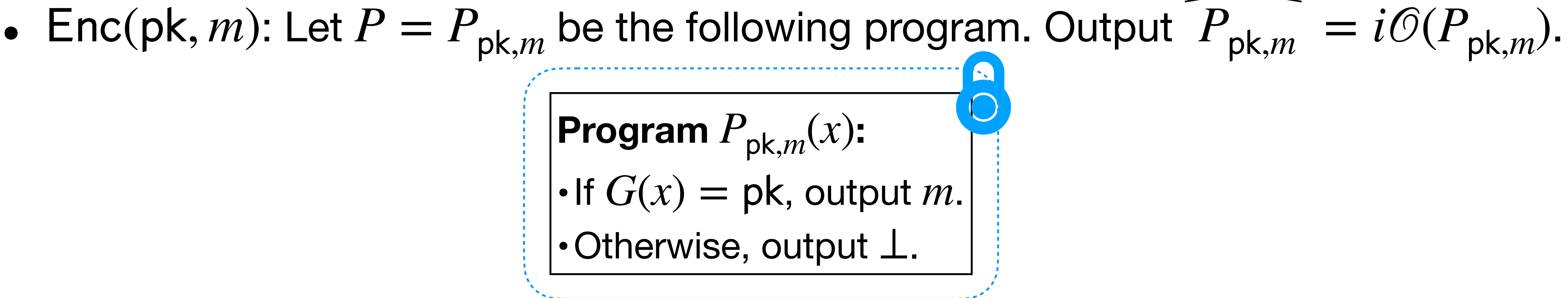

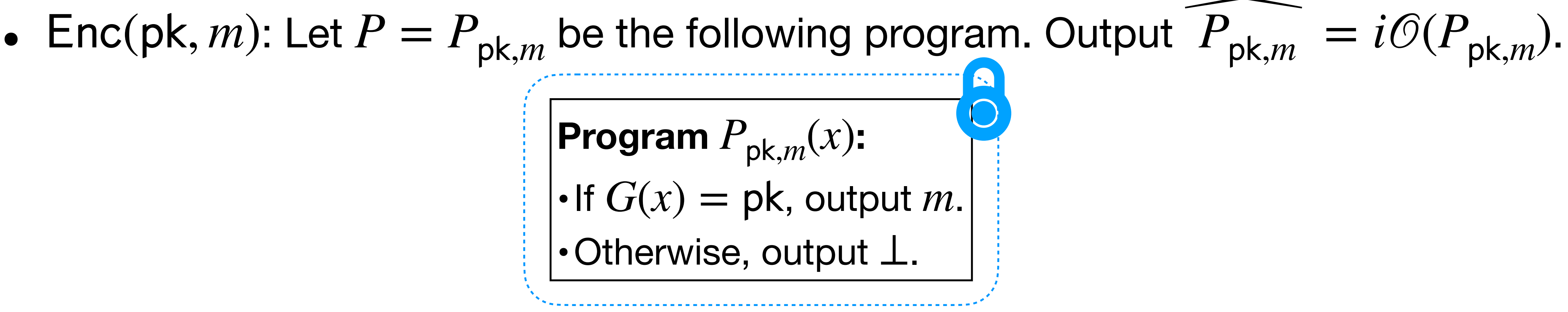

• Dec(sk, c): Interpret c as a program, run it on input  $sk = s$ , and output the result.

### **Theorem.** iO + OWF gives us PKE :)

- Let  $G: \{0,1\}^n \to \{0,1\}^{2n}$  be a PRG.
- Gen( $1^n$ ): Sample  $s \leftarrow \{0,1\}^n$ . Output the key-pair sk = *s* and pk =  $G(s)$ .

**Program**  $P_{nk,m}(x)$ : • Otherwise, output  $\perp$ .

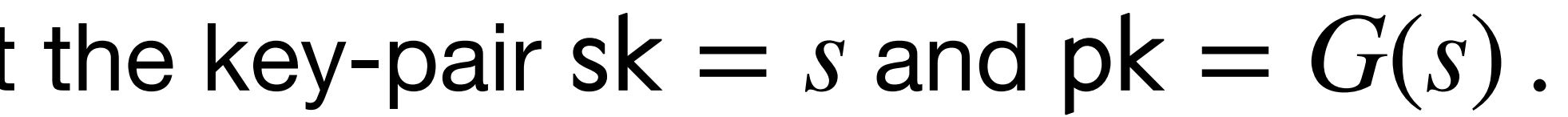

**Proof:** Want to show that  $(\mathsf{pk}, Enc_{\mathsf{pk}}(m_0)) \approx_c (\mathsf{pk}, Enc_{\mathsf{pk}}(m_1)).$ 

### **Proof:** Want to show that  $(\mathsf{pk}, Enc_{\mathsf{pk}}(m_0)) \approx_c (\mathsf{pk}, Enc_{\mathsf{pk}}(m_1)).$

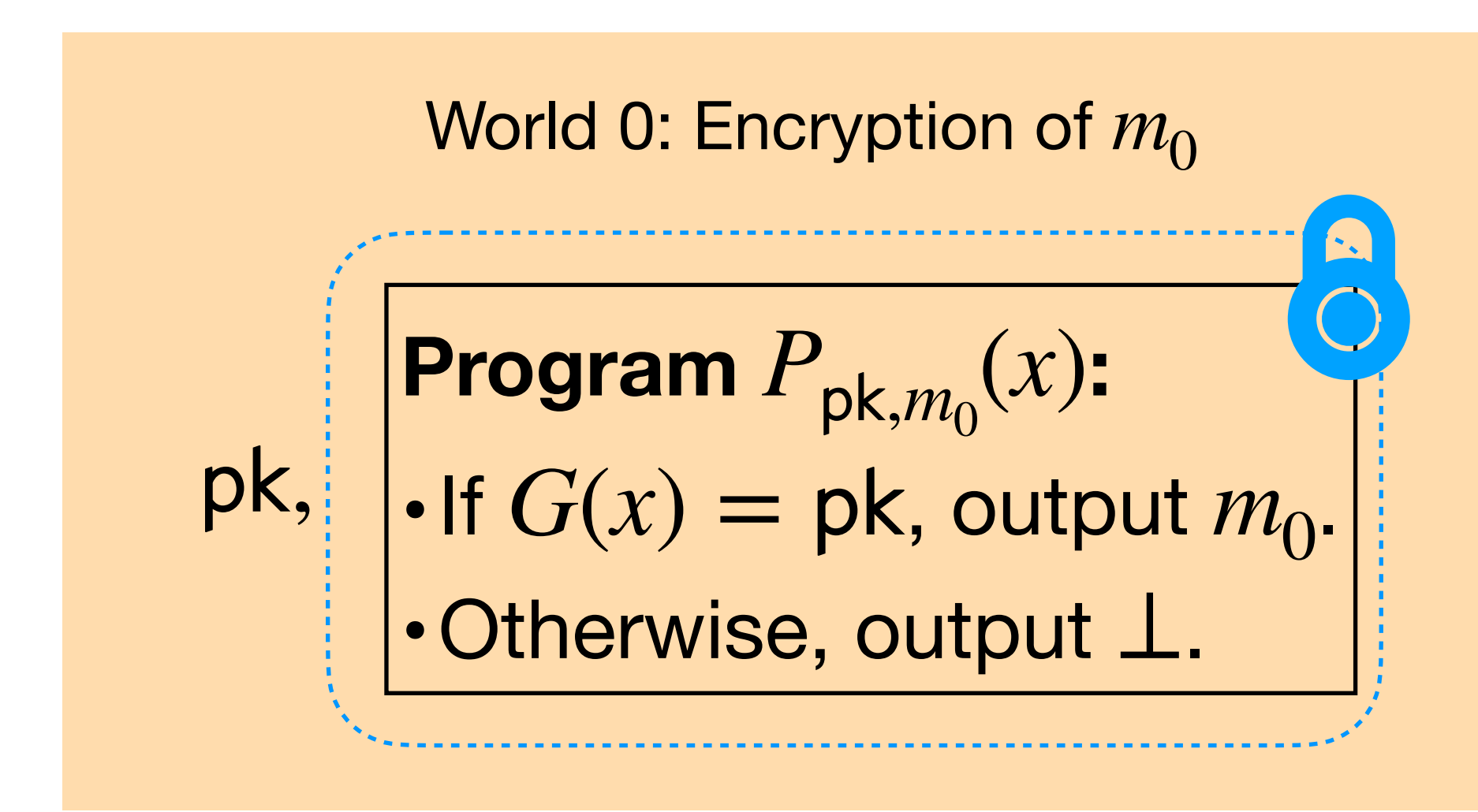
### **Theorem.**  $iO + OWF$  gives us PKE :)

# **Proof:** Want to show that  $(\mathsf{pk}, Enc_{\mathsf{pk}}(m_0)) \approx_c (\mathsf{pk}, Enc_{\mathsf{pk}}(m_1)).$

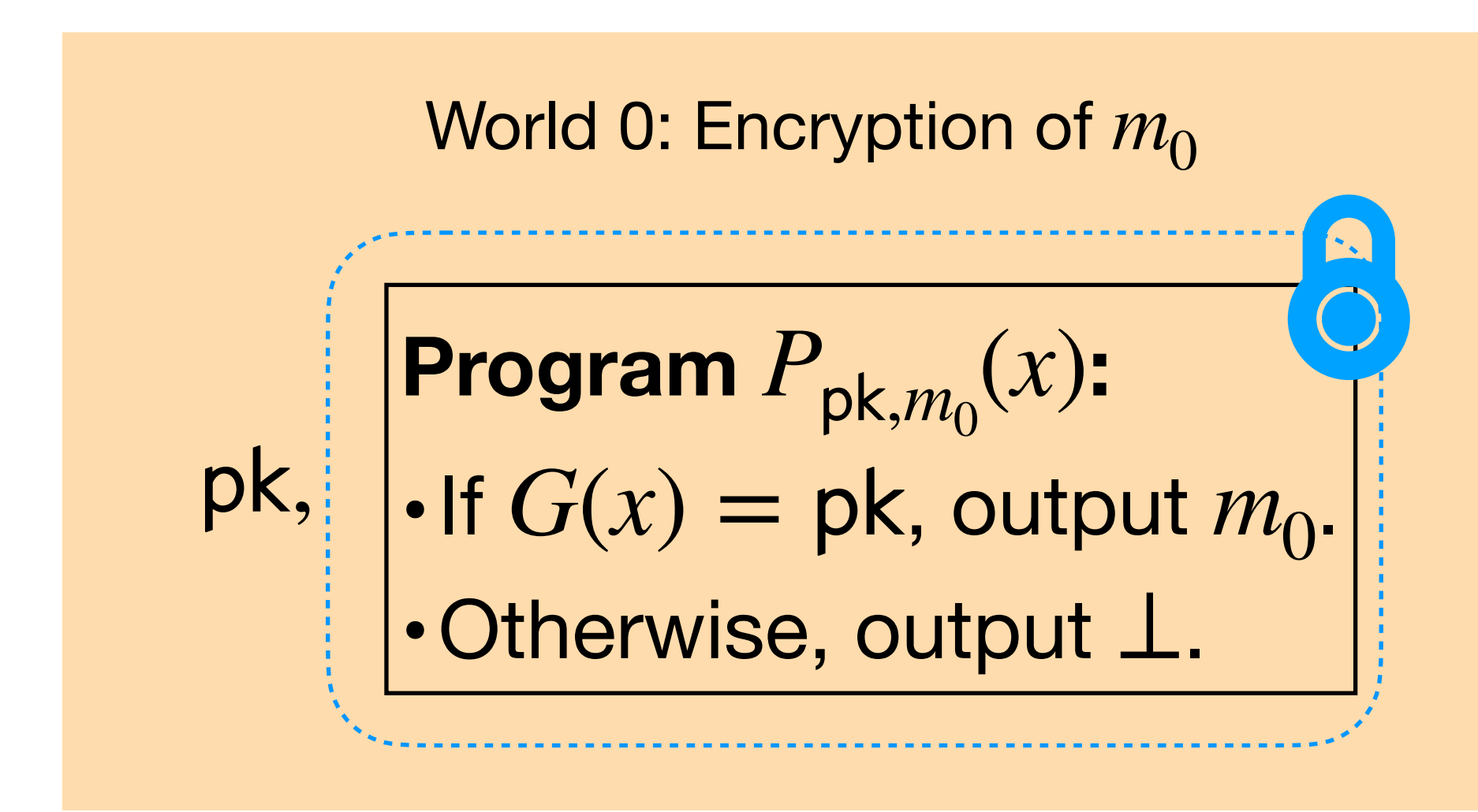

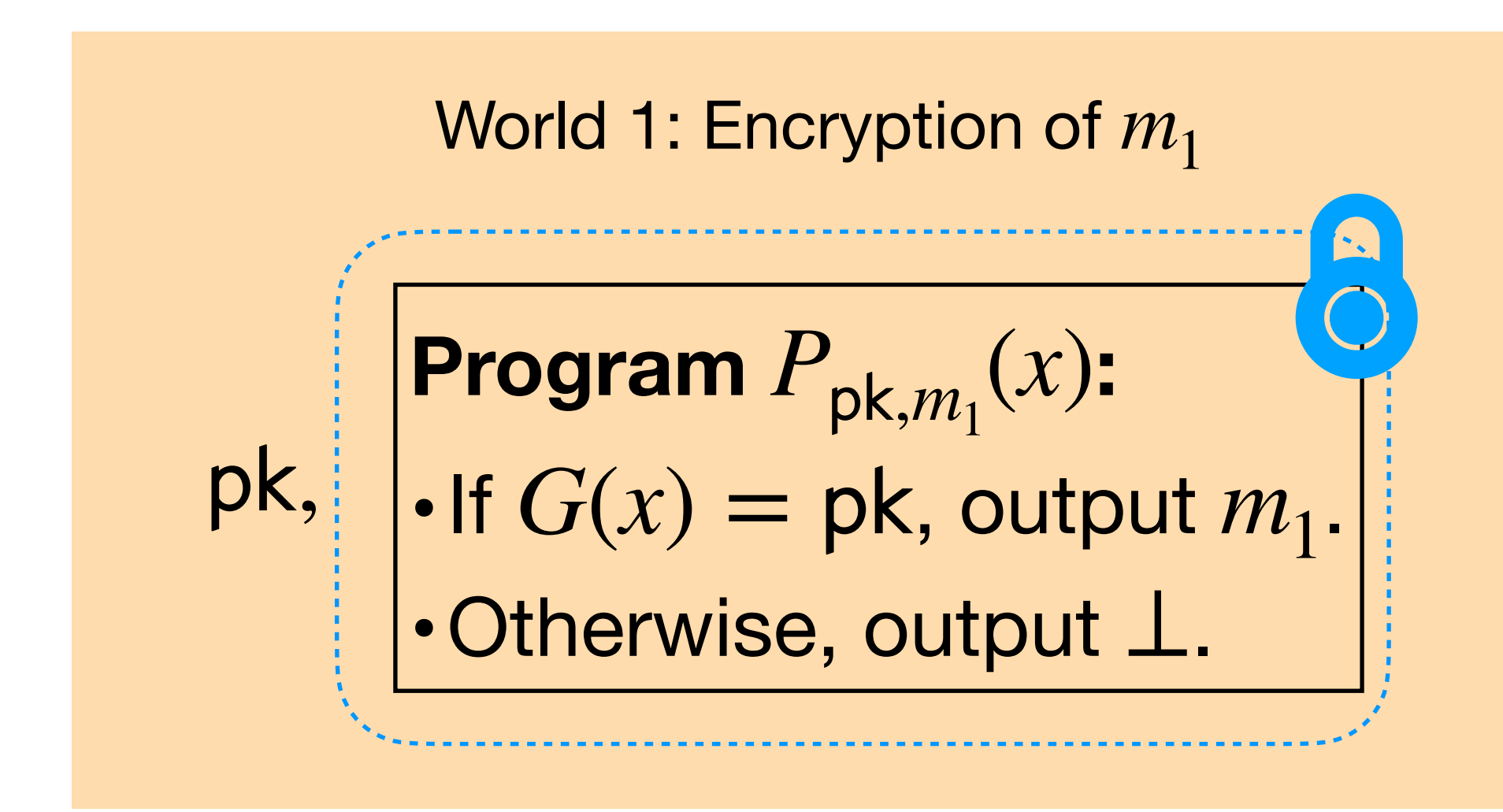

### **Theorem.**  $iO + OWF$  gives us PKE :)

# **Proof:** Want to show that  $(\mathsf{pk}, Enc_{\mathsf{pk}}(m_0)) \approx_c (\mathsf{pk}, Enc_{\mathsf{pk}}(m_1)).$

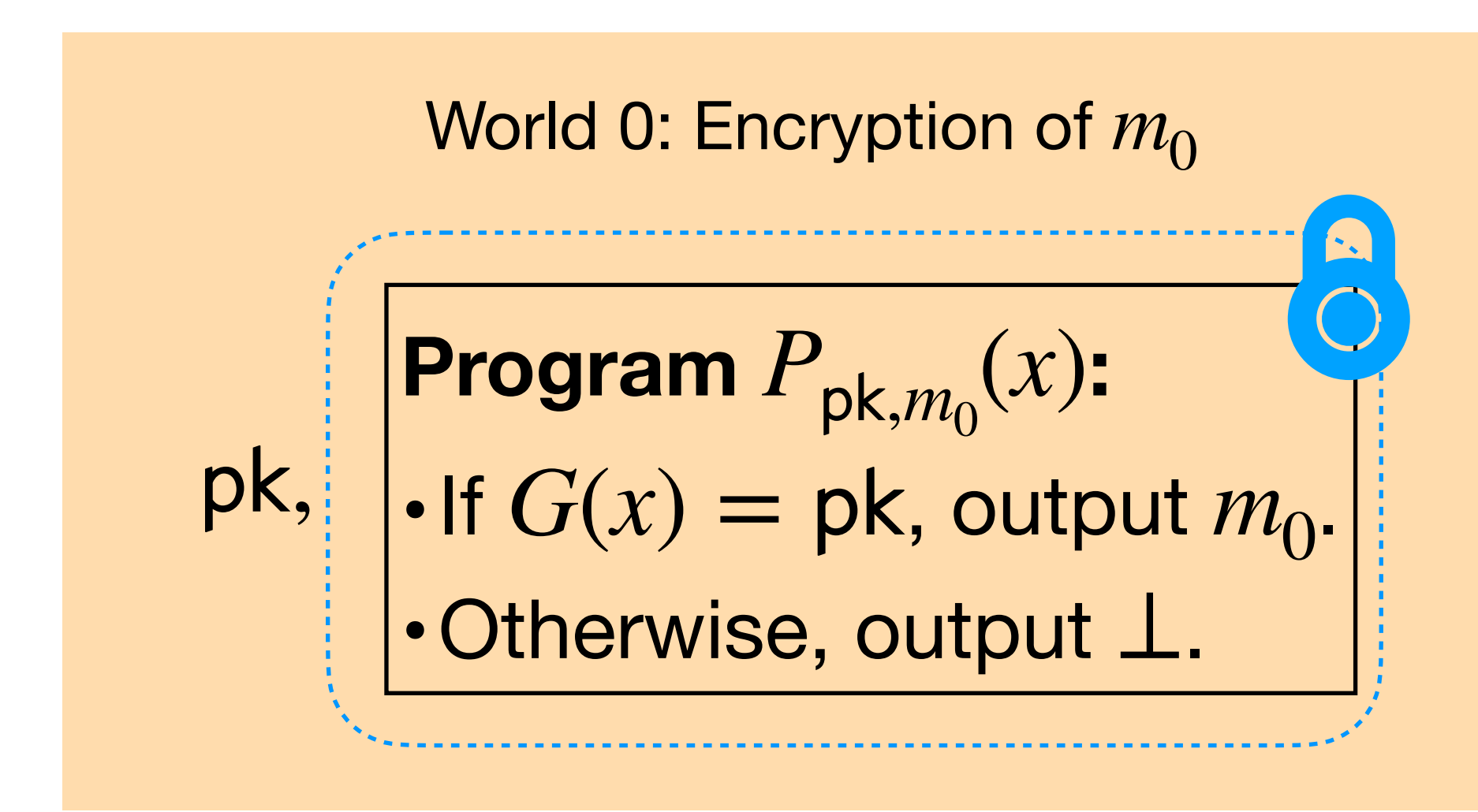

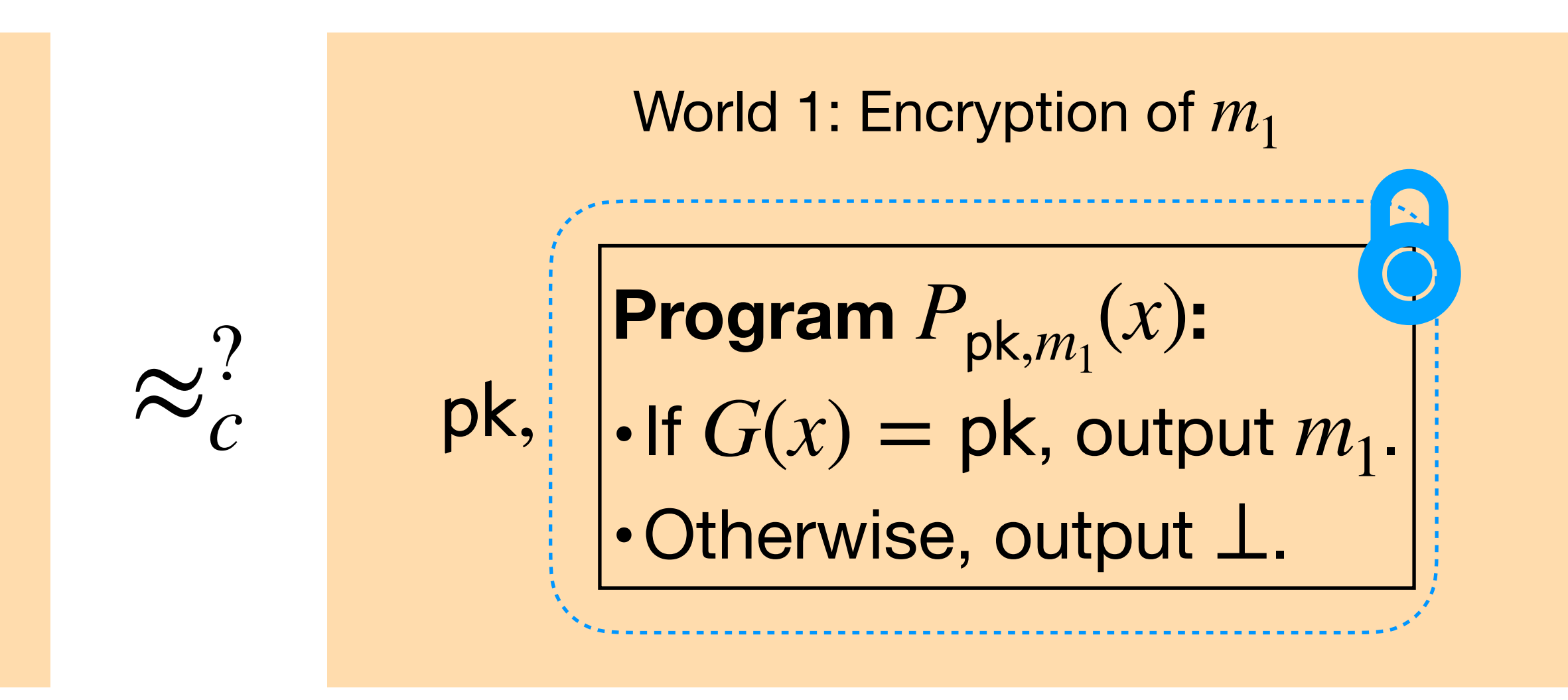

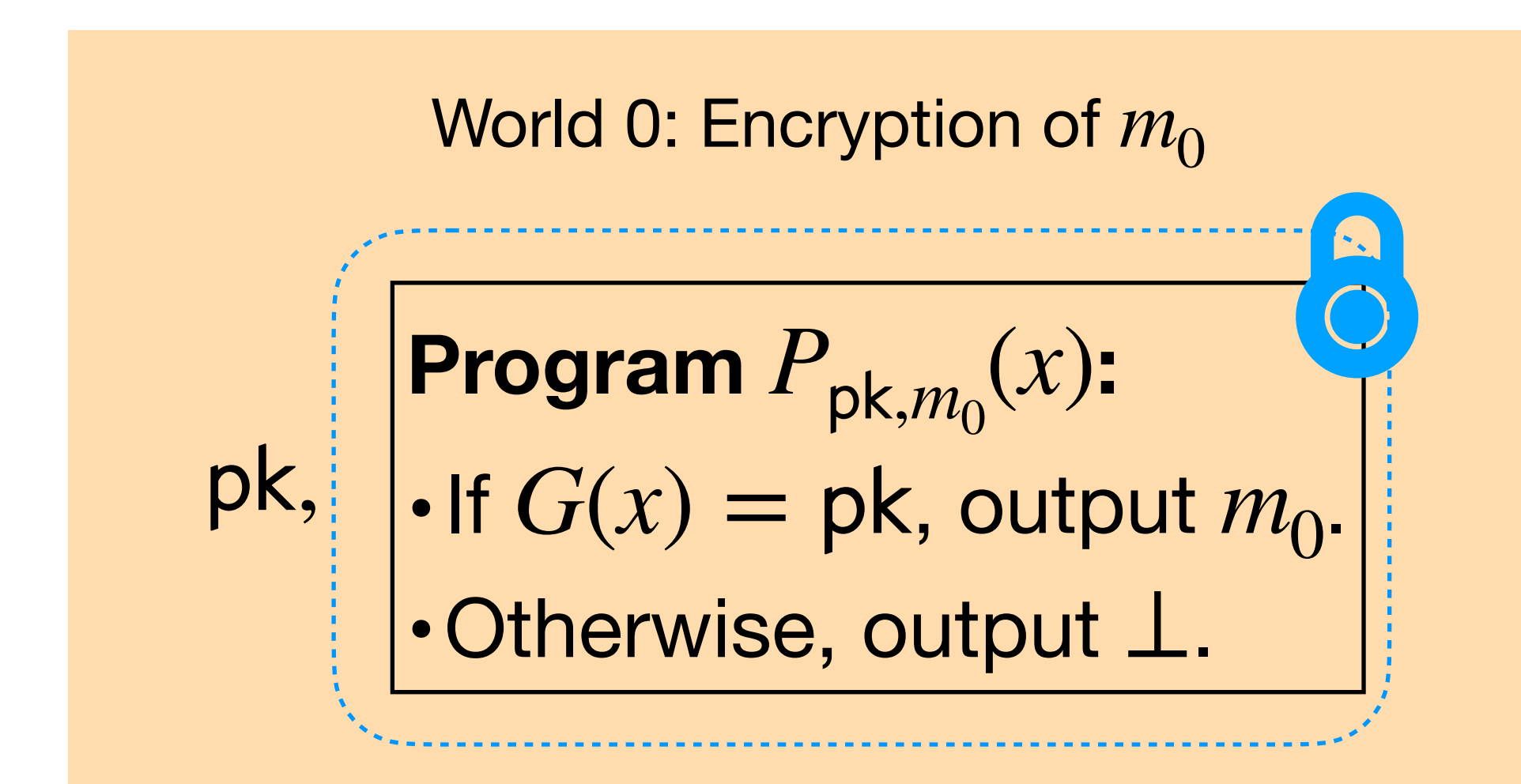

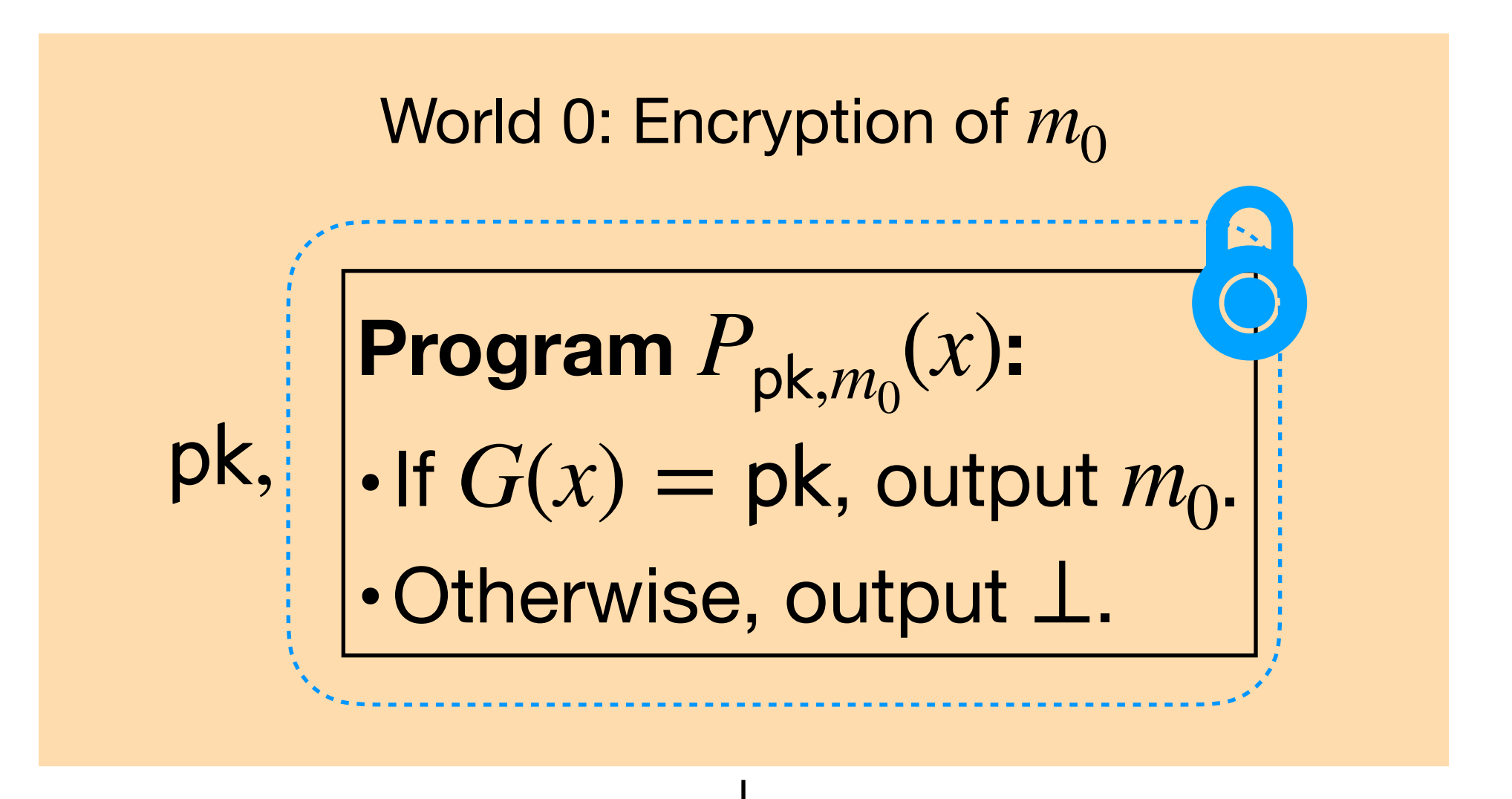

Replace pk with uniformly random  $y \leftarrow \{0,1\}^{2n}$ 

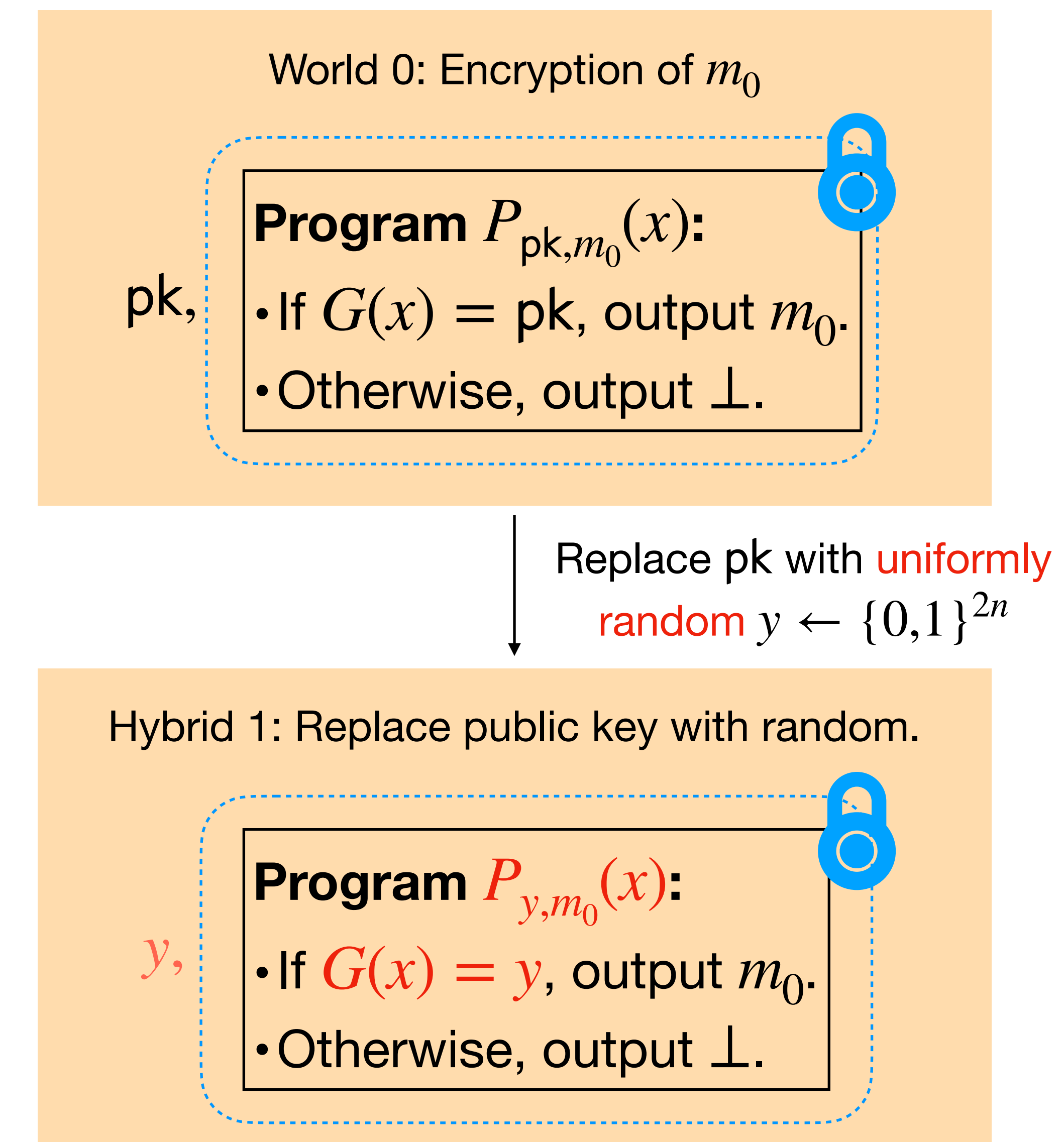

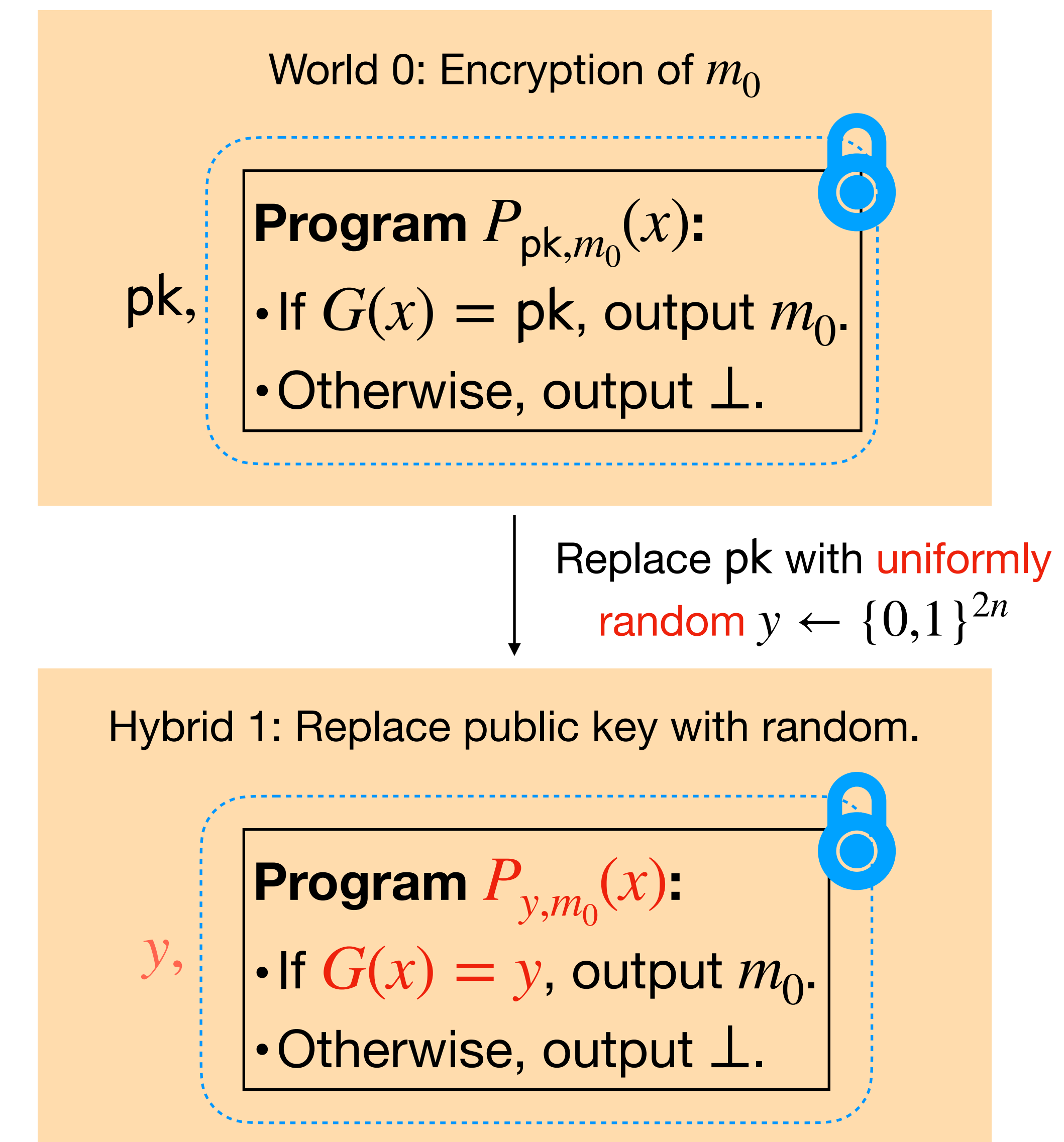

### **Claim.** World  $0 \approx_c H$ ybrid 1.

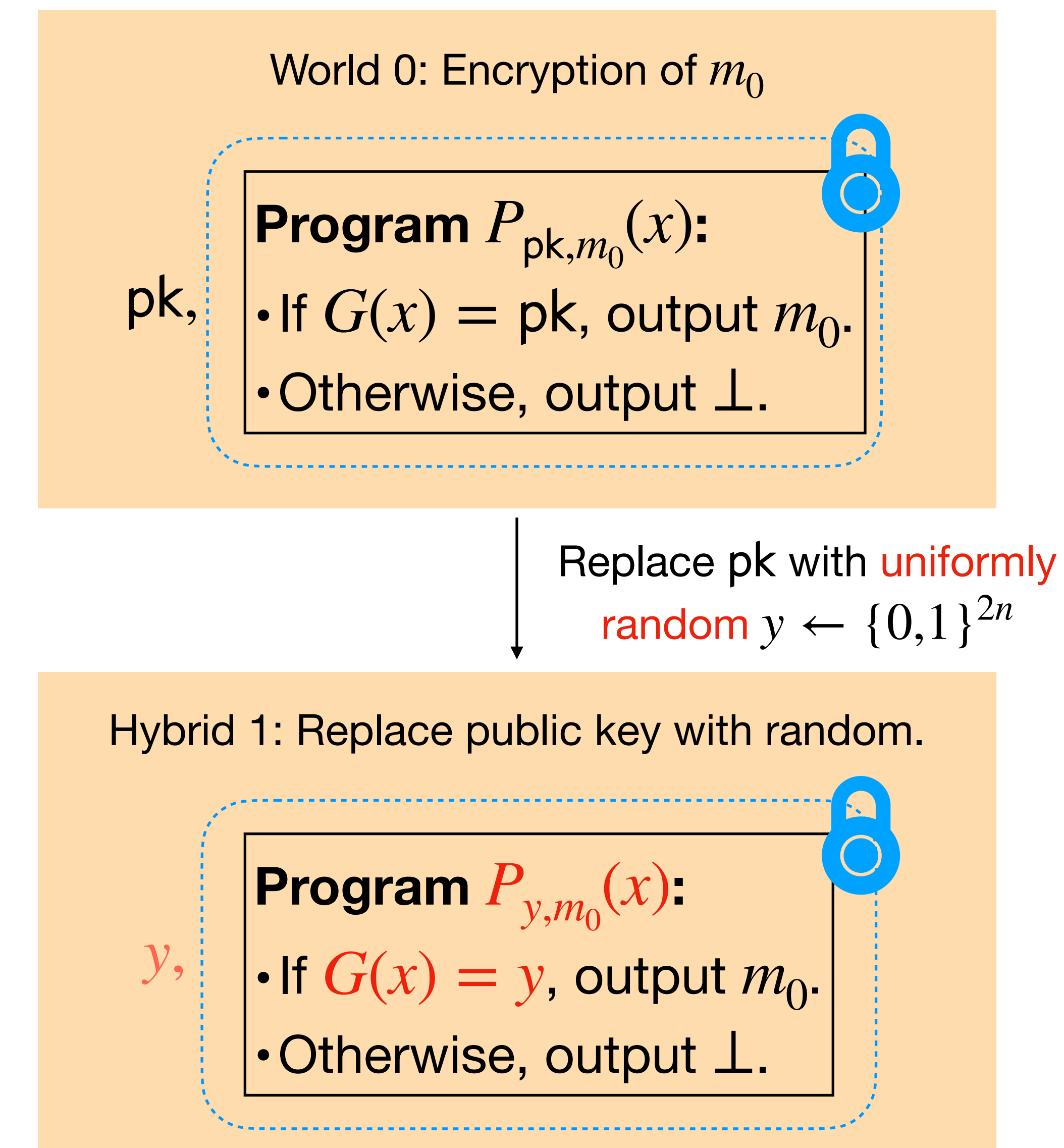

**Claim.** World  $0 \approx c$  Hybrid 1.

If an adversary can distinguish these hybrids, then he breaks PRG security!

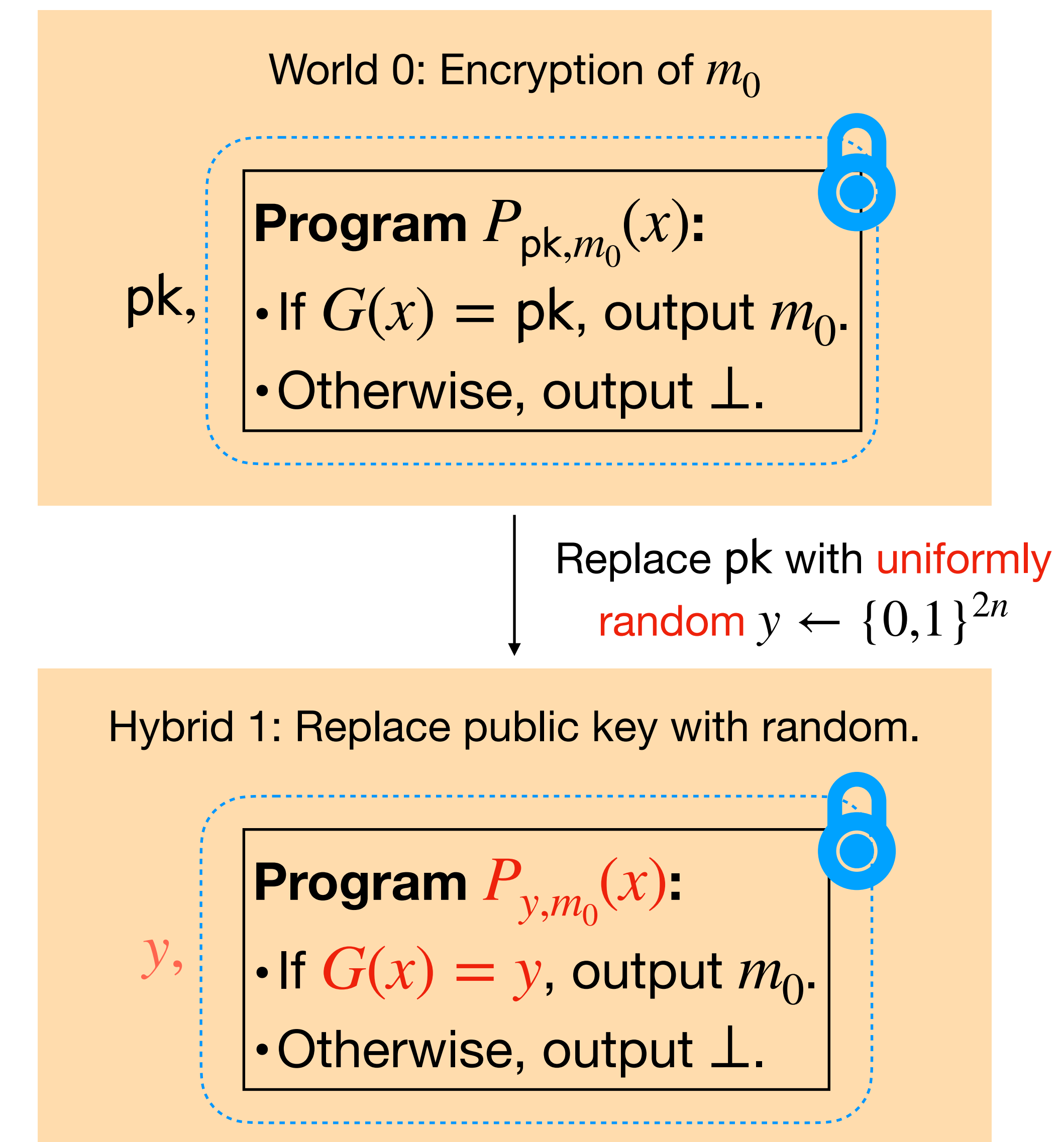

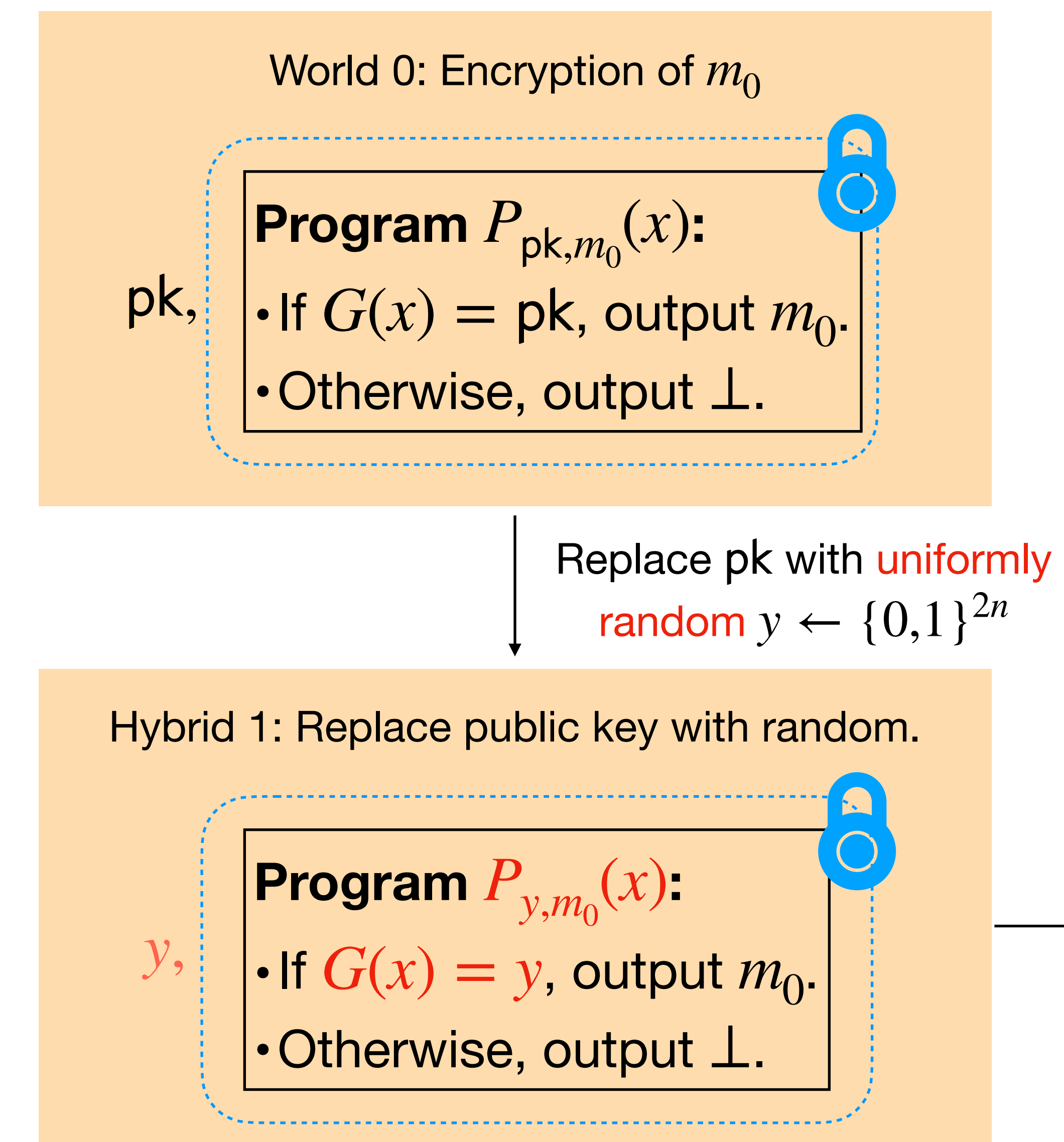

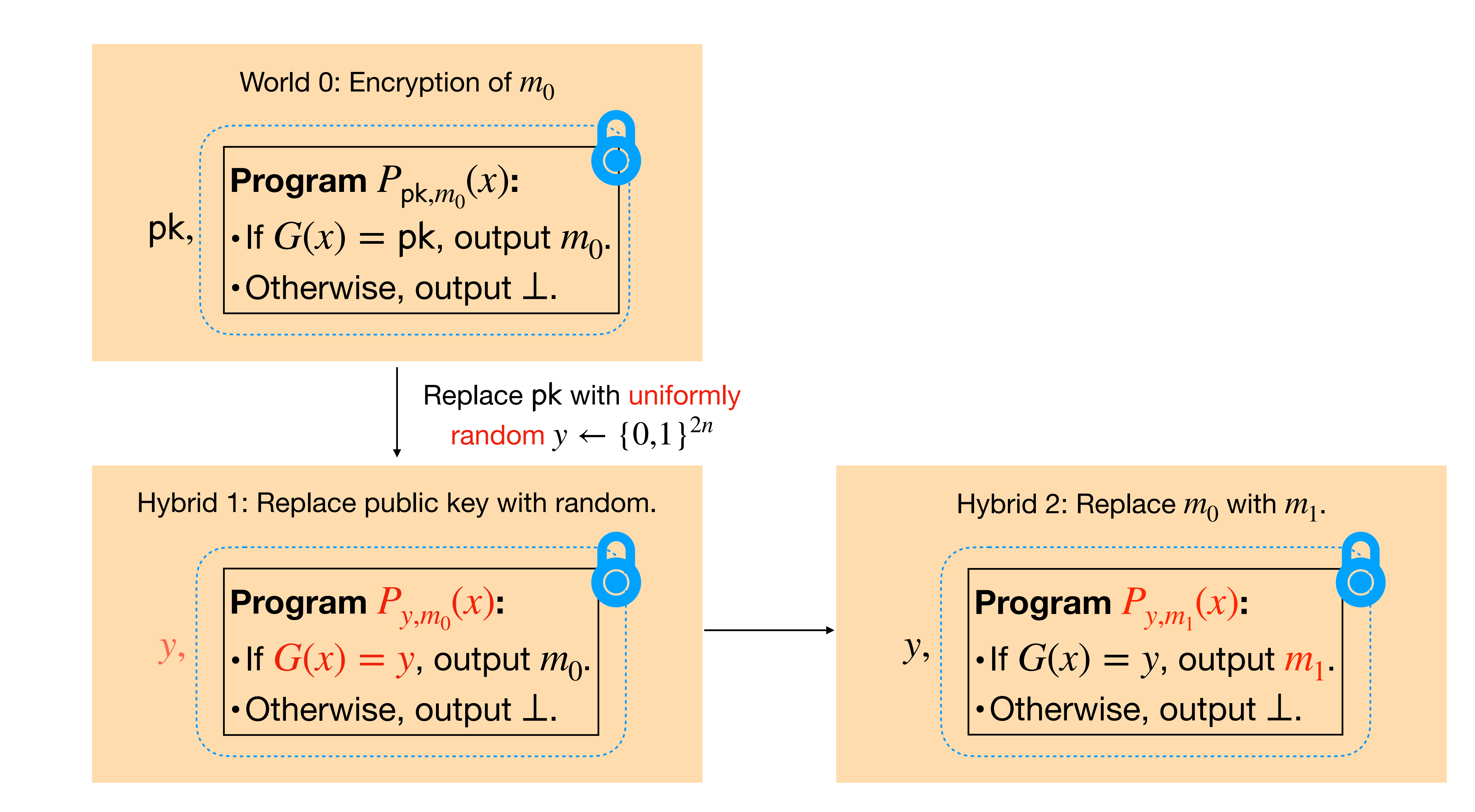

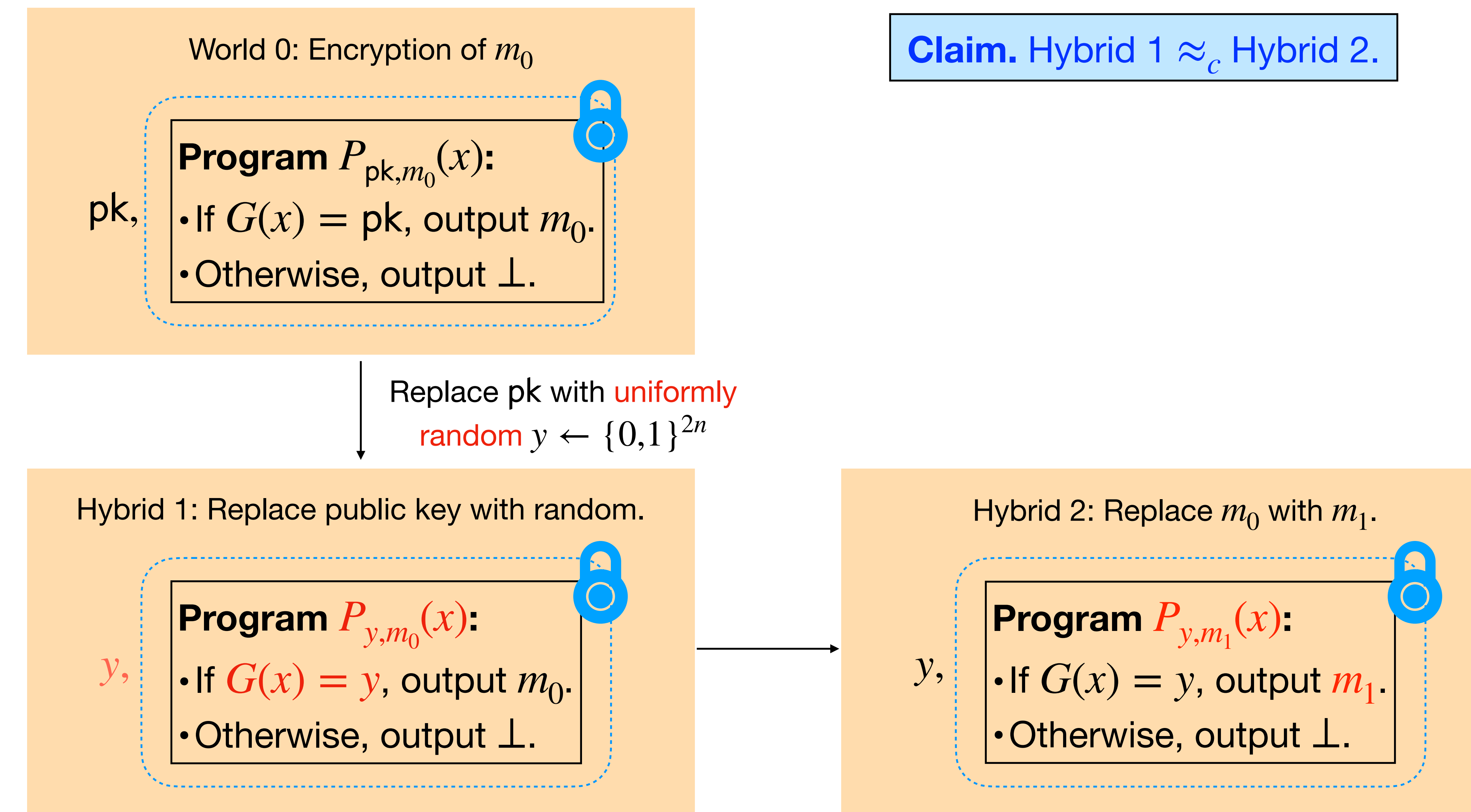

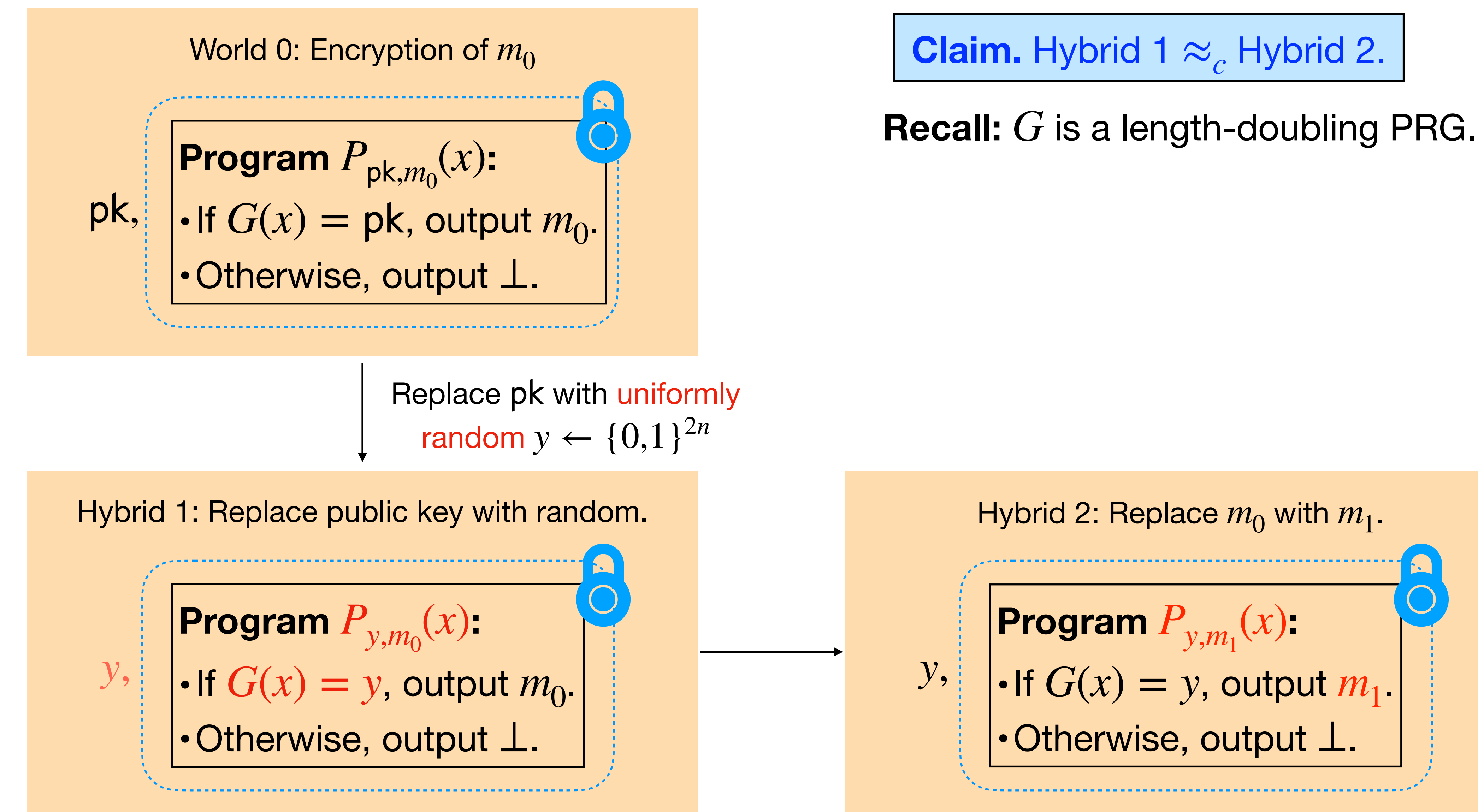

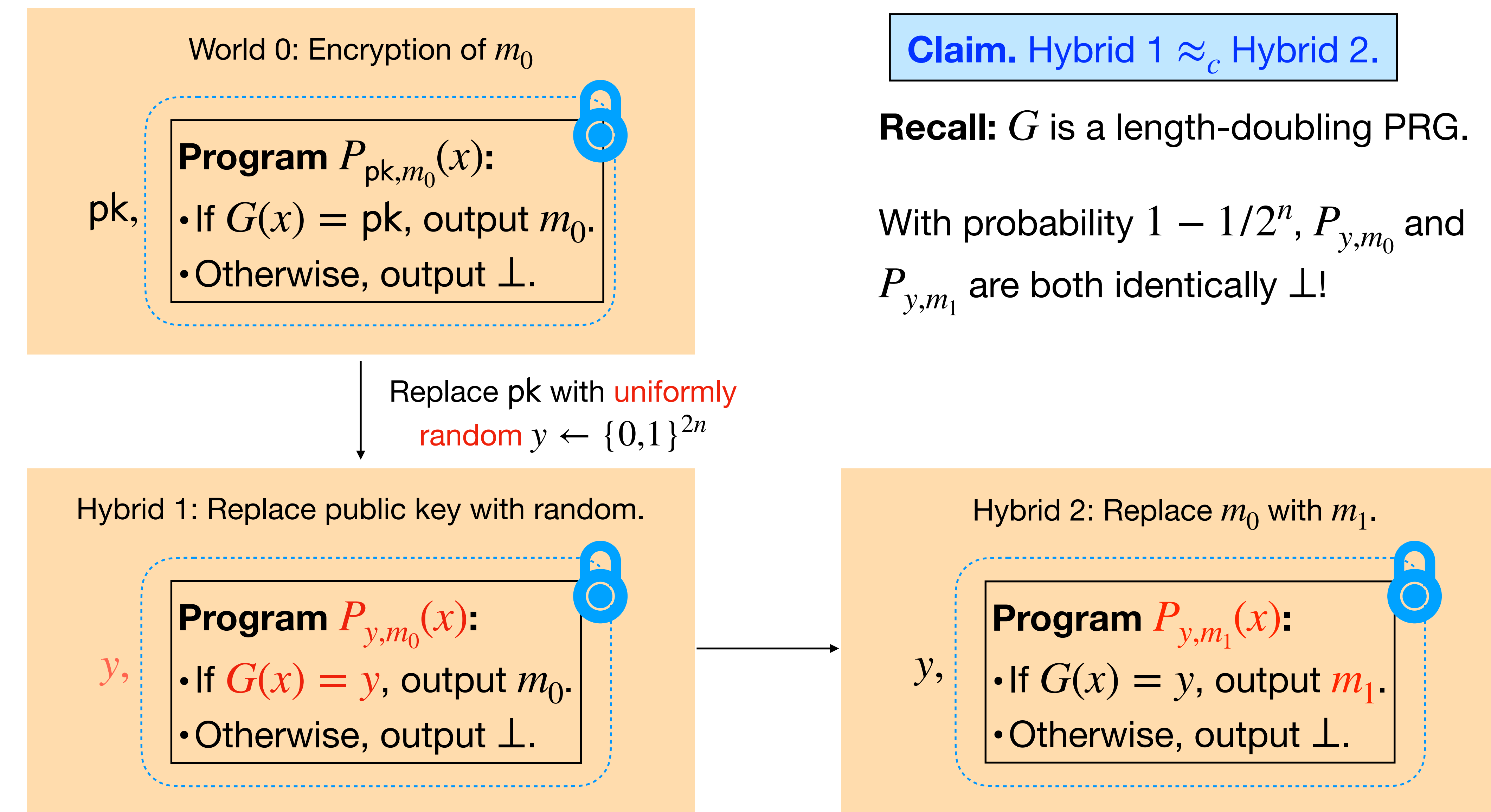

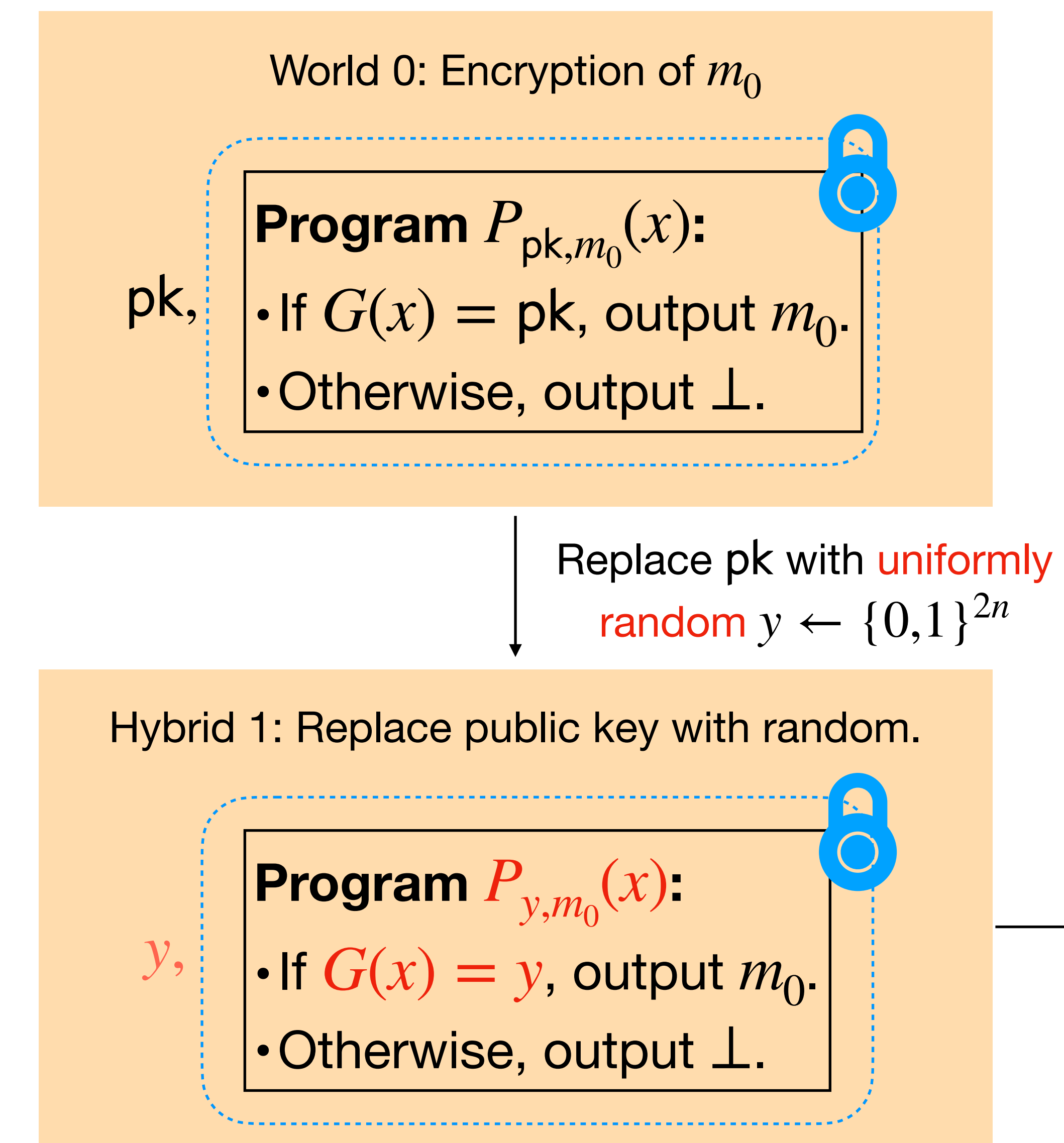

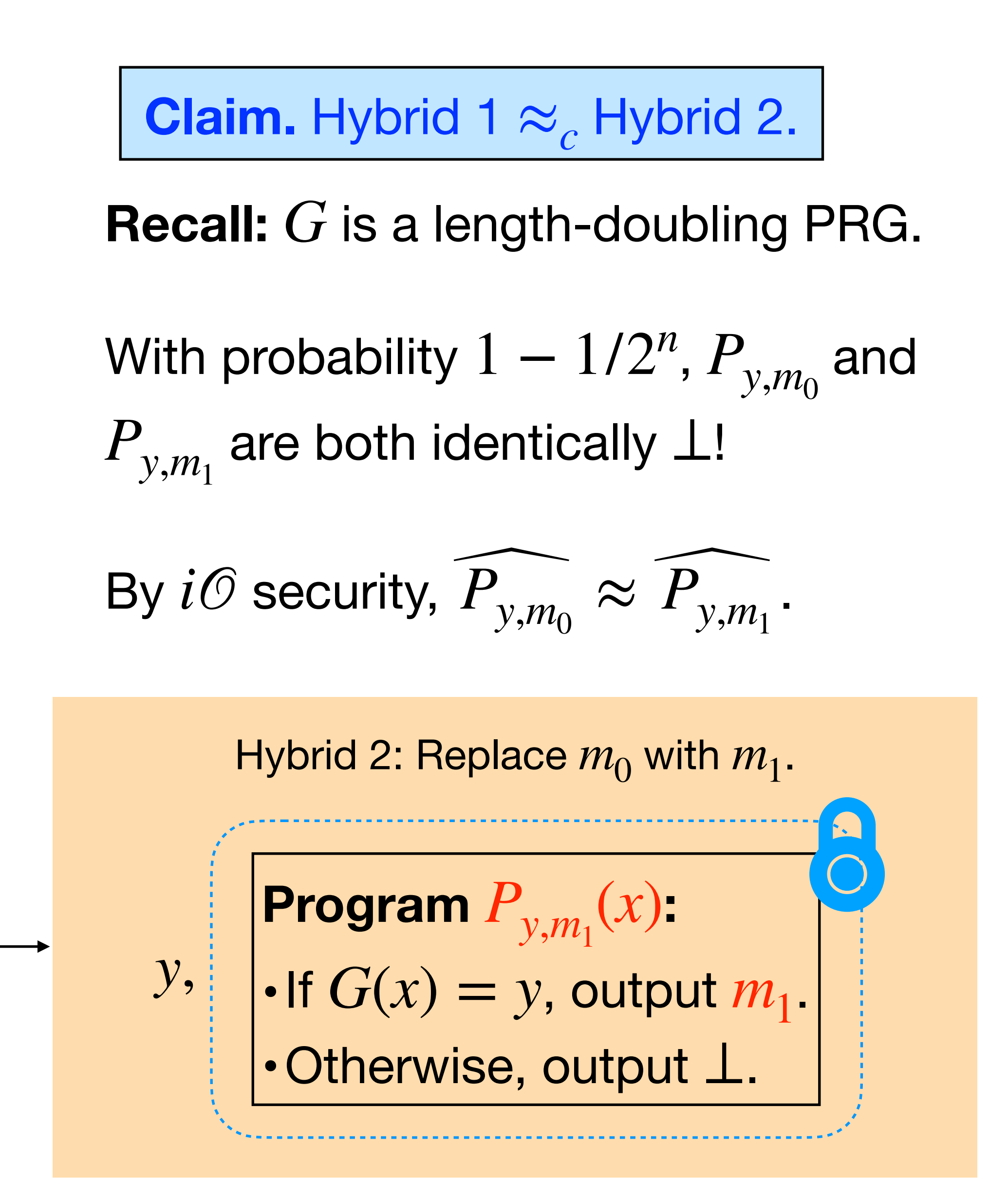

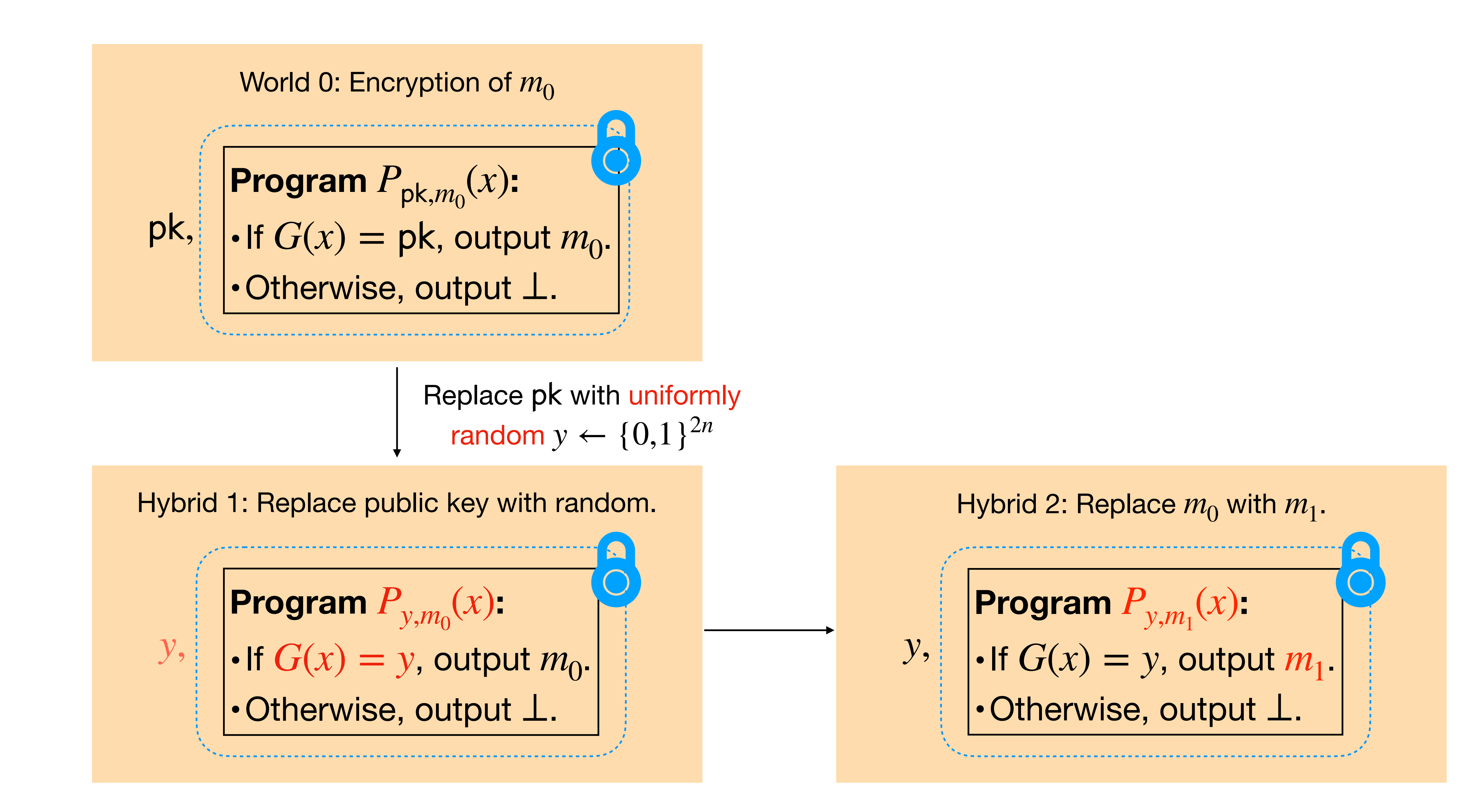

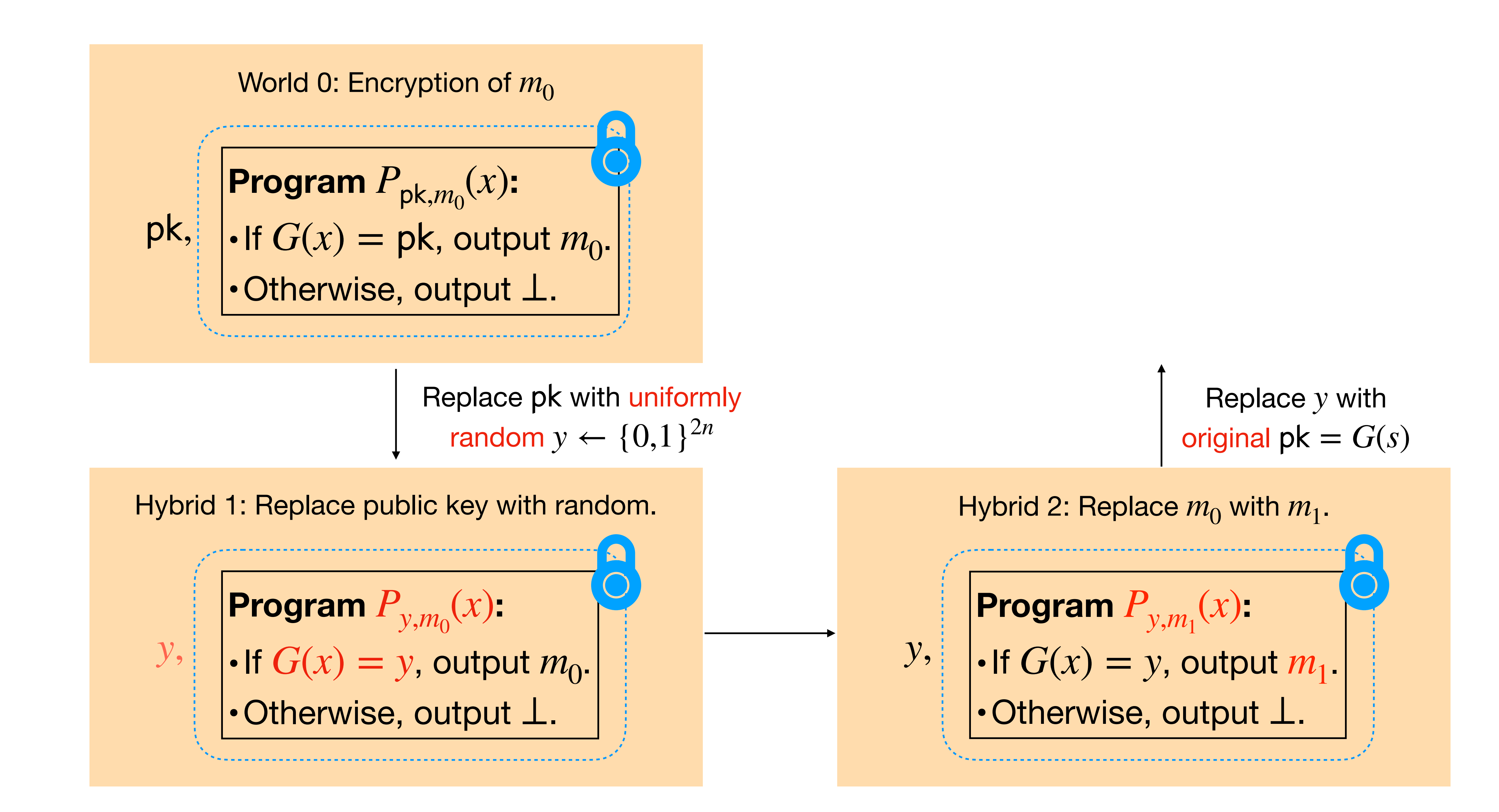

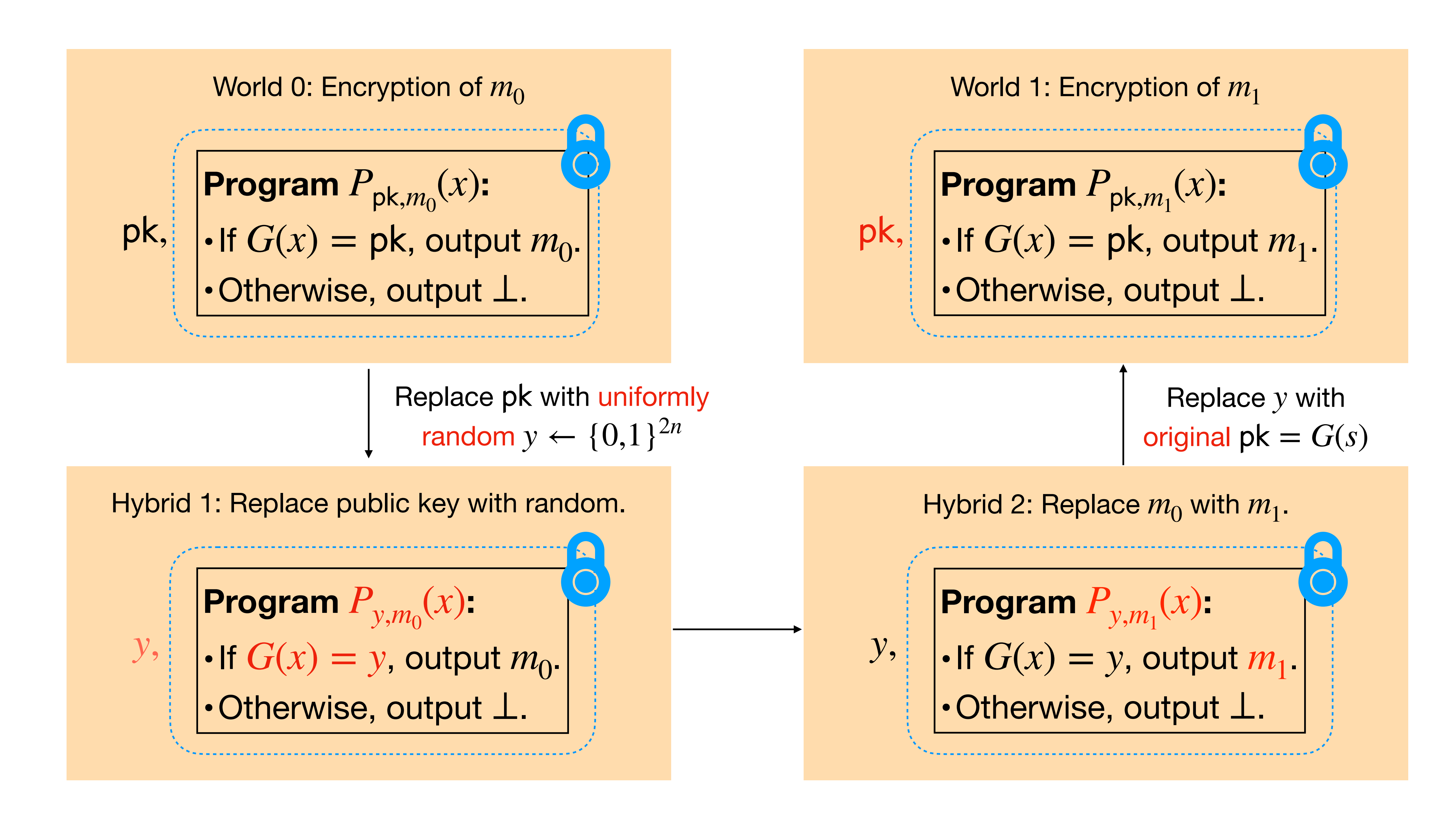

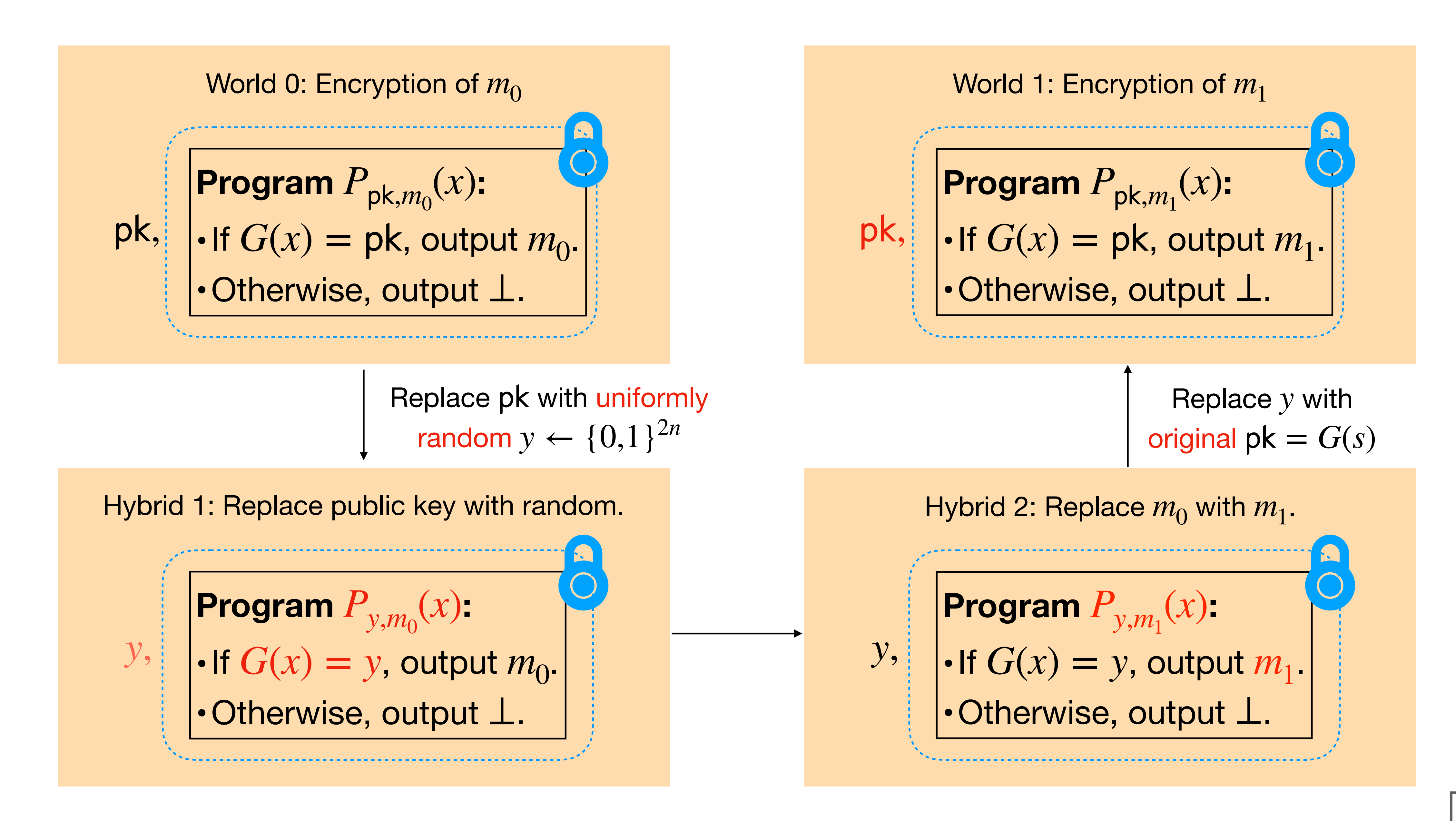

# "CRYPTO-COMPLETE":  $IO + Basic Hardness + Hard Work \implies Nearly all crypto.$

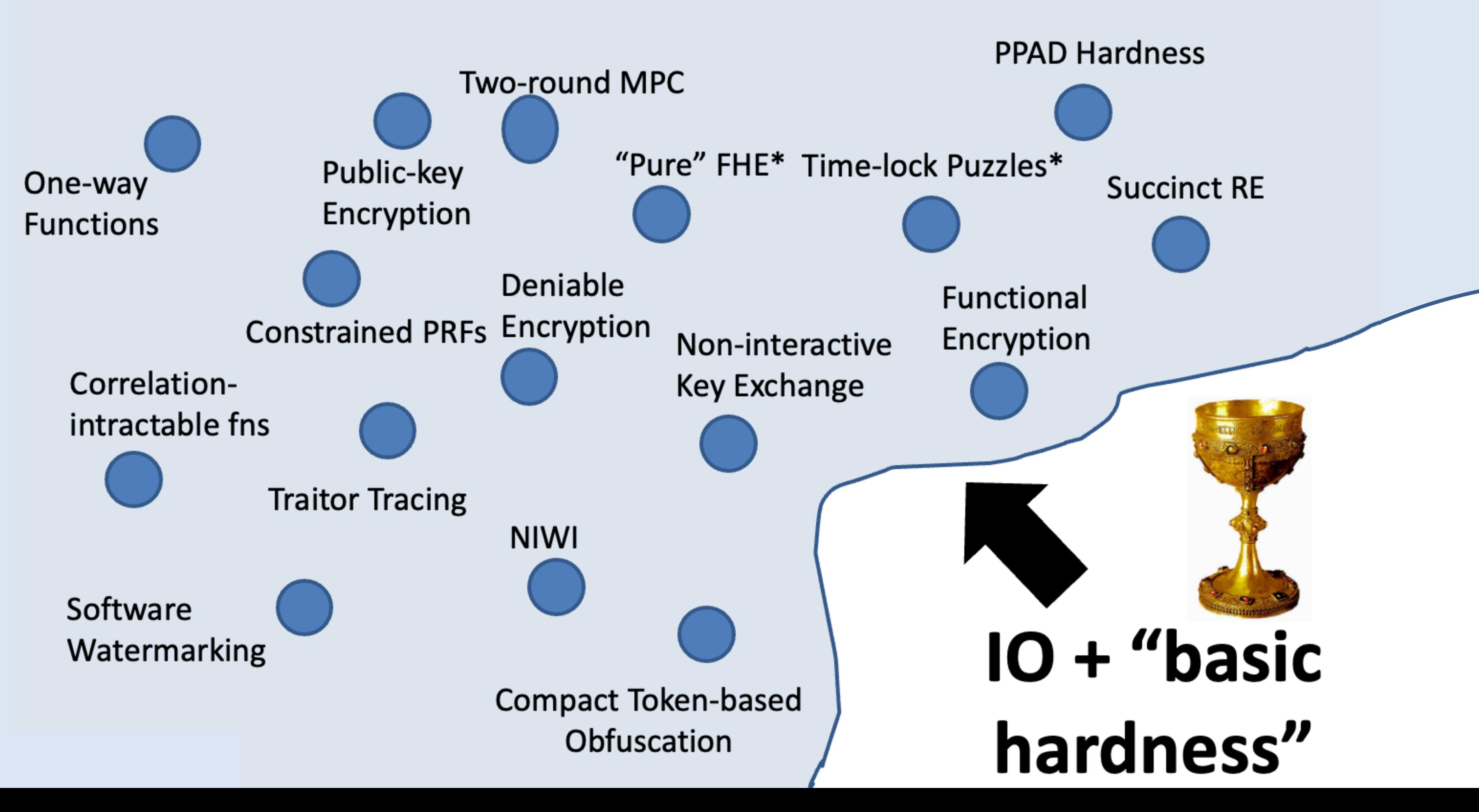

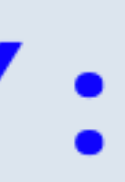

# What is the state of iO constructions?

# **Constructing iO: 2013-2017 Era**

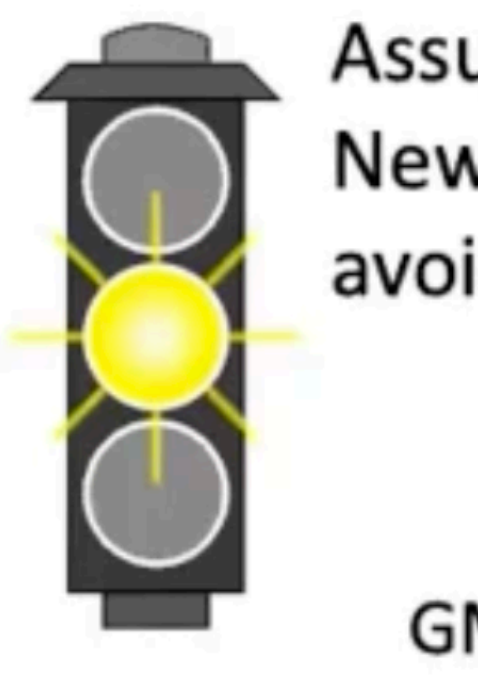

Assumption: New Alg. Model, avoid attacks?

> [BMSZ16, GMMSSZ16,...]

**Weak Cryptographic Multilinear Maps** 

From Amit Sahai's talk

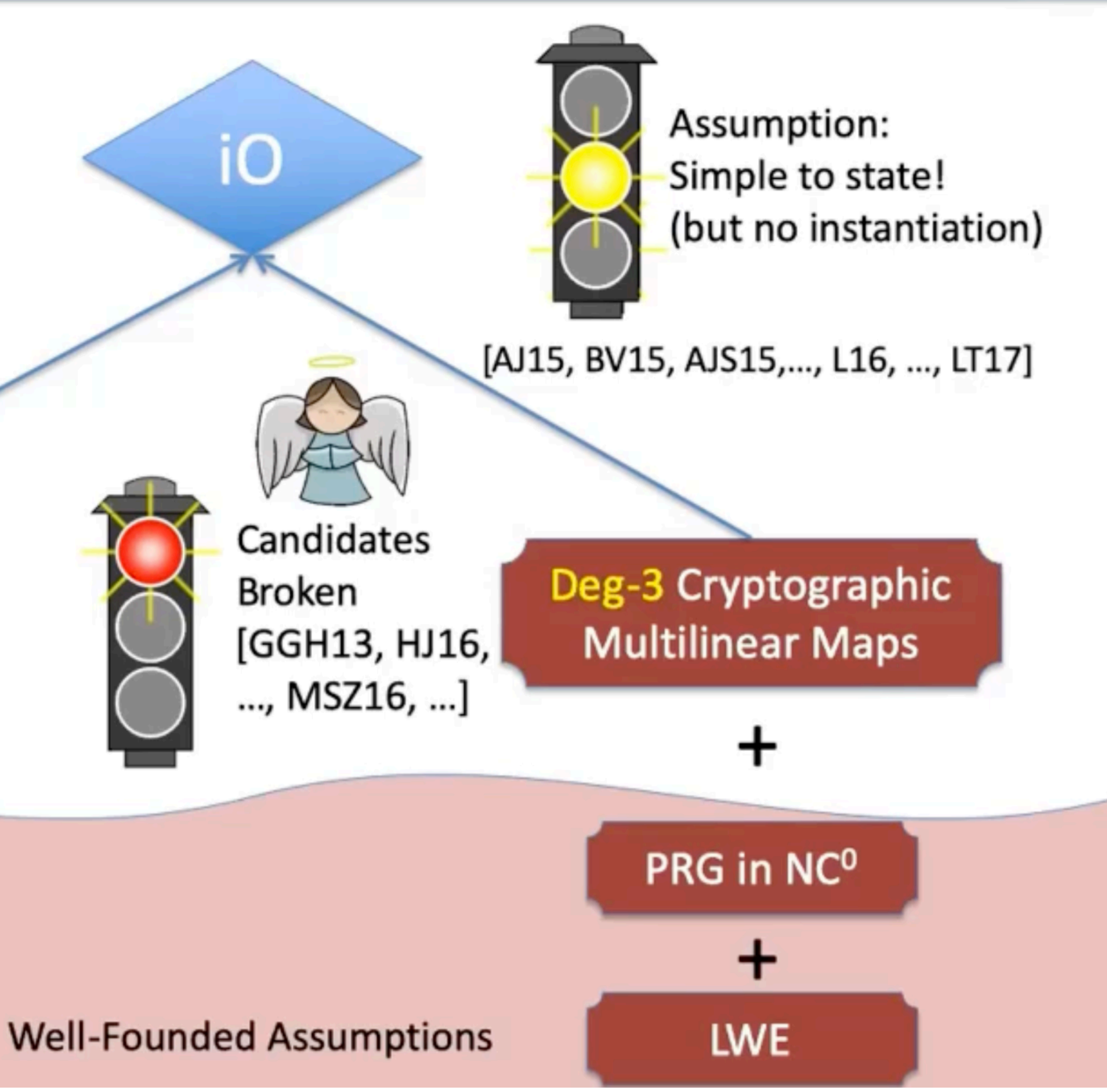

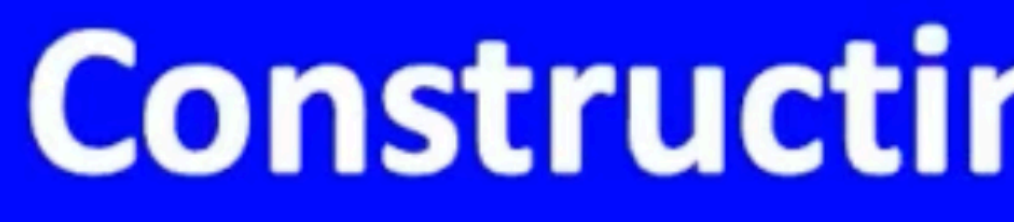

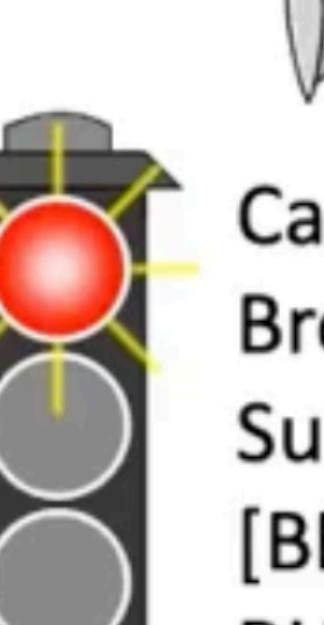

Candidates Broken via BHJPS18]

From Amit Sahai's talk

# **Constructing iO: 2017-2018 Era**

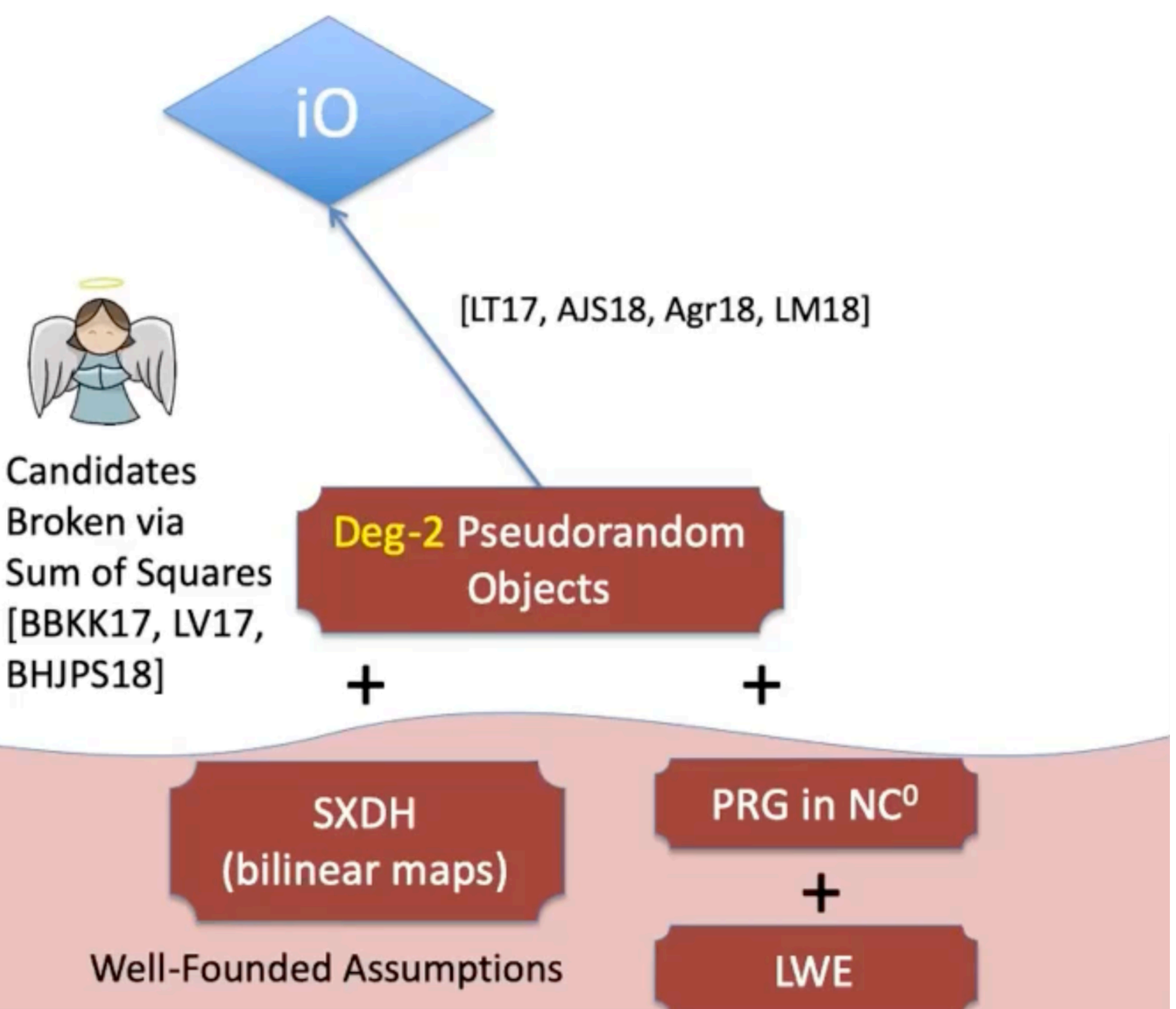

## Indistinguishability Obfuscation from **Well-Founded Assumptions**

Huijia  $Lin<sup>+</sup>$ Amit Sahai<sup>‡</sup> Aayush Jain\*

November 12, 2020

#### **Abstract**

Indistinguishability obfuscation, introduced by [Barak et. al. Crypto'2001], aims to compile programs into unintelligible ones while preserving functionality. It is a fascinating and powerful object that has been shown to enable a host of new cryptographic goals and beyond. However, constructions of indistinguishability obfuscation have remained elusive, with all other proposals relying on heuristics or newly conjectured hardness assumptions.

In this work, we show how to construct indistinguishability obfuscation from subexponential hardness of four well-founded assumptions. We prove:

## Indistinguishability Obfuscation from **Well-Founded Assumptions**

Huijia Lin<sup>†</sup> Amit Sahai<sup>‡</sup> Aayush Jain\*

November 12, 2020

#### **Abstract**

Indistinguishability obfuscation, introduced by [Barak et. al. Crypto'2001], aims to compile programs into unintelligible ones while preserving functionality. It is a fascinating and powerful object that has been shown to enable a host of new cryptographic goals and beyond. However, constructions of indistinguishability obfuscation have remained elusive, with all other proposals relying on heuristics or newly conjectured hardness assumptions.

In this work, we show how to construct indistinguishability obfuscation from subexponential hardness of four well-founded assumptions. We prove:

**What next?** 

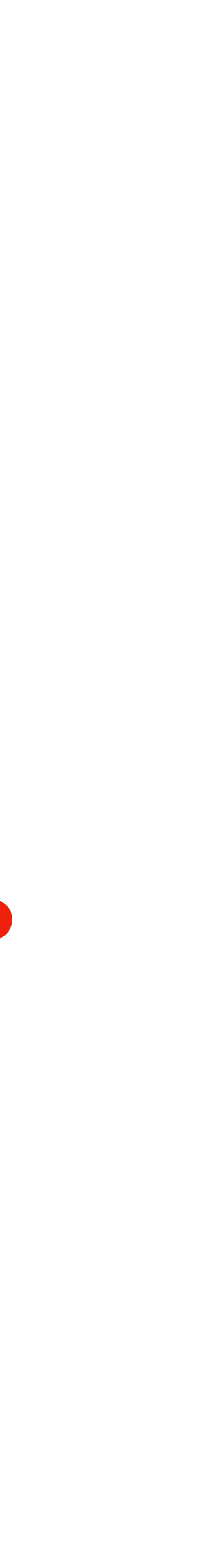

The construction of Jain, Lin and Sahai is not post-quantum secure.

### The construction of Jain, Lin and Sahai is not post-quantum secure.

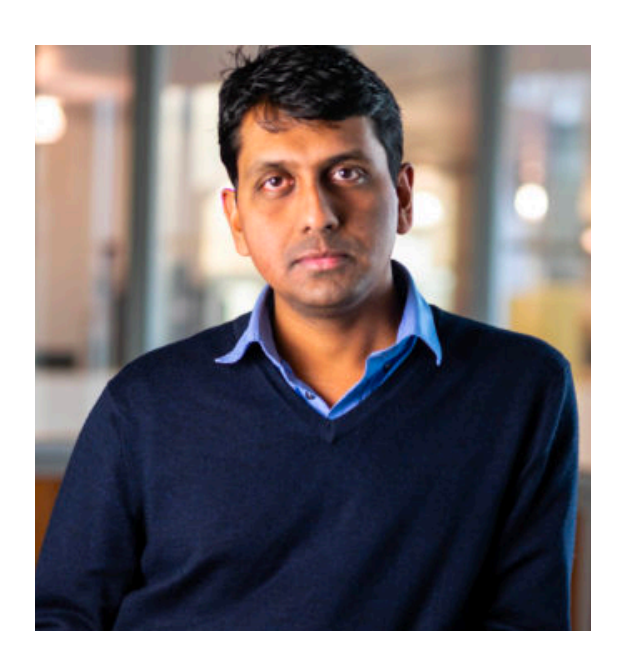

### The construction of Jain, Lin and Sahai is not post-quantum secure.

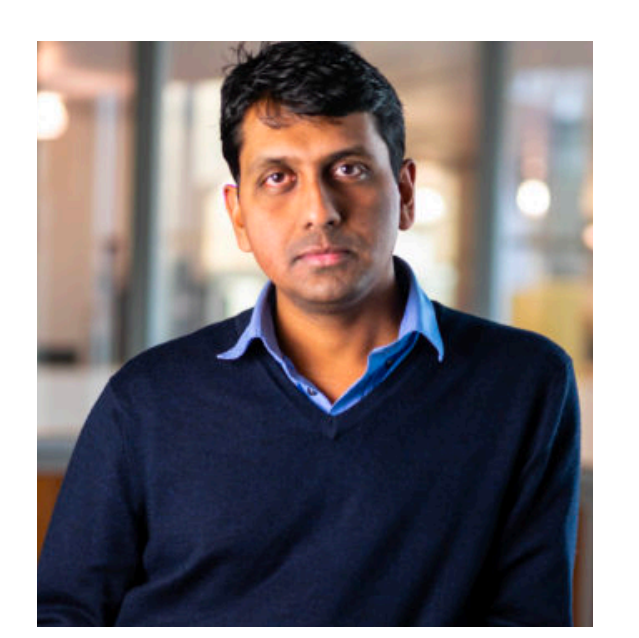

Can we get iO from just LWE?

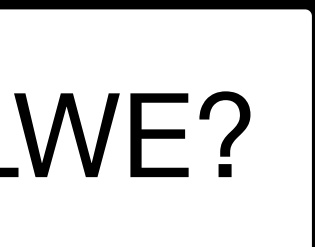

### The construction of Jain, Lin and Sahai is not post-quantum secure.

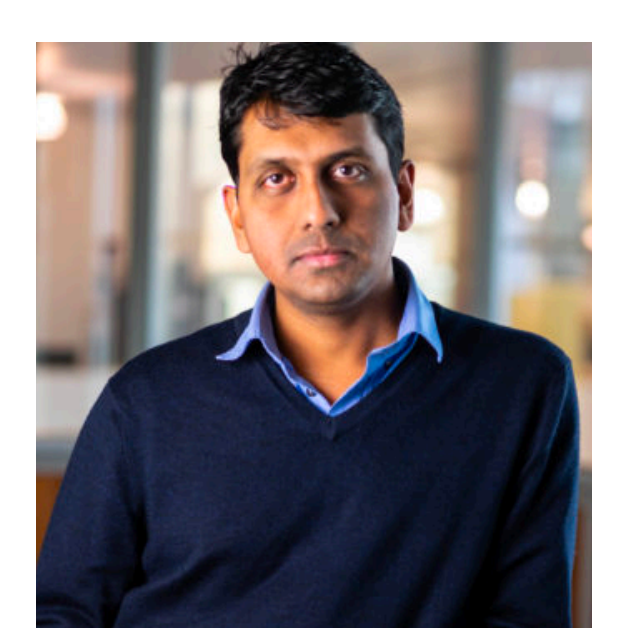

Can we get iO from just LWE?

### Witness Encryption and Null-IO from Evasive LWE

Vinod Vaikuntanathan\* **MIT** 

Hoeteck Wee<sup>+</sup> Daniel Wichs<sup>‡</sup> Northeastern U. and NTT Research NTT Research

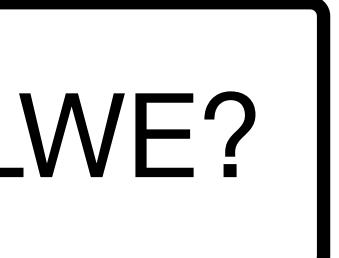

August 31, 2022

## The construction of Jain, Lin and Sahai is not post-quantum secure.

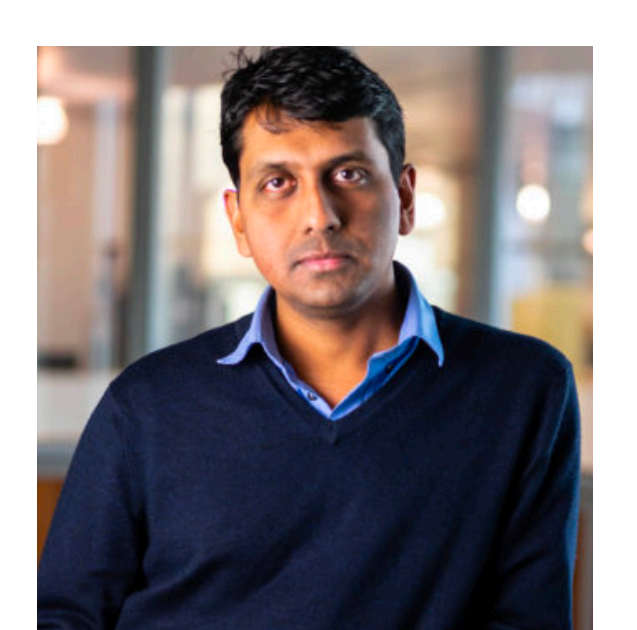

Can we get iO from just LWE?

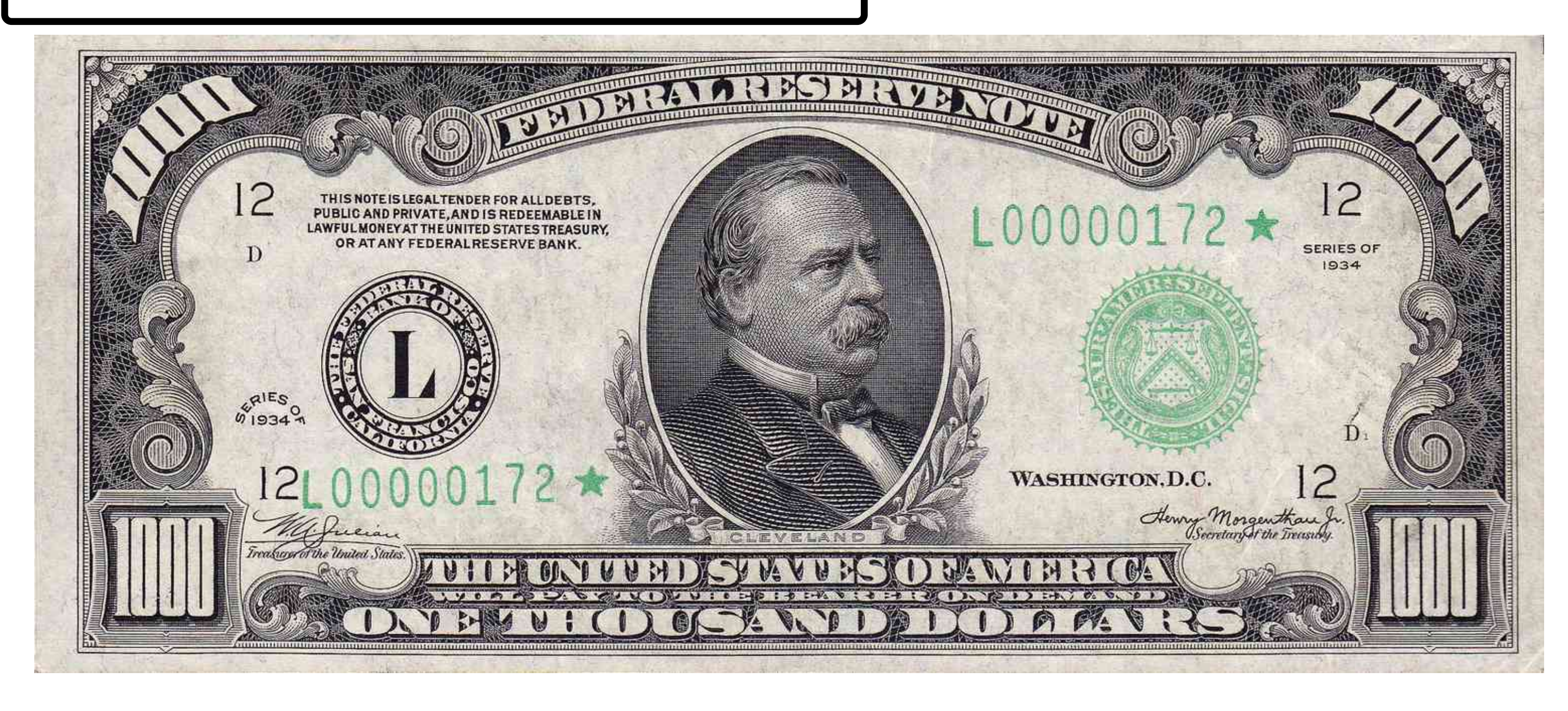

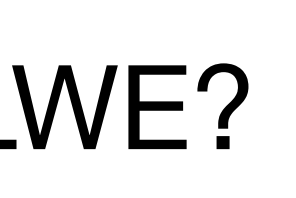